# МИНИСТЕРСТВО ОБРАЗОВАНИЯ И НАУКИ РЕСПУБЛИКИ **КАЗАХСТАН**

# Некоммерческое акционерное общество<br>АЛМАТИНСКИЙ УНИВЕРСИТЕТ ЭНЕРГЕТИКИ И СВЯЗИ

кафедра Автоматической электросвязи

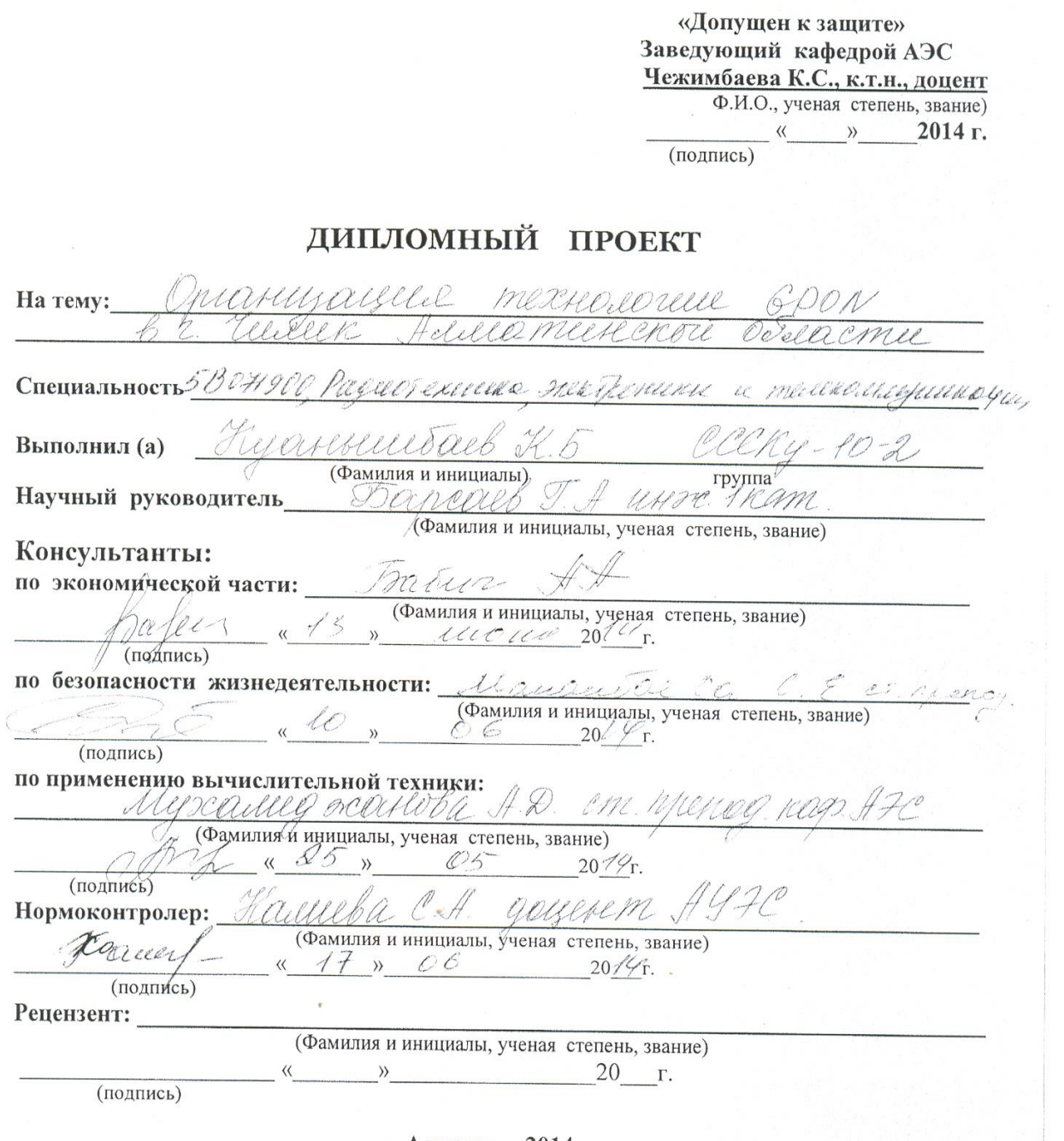

Алматы 2014 г.

#### МИНИСТЕРСТВО ОБРАЗОВАНИЯ И НАУКИ РЕСПУБЛИКИ КАЗАХСТАН

#### Некоммерческое акционерное общество АЛМАТИНСКИЙ УНИВЕРСИТЕТ ЭНЕРГЕТИКИ И СВЯЗИ

Факультет заочного обучения и переподготовки специалистов Специальность 5В071900 - Радиотехника, электроника и телекоммуникации Кафедра Автоматической электросвязи

#### ЗАДАНИЕ

Heleelemeeternow

на выполнение дипломного проекта PIPAROL Студент (фамилия, имя, отчество) rounded mexagine Тема проекта

DOCLarmee утверждена приказом ректора № 115 от « 24» сентября 20 В г. Срок сдачи законченной работы « 25 » легоя  $20/4$   $\Gamma$ .

Reller

Исходные данные к проекту требуемые параметры результатов проектирования (исследования) и исходные данные объекта

Delected todate omeercie - HOO tull Duallemp paroall - 128 and Famis scoullel  $-0.205$ Kell Louvre mbo Coseenere 6 naselle Kadella - EK = 0 neamere FO MINCRALLLE HE CAMPAR  $\sqrt{2}$ 

Перечень подлежащих разработке дипломного проекта вопросов или краткое содержание дипломного проекта:  $60001011$ 

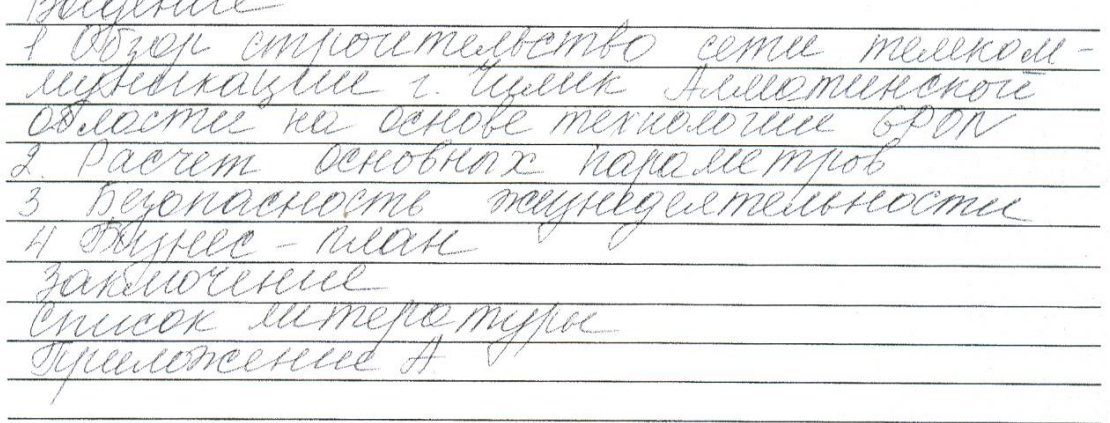

Перечень графического материала (с точным указанием обязательных чертежей) Ceuxe chem Cessencioro persona Jeanne heempeevere centre Escr Chycourness conto cemie mesenderse Curren Eusemenena at remayni 2. cuoro paríque e nero espobarcelese  $Bpon$ mexico corrier Pla Munich gecnoluce mexus eoneu DS cemie Pon por umen mype acreve usserenementa alicercle unde nomeks mesure fuerence rune benesalación nevemos

Рекомендуемая основная литература U.S. Mercerevice AOSL 2. Bandescot is agreed and negues ирилемент  $2004 - 394$ llengio men rrenna Hasecuto daly mechano  $\frac{1}{2}$ Uspanniercreece cember  $\mu$ 1 Ge e 2003 2368 cui BU Che lec " requironne A ell y ap 150 ll Greetune Papecouchego. no coduc 64106  $\mathcal{A}$ let

Консультанты по проекту с указанием относящихся к ним разделов

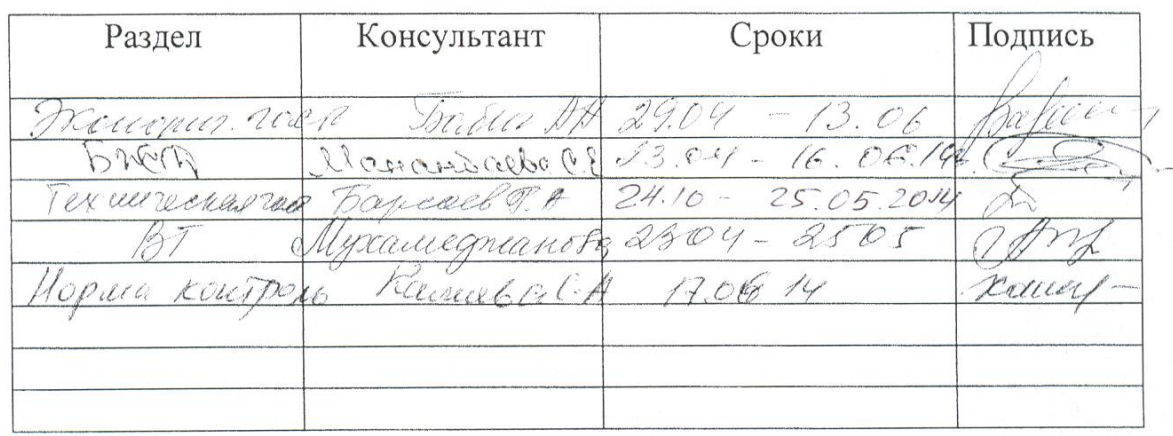

# Г РАФИК подготовки дипломного проекта

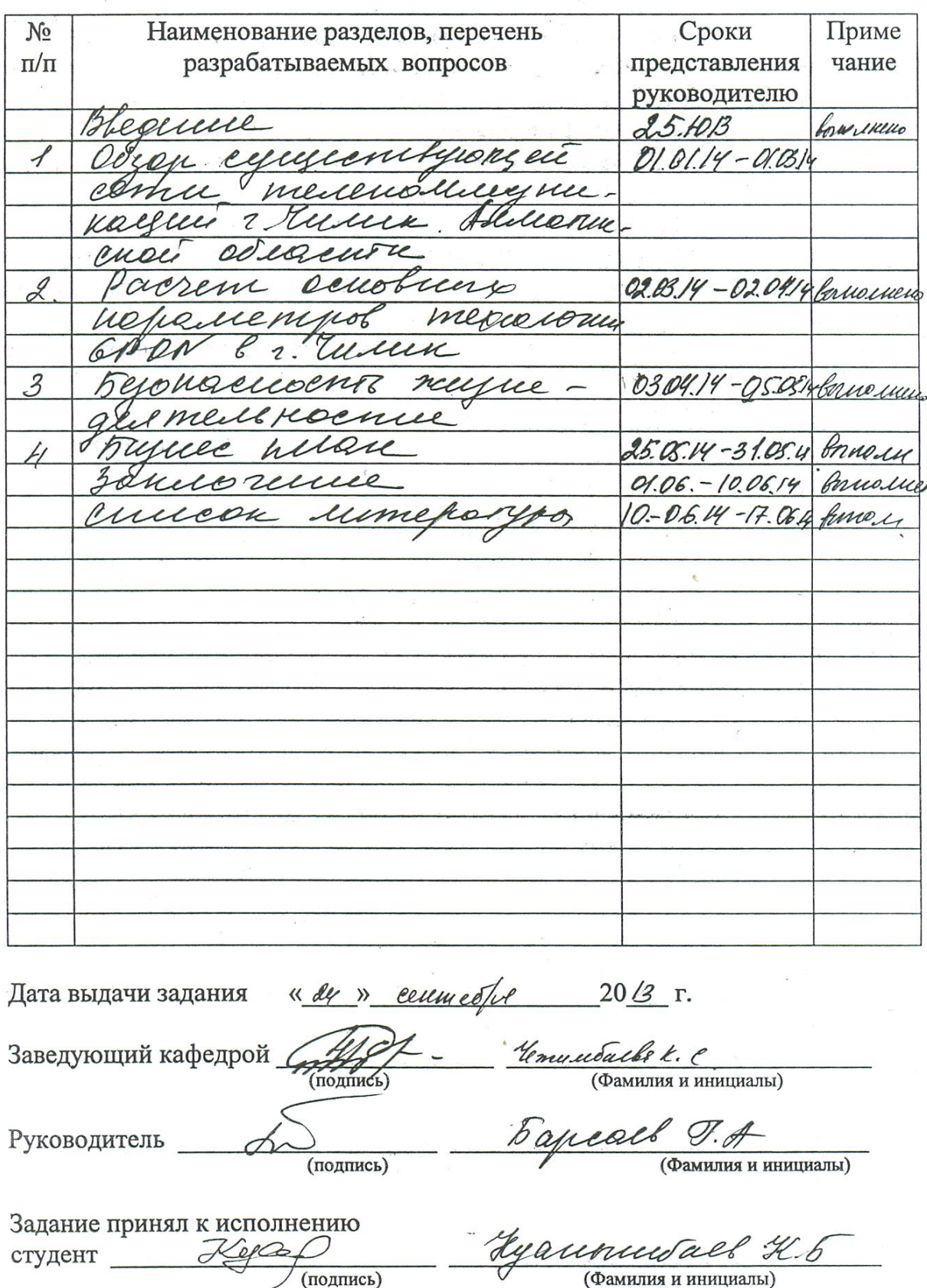

## **Аңдатпа**

Бұл дипломдық жобада Алматы облысының Шелек қаласында GPON технологиясы негізінде желіні ұиымдастыру сұрақтары қарастырылған.

GPON технологиясы негізінде кабелді теледидар желі бойынша операторлар қызметтерді ұиымдастырылған.Жобалау желісінің сипаттамасы берілген. PON және ADSL технологиялары негізінде Triple Play-дің тарату әдістерімен қызметтері көрсетілген.

Есептеу бөлімінде кабелдер сипаттамасы, күшейіткіш шуларының коэффициенті есептелген, GPON қатынау технологиясымен қызмет жасау сапалығының параметрлері есептелген.

Содан соң қмір тіршілік қауіпсіздігінің сұрақтары және жобаның бизнес- жобасы келтірілген.

#### **Аннотация**

В данном проекте рассмотрены вопросы организация сети на основе технологии GPON. в г. Чилик Алматинской области.

Организация услуг (Triple Play) на основе технологии GPON (Gygabit Passive Optical Network)) по сетям операторов кабельного телевидения. Дана характеристика проектируемой сети. Далее представлены услуги и способы реализации Triple Play на основе технологии ADSL и технологии PON.

В расчетной части приведены характеристики кабеля, дан расчет коэффициента шума усилителя, расчет параметров качества обслуживания сети с технологией доступа GPON.

Далее рассмотрены вопросы техники безопасности и представлен бизнес план проекта.

# **Содержание**

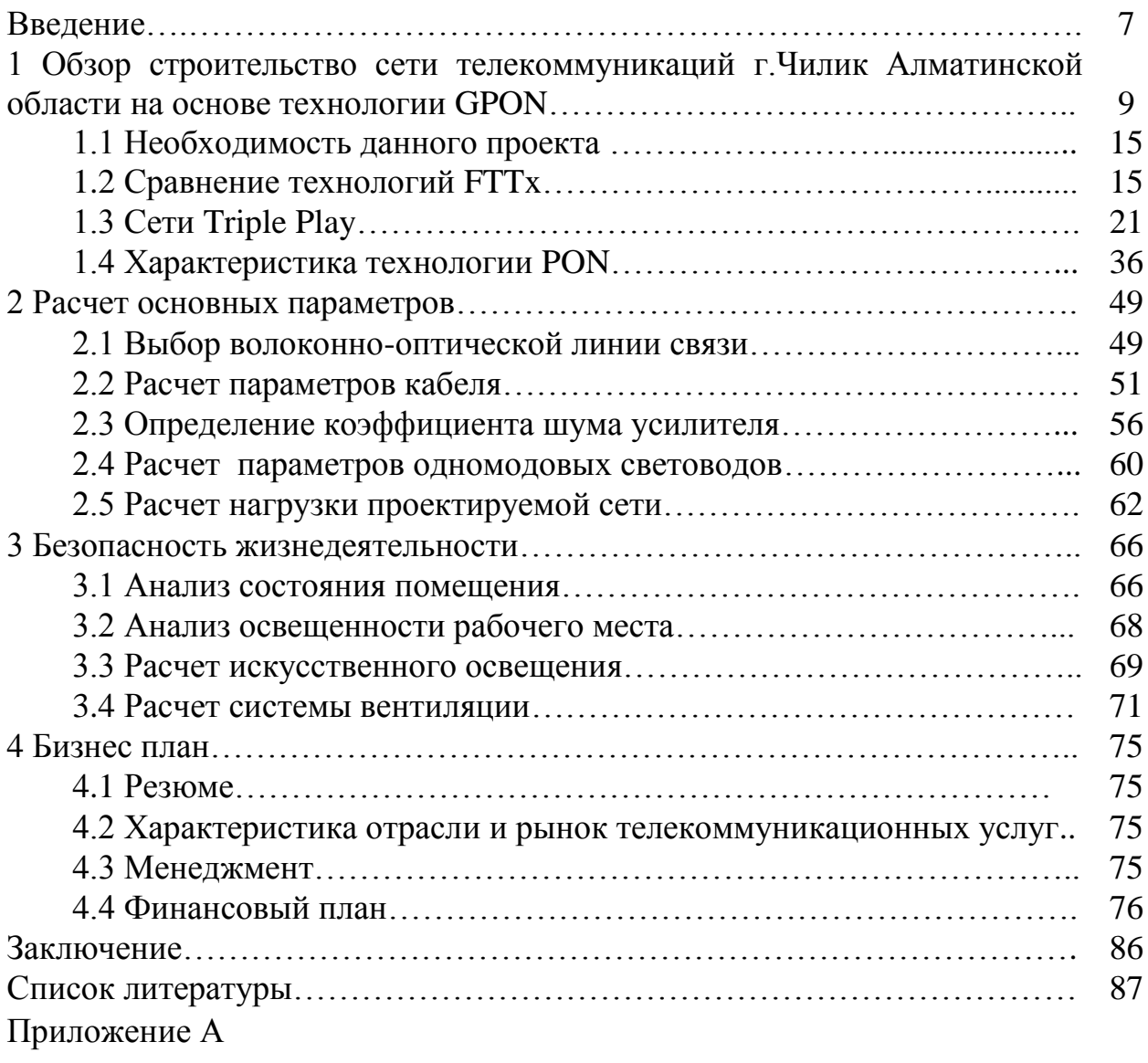

## Введение

В настоящий момент, нарастающий рынок услуг телекоммуникаций вынуждает операторов оптимизировать свои сети в целях предоставления наиболее выгодных с точки зрения стоимости услуг. Как правило, это единый пакет, включающий передачу речи, данных, мультимедиа и доступа в Интернет. Более того, провайдеры услуг ориентируются на создание конкурентных преимуществ перед конкурентами в целях привлечения потенциальных клиентов за счет «созданных с запасом на будущее» решений, обусловленных используемой сетевой архитектурой, готовой к быстрому росту приложений, требующих большой полосы пропускания, таких как видео по IP и мультимелийные приложения Internet. Прокладка оптоволоконного кабеля в жилые дома, многоквартирные здания и помещения с организациями типа малого офиса/домашнего офиса становится жизнеспособной деловой возможностью в плотно заселенных районах.

Провайдеры  $V$ СЛ $V\Gamma$ пытаются использовать возможности широкополосного доступа, предоставляя услуги высокоскоростной передачи для многоквартирных домов, бизнес - центров с многочисленными арендаторами и отелей, путем построения сетей с использованием различных типов среды передачи: оптоволокно, коаксиальный кабель, витая пара категории 5, существующие телефонные линии (используя DSL)  $\mathbf{M}$ технологии беспроводных сетей.

Сети, обеспечивающие широкополосный доступ, становятся все более жизнеспособным решением. обеспечивающим большую пропускную способность. Но, что наиболее важно, это открывает возможность для прибыльных дополнительных услуг.

Основной предпосылкой внедрения данного решения на сети АО «Казахтелеком» является то, что использование GPON с оптоволокном в качестве среды передачи позволяет обеспечить гигабитный доступ по сети непосредственно из помещений клиентов. На рынке имеется большое количество зданий, привлекательных для АО «Казахтелеком»: офисные коммерческие бизнес-центры, гостиницы, комплексы. университеты. многоквартирные жилые дома, коттелжные поселки. Для обеспечения GPON подключений новых зданий к сетям телекоммуникаций планируется использовать «темное» оптоволокно. Основным преимуществом такого доступа являются скорость и расстояния - до 100км без промежуточного усиления и регенерации при потенциально неограниченной пропускной способности. Привлекательным решением для проводки внутри здания является одномодовое и многомодовое оптоволокно. Разработанные в технологий локальных сетей, технологии **GPON-Ethernet** качестве обеспечивают огромную пропускную способность по сравнению с DSL, кабельными модемами и беспроводными решениями.

11

Для подключения зданий к оптоволоконной сети организуется гигабитное или мультигигабитное Ethernet-соединение.

Решение GPON представляет собой комплекс мероприятий по организации сети операторского класса, ориентированное на частный сектор и бизнес-комплексы, с поддержкой услуг доступа в Интернет, IPTV и VoIP с необходимым качеством обслуживания. Основное преимущество и отличие решения FTTВ от технологий ADSL2+, ETTH, состоит в том, что GPON обеспечивают конечному пользователю услуги по симметричный полнодуплексному каналу на скорости до 1Гбит/сек, тогда, как ADSL2+ предоставляет ассиметричный канал 24/1,4Мбит/сек., ЕТТН до 100 Мбит/сек.

Полнодуплексная реализация «последней мили» позволяет оператору свободно предоставлять не только услуги Triple Play, но и одновременно наложенные сервисы, требующие канальных ресурсов (например, услуги видеонаблюдения за квартирами/офисами операторского класса, услуги заказных видеоконференций через магистральные видео серверы и т.д.)[1,2].

Данным проектом предполагается строительство современной высокоскоростной оптической линии связи на основе технологии GPON, с целью обеспечения существующего роста трафика и для предоставления услуг Triple Play. В результате реализации проекта предполагается подключение 644 абонентов к услуге Triple Play, тем самым полностью удовлетворить спрос на услуги телефонии, широкополосного доступа в районе охвата технологией GPON г. Чилик Алматинской области, а также оптимизировать эксплуатационные расходы в связи переключением существующих абонентов на оптические линии связи.

## **1 Обзор строительство сети телекоммуникаций г. Чилик Алматинской области на основе технологии GPON**

Енбекшиказахский РУТ является крупнейшим районом Алматинской области, площадь – 8,3 кв.км., количество населенных пунктов 81, численность населения – 204 тыс. человек.

Количество юридических лиц 9912. Действуют крупные отечественные и иностранные промышленные предприятия (производство асфальта, железобетонных изделий, винной продукции, табачных изделий, пищевой продукции и т.д.). Сельскохозяйственный сектор – высокорентабельный, ориентирован на обеспечение сырьем местных перерабатывающих предприятий (виноградники, табак, рыба, мясо, молоко и т.д.) и города Алматы. Рынок телекоммуникаций Енбекшиказахского района имеет высокий коммерческий потенциал для развития традиционных услуг телекоммуникаций и внедрения новых видов услуг передачи данных.

Енбекшиказахский район делится на два больших региона:

– Есикский регион, где центральная станция цифровая с программным управлением C&C 08 находится в городе Есик, имеет семь цифровых станций и двадцать три аналоговых станций;

 Шелекский регион , центральная станция находится в селе Шелек, также цифровая с программным управлением С&C 08 с двадцатью двумя аналоговыми станциями.

Цифровая коммутационная система с программным управлением C&C08 разработана компанией Huawei Tehnologies, имеет большую емкость и соответствует рекомендациям, Дополнениям ITU-T и европейским телекоммуникационным стандартам (ETS). Она обеспечивает интегрированные средства для доступа к коммутируемой телефонной сети общего пользования (PSTN), цифровой сети общего пользования (ISDN) и Интернету, предоставляя широкие возможности для организации и совершенствования сетей связи.

Станция C&C08 села Шелек была введена в эксплуатацию 10 декабря 2005 года. Структура станции одномодульная (функционально законченная). Сеть – радиально- узловая с открытой системой нумерации. Монтированная емкость АТС с.Шелек 3500 номеров, задействованная емкость 3103 номеров. Монтированная емкость СТС 2600 номеров, задействованная емкость 2331 номеров.(см. приложение А):

- Хоз.расчет-77
- Ч.П.-78
- Бюдж.мест.-71
- Служебные-30
- Бюдж.респ.-21
- Картафоны-4

Шк.Алтынсарина – 20934 ШР – 4

- Шк.Абая 21348 ШР 15
- Шк.Бижанова 20408 ШР 7
- Шк.Вихрева 20505 ШР 9
- Шк.Кенжебаева 21322 ШР 10
- Шк.Кирова 22009 ШР 3
- Казкоммерцбанк 20757 ШР 11
- Народный банк 22136 ШР 6
- Филипп Моррис Казахстан 20067 ШР 15
- $-20301$  IIIP  $-9$
- $-20071$  IIIP  $-15$
- $-22576$  IIIP $-15$

При подключении к АМТС используется сигнализация ОКС 7, а внутри района сигнализация по 2ВСК.

Связь между цифровой АТС и периферийными аналоговыми станциями осуществляется через аппаратуру уплотнения "МОРИОН". РТ 2.133.143. ТО и каналообразующих аппаратур, как ИКМ-12, ИКМ-15, КНК-6, КНК-12 (см. приложение Б). Междугородняя связь осуществляется через АМТС г. Алматы по ЦРРЛ Орбита - Базаркельды – Маловодное – Шелек – Бугуты – Чунджа - Жаркент, на аппаратуре NERA.

Между оконечными станциями осуществляется через кабельную и воздушную линию, которая довольно изношена, Данная система уже давно не удовлетворяет резко возросших потребностей в организации связи, возникших при внедрении компьютерных систем телеконтроля и предоставлении операторам ряда широкополосных услуг(ISDN), видеоконференции и т.д. Параметры качества существующей системы связи также не отвечают существующим нормам и стандартам.

Данный проект предусматривает расширение сети передачи данных Metro Ethernet в Алматинской ОДТ посредством построения транспортной среды по технологии Ethernet и узлов xDSL доступа в Енбекшиказахском районе на АТС (C&C 08) село Шелек, АТС (M-200) село Каракемир, АТС (C&C 08) село Турген.

Бурное развитие предпринимательской деятельности, рост промышленного производства, сельского хозяйства и торговли в Енбекшиказахском районе подготовили благоприятные условия для роста спроса на услуги ПД. Количество пользователей услугами «Зона Интернет» генерирующими трафик свыше 2000 тг. в мес, по состоянию на 01.01.2013г. представлено в Таблице 1.1:

| Район            | Населенны | <b>ATC</b> | Проектируемая  |       |    | Открытый спрос |  |
|------------------|-----------|------------|----------------|-------|----|----------------|--|
|                  | й пункт   |            | емкость портов | Всего | ΦЛ | ЮЛ             |  |
|                  |           |            | <b>ADSL</b>    |       |    |                |  |
| Енбекшиказахский | Шелек     | C & C      | 24             | 27    |    |                |  |
|                  |           | 08         |                |       | 25 |                |  |
| Енбекшиказахский | Каракемир | C & C      | 24             |       |    |                |  |
|                  |           | 08         |                |       |    |                |  |
| Енбекшиказахский | Гурген    | $M-200$    | 48             | 18    |    |                |  |

Таблица 1.1 – Состояние РУТа

Для развития широкополосного доступа к сети Интернет планируется построить транспортную IP сеть и развернуть узлы доступа в населенных пунктах Достык, Хоргос, Шелик, Каракемир, Тургень. Это позволит предоставить качественный доступ в Интернет и услуги L2 и L3 сервисов для корпоративных клиентов Алматинского региона.

Это позволит предоставить качественный доступ в Интернет и услуги L2 и L3 сервисов для корпоративных клиентов Алматинского региона.

В районе в ряду приоритетных направлений является создание молочнотоварных ферм, откормочных площадок, а также предприятий по глубокой переработке животноводческой продукции.

Далее, кратко рассмотрены разновидности технологий FTTx с их преимуществами и недостатками, с целью обоснования выбора технологии GPON для внедрения на сети телекоммуникаций в Алматинской ОДТ.

Строительство сети телекоммуникаций г. Чилик Алматинской области на основе технологии GPON.

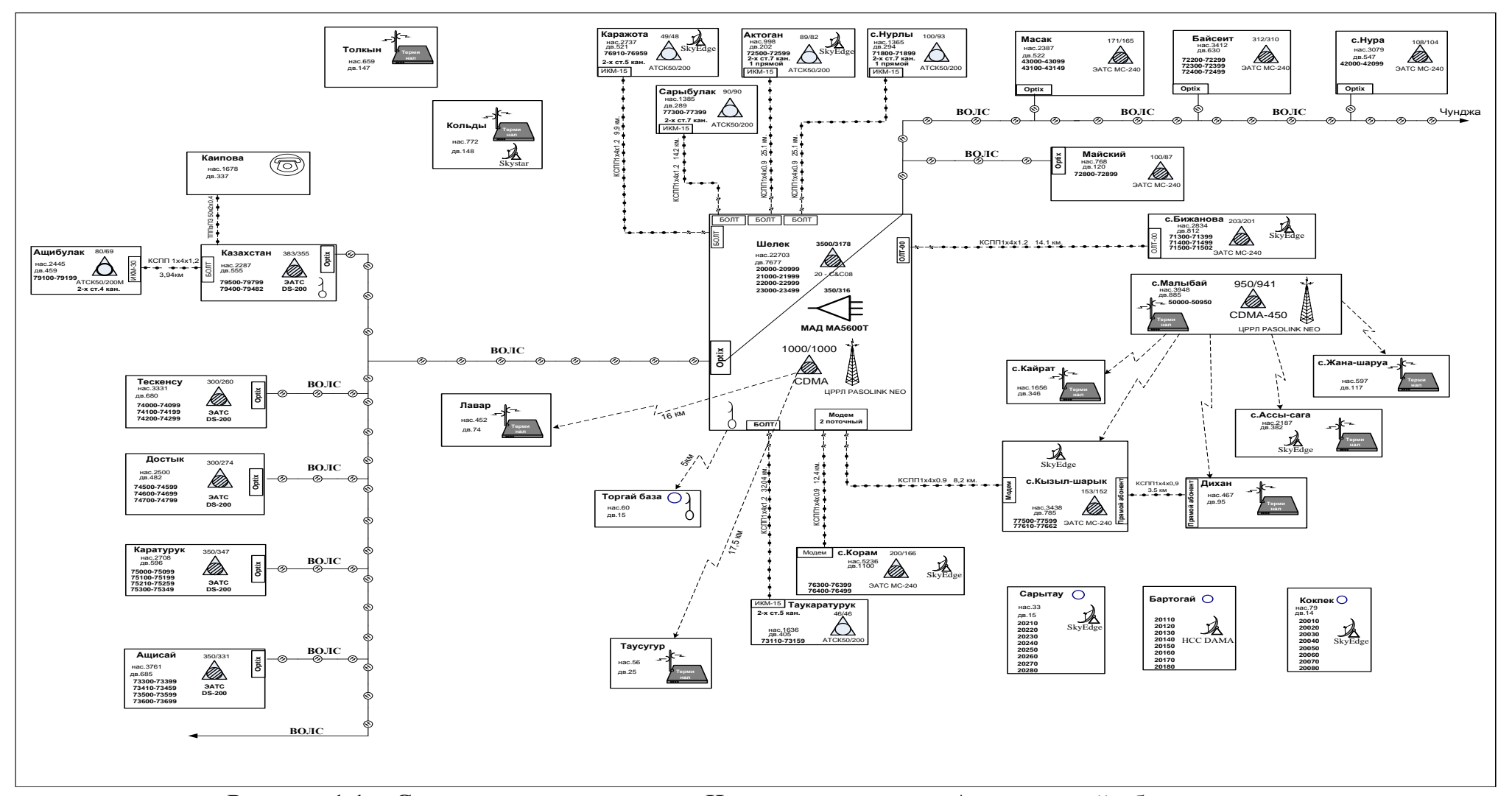

Рисунок 1.1 – Схема организации связи Чиликского региона Алматинской области

Связь с областным центром г. Талдыкорган организована по магистральной соединительной линии ОК704.

Проектом предлагается построение сети GPON для предоставления спектра услуг, входящих в комплекс услуг Triple Play. В качестве магистральной сети будет выступать существующая сеть Metro Ethernet филиала (рисунок 1.2).

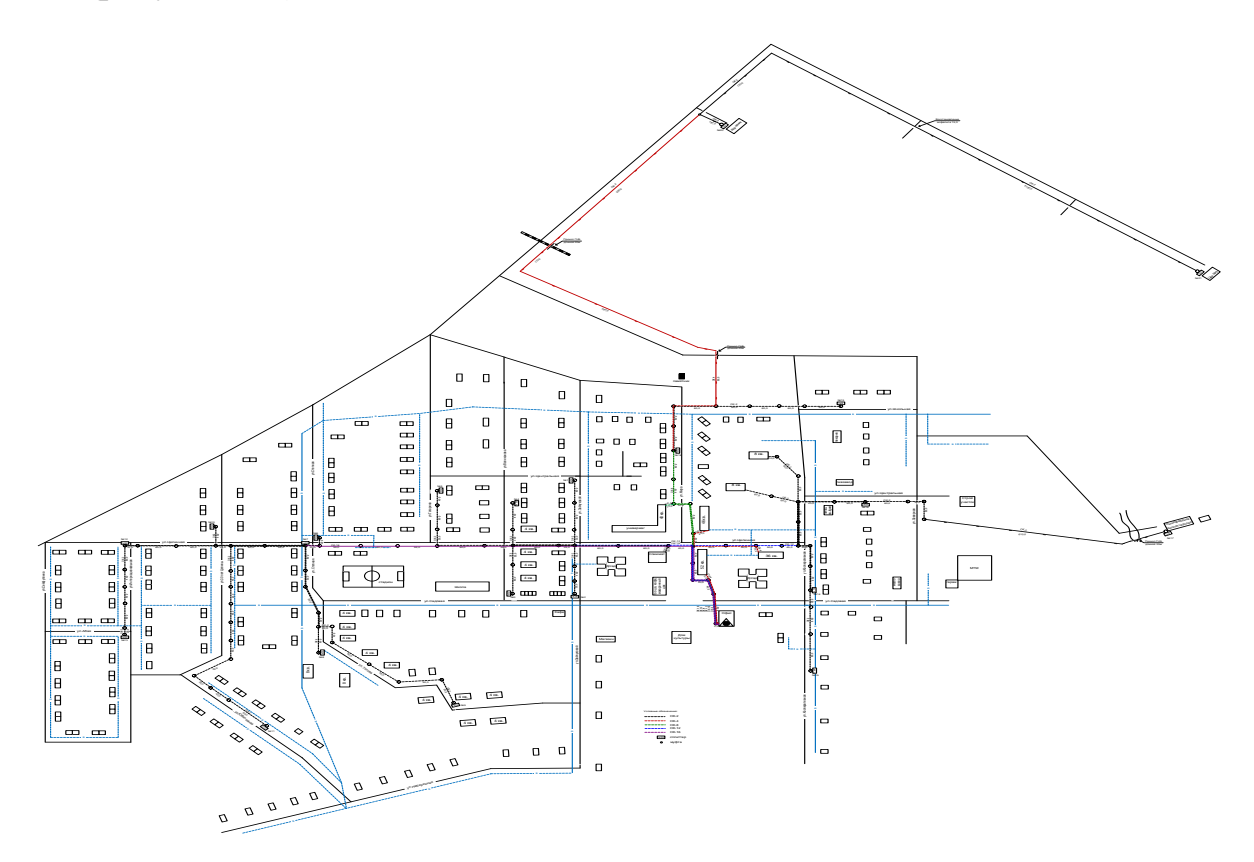

Рисунок 1.2 – Карта построение сети GPON

В качестве оборудования доступа будут выступать оптические модули SFP, приемопередатчики GE LX, 10км, платы доступа FE с оптическими портами, установленными в внутренного исполнения.

Построение сети GPON сходно с построением традиционной медной магистральной и распределительной сети (рисунок 1.2,а).

#### **Уровень ядра (Metro Ethernet)**

По проекту оборудование GPON планируется подключить непосредственно к оборудованию Metro Ethernet сети в районном центре г. Чилик. Для обеспечения необходимого уровня скорости по существующей Metro Ethernet сети, для качественного предоставления внедряемых технологий и более надежных видов сервиса, в расчетах предусмотрена модернизация существующей транспортной среды путем установки транспондеров WDM интерфейсами 4\*10Гбит/с.

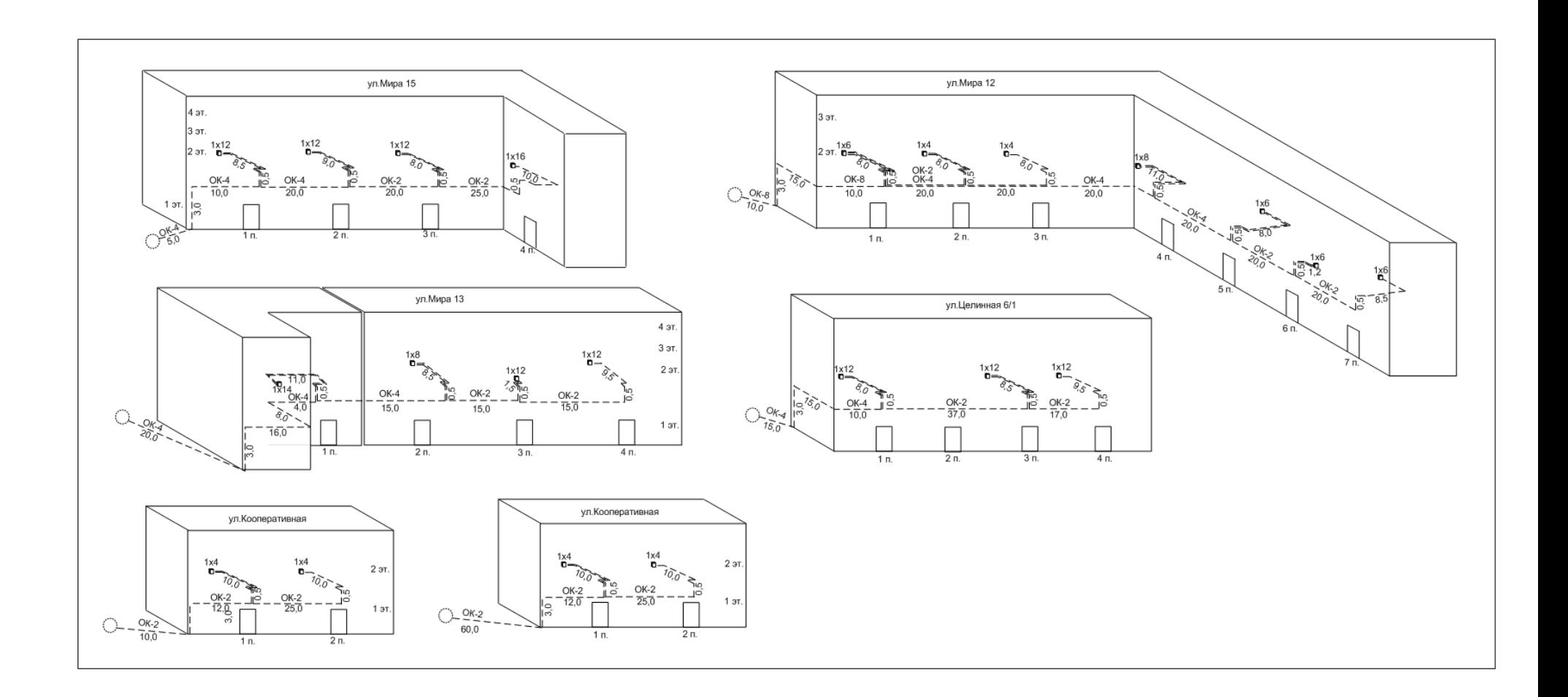

Рисунок 1.2, а - «Строительство сети телекоммуникаций г. Чилик Енбекшиказахского РУТ с использованием технологии GPON»

Необходимость в реконструкции сети в данном направлении продиктована с целью внедрения новых технологий, согласно «Программы построения широкополосных сетей АО «Казактелеком» на 2010-2015гг. BROADBAND KAZAKHSTAN».

# **1.1 Необходимость данного проекта**

Необходимость данного проекта обусловлена повышенным спросом на услуги Triple Play, а так же продиктована конкурентной ситуацией сложившейся на рынке предоставления услуг телекоммуникаций со стороны сторонних операторов, предоставляющих аналогичные услуги.

1.1.1 Цель проекта:

- Строительство сети GPON в г. Чилик Енбекшиказахского района предназначено для предоставления спектра услуг, входящих в комплекс услуг Triple Play;

- Сеть GPON предназначена для удовлетворения существующих потребностей абонентов в широкополосном доступе для передачи данных (Internet), IP-TV, ID phone;

- развитие новых конкурентных видов услуг;

- создание технологической основы для внедрения новых видов услуг;

снижение расходов на эксплуатацию сети, путем перехода с устаревших медных соединительных линий, на современные, высокотехнологичные волоконно-оптические линии связи.

<span id="page-14-0"></span>[1.1.2 Задачи проекта:](#page-14-0)

Предоставление услуг высокоростного доступа в Интернет, ID-TV, VoIP на основе технологии GPON.

Далее, кратко рассмотрены разновидности технологий FTTx с их преимуществами и недостатками, с целью обоснования выбора технологии GPON для внедрения на сети телекоммуникаций в Алматинской ОДТ.

# **1.2 Сравнение технологий FTTx**

На рисунке 1.3 приведены сценарии широкополосного доступа.

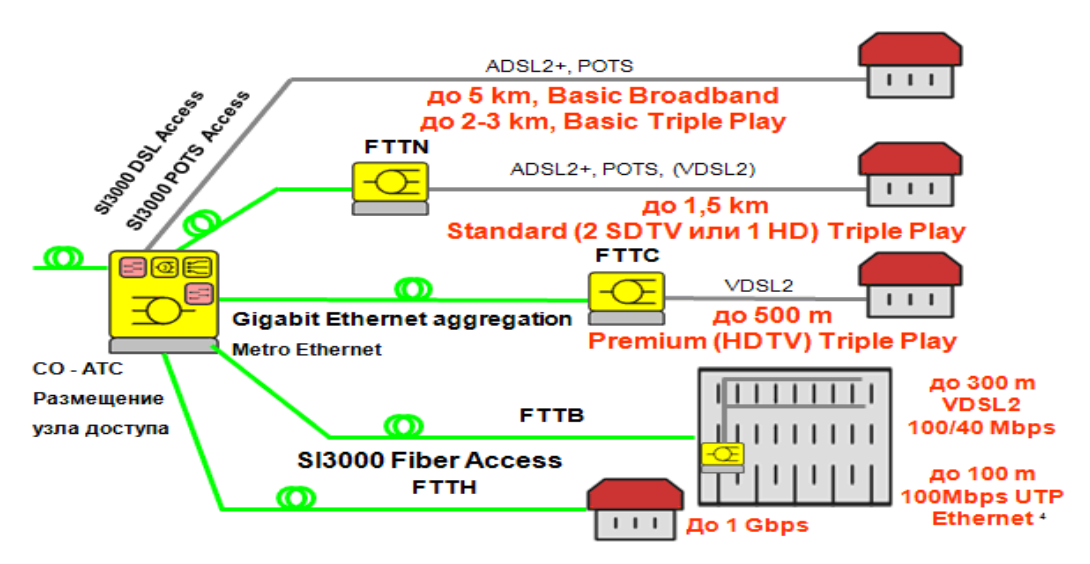

Рисунок 1.3 – Сценарии широкополосного доступа

1.2.1 Технология Active Ethernet (ETTH)

Основные особенности построения сети доступа с применением оборудования MetroEthernet (Active Ethernet) заключаются в следующем[4,5,6]:

– Использование как в кольцевых, так и в узловых топологиях;

– Наличие в оборудовании резервирования основных модулей, включая модули питания;

– Возможность установки оборудования в специальных шкафах в подъездах, специально отведенных комнатах жилых или административных зданий, на улице;

– Наличие полного пакета протоколов для обеспечения качества всех услуг, пропуска трафика IPTV, обеспечения самовосстановления работы не более 50 мс;

– Широкая линейка коммутаторов разной емкости и с возможностью масштабирования;

– Наличие широкой линейки абонентских терминалов для предоставления услуг Tripple Play;

– Управление, адаптированное для применения в сетях доступа;

– Сквозное качество обслуживания: приоритезация трафика (голосовой, трафик бизнес-приложений, чувствительный к потерям пакетов, остаточный), корректная обработка на всех сетевых элементах;

– Возможность резервирования сетей на уровне топологии и высокая скорость сходимости при возникновении сетевых проблем;

– Возможность обеспечения изоляции трафика корпоративных клиентов.

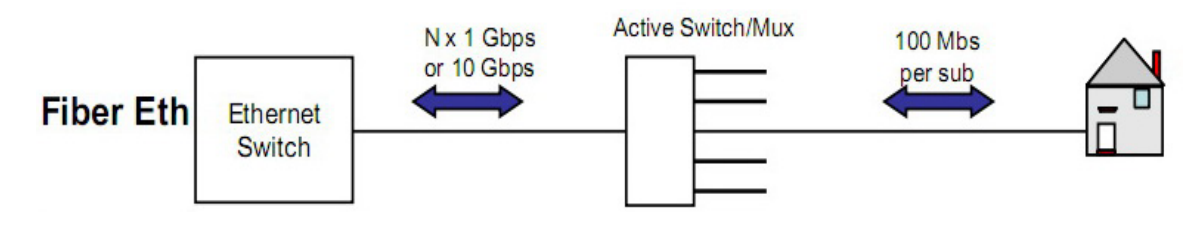

Рисунок 1.4 - Технология Active Ethernet (ETTH)

#### Компоненты сети ЕТТН:

*Коммутатор агрегации*. Служит для организации соединения сети ETTH с транспортной сетью оператора, в данном случае АО «Казахтелеком». (не предусмотрен БП, коммутаторы доступа будут подключены к существующим коммутаторам агрегации).

*Коммутатор доступа*. Служит для организации транспортной сети ETTH и организации подключения абонентов сети.

*Абонентский коммутатор*. Служит для организации предоставления услуг для абонентов сети ЕТТН.

| Преимущества ЕТТН                      | Недостатки ЕТТН                           |
|----------------------------------------|-------------------------------------------|
| Умеренная стоимость порта;             | Ограниченные возможности                  |
| Высокая симметричная скорость          | диагностики неисправностей на клиентской  |
| доступа;                               | стороне, сбора статистики и управления    |
| Возможность построения кольцевых       | качеством обслуживания;                   |
| сетей доступа;                         | Проприетарность систем,                   |
| Использование коаксиального кабеля     | адаптированных для применения в сетях     |
| для внутридомовой разводки;            | доступа;                                  |
| Экономичное использование              | Ограничение пропускной                    |
| магистральных оптических волокон;      | способности кольца на всех абонентов,     |
| Применение стандартизированных         | подключенных к нему и ограничение         |
| составляющих при организации           | количества портов на каждый узел числом   |
| подключений;                           | портов используемого шасси;               |
| Доступный инструментарий               | Необходимость установки активного         |
| технического обслуживания на канальном | оборудования в непосредственной близости  |
| уровне                                 | к абонентам;                              |
|                                        | Необходимость обслуживать                 |
|                                        | сотни/тысячи коммутаторов                 |
|                                        | расположенных в тяжелых климатических     |
|                                        | условиях и неудобных местах, в случае     |
|                                        | Астанателеком - это еще обслуживание      |
|                                        | сотен/тысяч UPS.                          |
|                                        | Необходим коммутатор со всей              |
|                                        | инфраструктурой, даже если услугой        |
|                                        | пользуется только один клиент в подъезде. |
|                                        | Приспособлена в основном для              |
|                                        | многоквартирных домов.                    |

Т а б л и ц а 1 . 2 – Сравнительный анализ

В зависимости от возможностей программного обеспечения и функциональной возможности коммутаторов, возможно объединение коммутатора агрегации и доступа. Использование ЕТТН (Ethernet коммутаторы в домах) являются для альтернативных операторов практически единственным способом выхода на рынок. Использование Казахтелекомом данной технологии (Ethernet коммутаторы в домах) вместо FTTH не позволит использовать конкурентные преимущества традиционных операторов.

1.2.2 Технология GPON

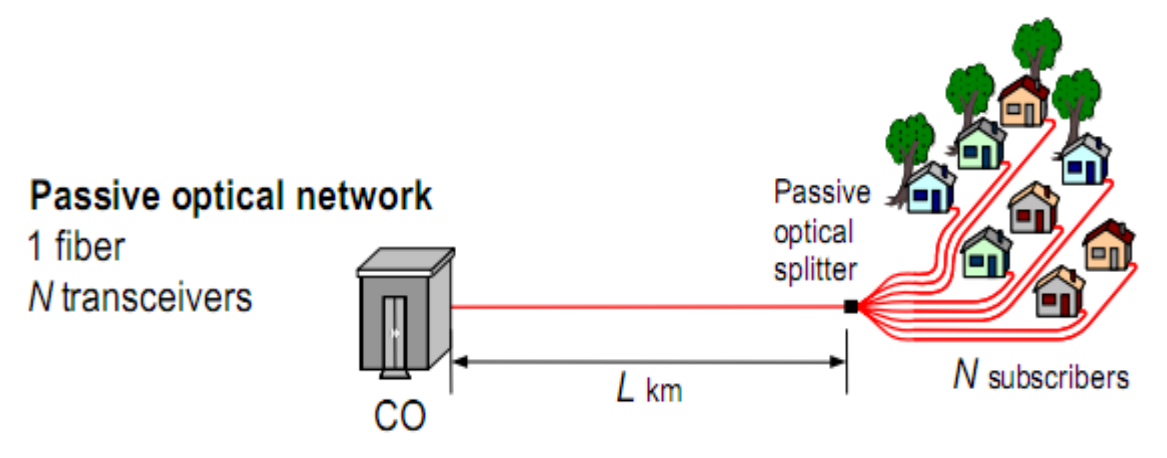

Рисунок 1.5 - Архитектуру сети доступа GPON (Gigabit PON)

Архитектуру сети доступа GPON (Gigabit PON) можно рассматривать как органичное продолжение технологии APON. При этом реализуется увеличение как полосы пропускания сети PON, так и эффективности передачи разнообразных мультисервисных приложений. Стандарт GPON ITU-T Rec. G.984.3 GPON был принят в октябре 2003 года.

GPON предоставляет масштабируемую структуру кадров при скоростях передачи от 622 Мбит/с до 2,5 Гбит/c, и допускает системы как с одинаковой скоростью передачи прямого и обратного потока в дереве PON, так и с разной. GPON базируется на стандарте ITU-T G.704.1 GFP (generic framing protocol, общий протокол кадров), обеспечивая инкапсуляцию в синхронный транспортный протокол любого типа сервиса, в том числе TDM. Исследования показывают, что даже в самом худшем случае распределения трафика и колебаний потоков утилизация полосы составляет 93% по сравнению с 71% в APON, не говоря уже о EPON.

Если в SDH деление полосы происходит статично, то GFP (generic framing protocol), сохраняет структуру кадра SDH, позволяет динамически распределять полосу.

В 2008 году принят новый стандарт GPON ITU G.984.6 (2008), с поддержкой до 128 абонентов на дерево на расстоянии до 60км.

## 1.2.3. Технология GEPON.

Технология PON в версии GEPON – это одно из наиболее актуальных и перспективных решений в области современной высокоскоростной связи. Принцип работы GEPON - Gigabit Ethernet Passive Optical Networks наиболее продуктивном использовании заключается  $\bf{B}$ стандартных механизмов 802.3ah. На этой базе GEPON позволяет увеличить скорость передачи до 1 Гбит/с, а также обеспечить подключение большего количества абонентов на одну ветку (до 64).

Эта технология в отличие от традиционных оптических сетей MetroEthernet позволяет использовать один приёмопередатчик (OLT), одно волокно для подключения 32-х оконечных устройств (ONU) и пассивные устройства деления оптического сигнала, в результате чего можно сэкономить значительное количество оптоволокна. Нисходящий поток данных от ОLT передаётся на длине волны 1490 нм со скоростью 2.488 Гбит/с, а восходящие потоки передаются от всех ONU на длине волны 1310 нм с общей скоростью 1.244 Гбит/с.

| Преимущества PON                        | Недостатки PON                          |
|-----------------------------------------|-----------------------------------------|
| Существенная экономия оптического       | Высокая цена;                           |
| волокна;                                | Недостаточная полоса пропускания в      |
| Высокое качество услуг;                 | долгосрочной перспективе. Разделяемая   |
| Достаточная скорость нисходящего и      | полоса пропускания в дереве оптоволо-   |
| восходящего потоков для удовлетворения  | конных линий сети PON используется как  |
| текущих потребностей абонентов;         | можно большим числом абонентов;         |
| Надежность соединения вследствие        | Недостаточная информационная            |
| наличия только пассивных оптических     | безопасность данных в общей среде       |
| разветвителей в промежуточных узлах     | передачи;                               |
| дерева, не требующих обслуживания;      | Повышенная стоимость компонентов из-    |
| Масштабируемость. Древовидная           | за необходимости работать на совокупной |
| структура сети доступа дает возможность | скорости передачи данных;               |
| подключать новых абонентов экономичным  | Повышенная мощность оптического         |
| способом;                               | сигнала для компенсации потерь в        |
| - Гибкость. Использование современных   | пассивных оптических разветвителях;     |
| механизмов обеспечения QoS позволяет    | Сложность диагностики                   |
| предоставлять абонентам именно тот      | неисправностей в пассивных оптических   |
| уровень услуг, который им требуется;    | разветвителях. Влияние поврежденной     |
| Экономия используемой площади под       | точки терминации оптической сети на     |
| оборудование и расходов на              | работу всех абонентов этой пассивной    |
| электропитание на стороне оператора     | оптической сети                         |

Таблица 1.3 - Анализ технологии PON

Технология PON с ее разновидностями является одной из наиболее перспективных технологий организации доступа к сети Интернет для предоставления услуг Tripple Play для «продвинутых» пользователей.

Наиболее эффективна в районах с частной застройкой и для точечных применений.

1.2.4. Оптические сети Point-2-Point (точка-точка, FTTВ)

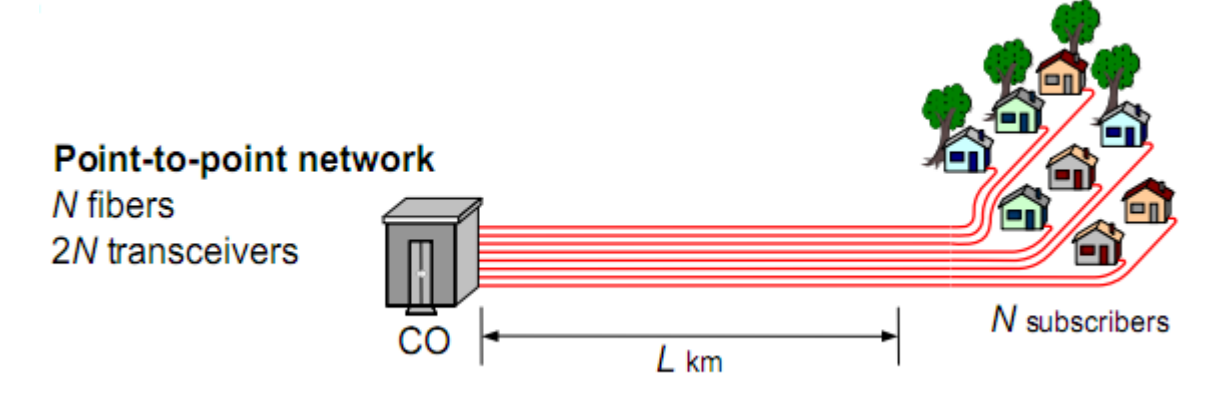

Рисунок 1.6 - Организация оптической сети доступа с топологией P2P

Организация оптической сети доступа с топологией P2P не накладывает ограничения на используемую сетевую технологию. P2P может быть реализована как для любого сетевого стандарта, так и для нестандартных (proprietary) решений, например, использующих оптические модемы. С точки зрения безопасности и защиты передаваемой информации, при соединении P2P обеспечивается максимальная защищенность абонентских узлов. Поскольку ОК нужно прокладывать индивидуально до абонента, этот подход организации сети доступа является более дорогим по сравнению с технологиями PON, но и наиболее гибким с точки зрения отсутствия ограничений на используемые технологии для удовлетворения любых потребностей клиента. Технология P2P является одной из наиболее перспективных технологий организации доступа к сети Интернет для предоставления услуг Tripple Play для продвинутых пользователей. Наиболее эффективна для предоставления услуг при высокой плотности абонентов и для корпоративного сегмента рынка.

| гаолица г. 4 – Анализ технологии Р $2P$ |                                     |
|-----------------------------------------|-------------------------------------|
| Преимущества Р2Р                        | Недостатки Р2Р                      |
| Высокое качество услуг;                 | - Относительно высокая цена;        |
| Высокая надежность соединения;          | - Необходимость предоставления      |
| Единоличное использование               | пары оптических волокон для каждого |
| ресурсов оптического волокна            | абонента. Громоздкая оптическая     |
| абонентом;                              | инфраструктура (имеется             |
| Высокая симметричная скорость           | возможность использования WDM);     |
| доступа для удовлетворения              | - Повышенное энергопотребление на   |
| потребностей в долгосрочной             | стороне оператора;                  |
| перспективе;                            | - Значительное использование        |
| Возможность индивидуального             | площадей и мощностей ЭПУ для        |
| подключения любых портов со             | оборудования Р2Р у оператора        |
| стороны оператора и предоставления      |                                     |
| любых скоростей доступа                 |                                     |
| Долгосрочные инвестиции в               |                                     |
| оптику. срок службы оптики гораздо      |                                     |
| выше, чем моральный срок службы         |                                     |
| любого активного оборудования.          |                                     |
| Обеспечен переход на любые              |                                     |
| скорости до абонента без замены всей    |                                     |
| активной инфраструктуры, как в          |                                     |
| случае с PON или ETTH (можно            |                                     |
| подойти индивидуально к каждому         |                                     |
| абоненту и его потребностям)            |                                     |
| Значительно меньше ОрЕХ, чем            |                                     |
| y ETTH.                                 |                                     |
| Лучшая утилизация портов (до            |                                     |
| 100%), возможность наращивания          |                                     |
| активного оборудования по мере          |                                     |
| появления клиентов.                     |                                     |

 $DCD$ 

# 1.3 Сети Triple Play

На сегодняшний день уже стал очевидным тот факт, что построение отдельной сети для каждого вида трафика не эффективно. Предпочтение отдается мультисервисным сетям с единой инфраструктурой, совмещающих в себе передачу разных видов трафика. Логичным решением станет развертывание услуг получивших название Triple Play.

Обычно термин Triple Play расшифровывают, как услуги передачи голоса, видео и данных в одном потоке.

1.3.1Услуги Triple Play.

Услуги передачи данных:

- высокоскоростной доступ в Интернет;
- сетевое резервное копирование (backup);
- сетевые диски (виртуальное дисковое пространство);
- персональные файловые ресурсы в Интернете;
- доступ к игровым серверам.

Голосовые услуги:

- городская и междугородная телефония;
- радиовещание по IP.

Видеоуслуги:

- 1. телевещание по IP (IPTV, HD-IPTV);
- 2. платные видеоканалы PPV (Pay Per View);
- 3. видео по требованию VoD (Video on Demand);
- 4. персональный видеомагнитофон PVR;
- 5. видеотелефония;
- 6. услуга видеоконференц-связи;
- 7. видеонаблюдение;
- 8. игровые видеоприставки.

Очевидно, что ожидания пользователей в отношении конвергентных услуг передачи голоса, данных и видео диктуют новые требования к конфигурации сетей доступа [9].

Требования к конфигурации сетей доступа:

 Полный переход к IP-сетям, включая переход существующих (голосовых) услуг на VoIPи приложения следующего поколения.

 Использование оптических соединений как наиболее экономичная стратегия обработки быстро растущего трафика. Это предусматривает развертывание сетей доступа с широким рядом подвидов сетей (например, xDSL, GPON и WiMax) [10,11,12].

 Сегодня операторы связи все более вовлечены в «цифровой дом» пользователей, управляя их домашними IP-шлюзами. Возросшая сложность предлагаемых услуг требует от операторов связи обеспечения безупречной совместной работы домашней сети и сетей доступа, при этом предоставляя оптимальное качество услуг.

1.3.2 Способы реализации Triple Play.

На технологии ADSL

На стороне провайдера устанавливается мультиплексор доступа к DSL (DSLАМ). Он получает сигналы из линии DSL и помещает их в сеть передачи. DSLАМ также принимает предназначенные для клиента входные сигналы и пересылает их по высокоскоростному приемному каналу клиента.

В этой связи общей тенденцией становится подключение оборудования доступа (DSLAM) к оборудованию оператора по оптическому каналу и

перенос его ближе к абонентам, что дает возможность увеличить скорость на более коротких участках «меди». Такая комбинация FTTx и DSL позволяет оптимизировать структуру сети. При этом операторское оборудование должно поддерживать все услуги Triple Play.

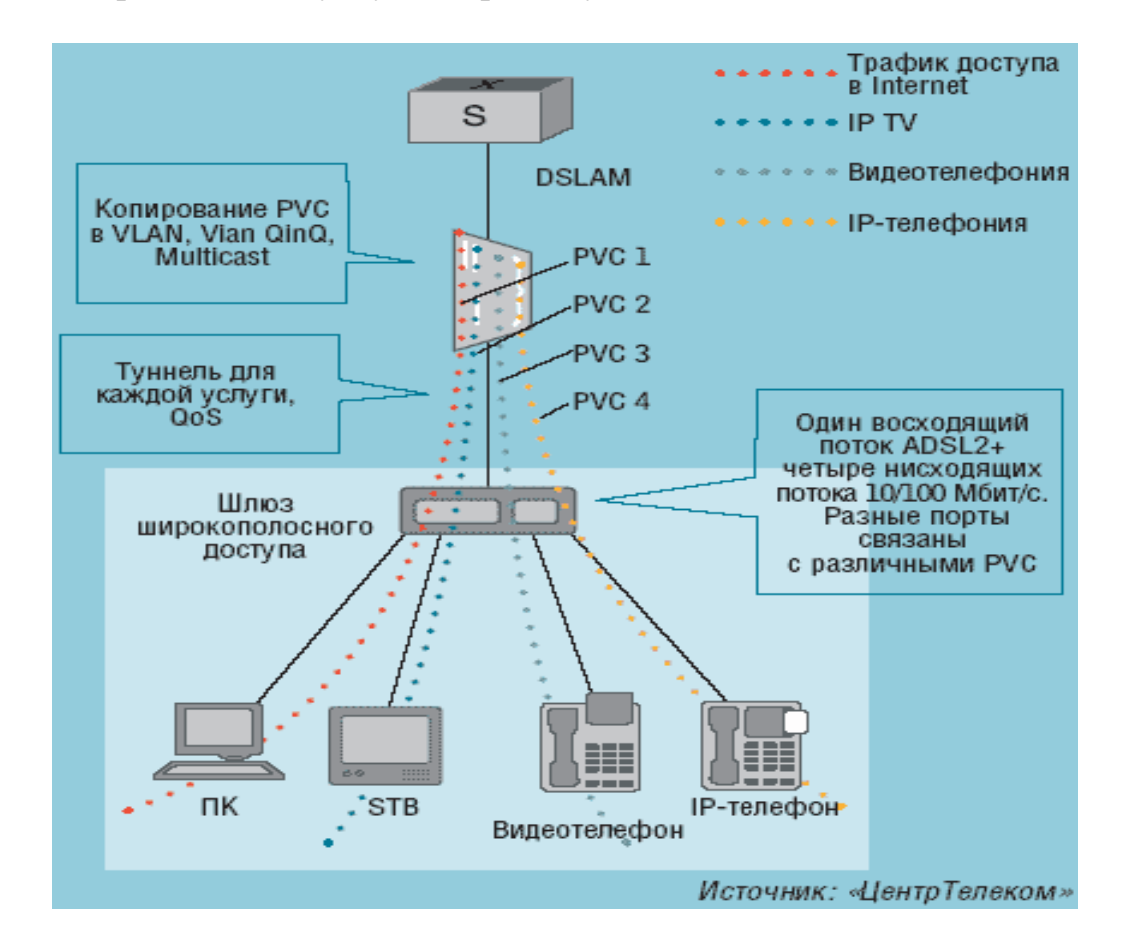

Рисунок 1.7 – Принцип доcтавки услуг Triple Playдля технологии DSL

Обычный DSLAM - это мультиплексор, который устанавливается на стороне оператора. Фактически он является концентратором, к которому подключаются абонентские телефонные линии. При этом на другом конце этих линий находятся DSL-модемы.

Основной функцией DSLAM является предоставление пользователям качественного канала связи и обеспечение широковещательной (broadband) передачи услуг Triple Play.

Видеопоток доставляется с использованием технологии DSL от DSLAM на основе IP к широкополосному DSL маршрутизатору абонента. Маршрутизатор, поддерживающий передачу голос и интернет подключение, перенаправляет видеопоток на устройство Set-Top-Box для декодирования. STB конвертирует видеопоток в сигнал, требуемый для вывода изображения на телевизоре пользователя.

Схема решения для предоставления услуг Triple Play с использованием технологии DSL представлена на рисунке 1.8.

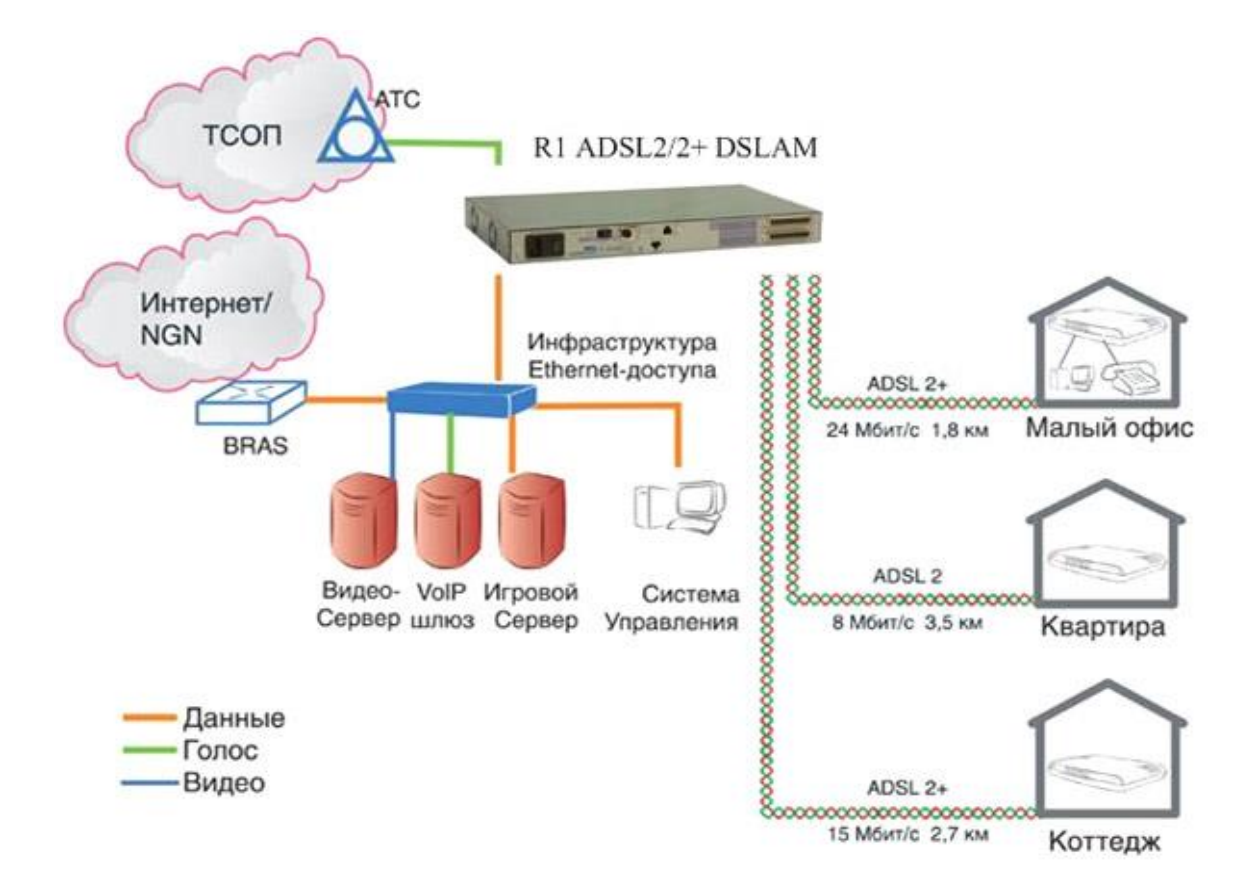

Рисунок  $1.8 - Cx$ ема сети DSL

Использование постоянно совершенствующейся технологии xDSL это самый простой и недорогой способ увеличения пропускной способности существующей кабельной системы на основе медных **ВИТЫХ**  $\pi$ ap. Для операторов, когда требуется обеспечить скорость до 1 Мбит/с, такой путь является наиболее экономичным и оправданным. Однако скорость передачи до десятков мегабит в секунду на существующих кабельных системах, с учетом больших расстояний (до нескольких километров) и низкого качества меди, представляется непростым и более дорогим решением.

На технологии PON.

Технология PON (passive optical networks) - наиболее перспективная технология широкополосного мультисервисного множественного доступа по оптическому волокну [9].

Суть технологии пассивных оптических сетей, состоит в том, что ее распределительная сеть строится без каких-либо активных компонентов: разветвление оптического сигнала осуществляется с помощью пассивных лелителей оптической мошности сплиттеров. Слелствием ЭТОГО  $\overline{a}$ преимущества является снижение стоимости системы доступа, уменьшение объема необходимого сетевого управления, высокая дальность передачи и

отсутствие необходимости в последующей модернизации распределительной сети.

Основная идея архитектуры PON – использование всего одного приемопередающего модуля в центральном узле OLT для передачи информации множеству абонентских устройств ONT и приема информации от них, рисунок 1.3.

OLT (Optical Line Terminal) – центральное устройство, агрегирует потоки от терминальных устройств в зданиях;

ONU (Optical Network Unit) или ONT (Optical Network Terminal)– терминальное устройство, устанавливается в здании, предоставляет конечным абонентам различные порты доступа.

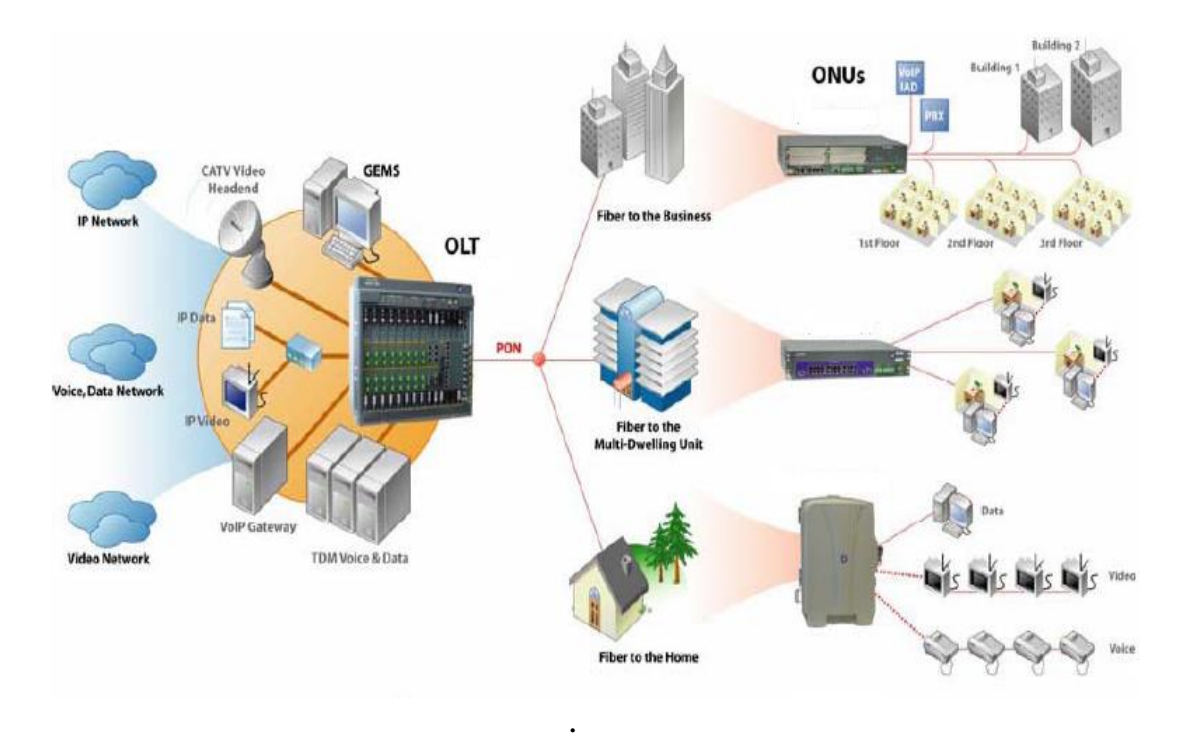

Рисунок 1.9 – Архитектура сети PON

Преимущества архитектуры PON:

- отсутствие промежуточных активных узлов;
- экономия оптических приемопередатчиков в центральном узле;
- экономия волокон;
- легкость подключения новых абонентов и удобство обслуживания.

Топология PON позволяет оптимизировать размещение оптических разветвителей, исходя из реального расположения абонентов. На рисунке 1.4 представлены этапы развития предоставления услуги IPTV по различным технологиям доступа

| Сеть доступа                                               |               |                            |        |            |                        |           |                        |                        |              |                            |             |                     |        |       |      |        |       |             |                     |
|------------------------------------------------------------|---------------|----------------------------|--------|------------|------------------------|-----------|------------------------|------------------------|--------------|----------------------------|-------------|---------------------|--------|-------|------|--------|-------|-------------|---------------------|
| Базовая станция                                            |               |                            |        | <b>AON</b> | <b>xPON</b>            |           |                        |                        |              | <b>xDSL</b>                |             |                     |        |       |      |        |       |             |                     |
| технологии для<br>Беспроводные<br>портативных<br>устройств | Фиксированные | беспроводные<br>технологии |        |            | Спутниковое<br>вещание |           |                        | <b>APON</b>            |              | <b>BPON</b><br><b>FTTx</b> | <b>GPON</b> |                     | EPON   |       |      |        |       |             | Коаксиальный кабель |
| DVB-H<br><b>BMD</b>                                        | <b>MMDS</b>   | LMDS                       | Wi-MAX | HSPA       | <b>UMTS</b>            | CDMA-2000 | <b>Active Ethernet</b> | È<br>VDSL <sub>2</sub> | FTTB<br>VDSL | FTTC<br>xDSL<br>ADSL2+     | Ě<br>ADSL2  | FTTR<br><b>ADSL</b> | い<br>上 | VDSL2 | VDSL | ADSL2+ | ADSL2 | <b>ADSL</b> |                     |
| Домашняя сеть                                              |               |                            |        |            |                        |           |                        |                        |              |                            |             |                     |        |       |      |        |       |             |                     |

Рисунок 1.10- Этапы развития предоставления услуги IPTV по различным технологиям доступа

1.3.3 Этапы развития предоставления услуги IPTV по различным технологиям доступа.

 $x$ PON

Развитие технологии PON с середины 1990-ых годов проходит в несколько этапов, обозначаемых стандартами APON, EPON и GPON.

Первоначально считалось, что только технология АТМ способна гарантировать приемлемое качество обслуживание QoS между клиентами. В марте 2001 года появляется рекомендация, закрепляющая понятие BPON и добавляющая новые сущности в стандарт PON:

- передача разнообразных приложений (голоса, видео, данные) - это позволило производителям добавлять соответствующие фактически интерфейсы на OLT для подключения к магистральной сети и на ONU для подключения к абонентам;

- расширение спектрального диапазона - открывает возможность для дополнительных услуг на других длинах волн в условиях одного и того же дерева PON, например шировещательное телевидение на третьей длине **ВОЛНЫ.** 

За расширенным таким образом стандартом APON закрепляется название BPON.

APON допускает динамическое распределение полосы DBA (Dynamic Bandwidth Allocation) между различными приложениями и различными ONU и рассчитан на предоставление как широкополосных, так и узкополосных VCЛVГ.

Оборудование **APON** разных производителей поддерживает магистральные интерфейсы: SDH (STM-1), ATM (STM-1/4), Fast Ethernet, Gigabit Ethernet, видео (SDI PAL), и абонентские интерфейсы E1 (G.703), Ethernet 10/100Base-TX, телефония.

Из-за широковещательной природы прямого потока в PON и потенциально существующей возможности несанкционированного доступа к данным со стороны ONU, которому эти данные не адресованы, в APON предусмотрена возможность передачи данных в прямом потоке с использованием технологии шифрования на базе открытых ключей. Необходимости в шифровании обратного потока нет, поскольку OLT находится на территории оператора.

Оптические интерфейсы для EPON аналогичны тем, которые используются в традиционных оптических сетях. Как и стандартный Gigabit Ethernet, EPON имеет номинальную битовую скорость в линии 1250 Мбит/с и схему кодирования 8B/10B.

EPON определяется как одноволоконная сеть, использующая волновое мультиплексирование WDM на длинах волн 1490 нм для прямого потока и 1310 нм для обратного потока. Окно 1550 нм резервируется для добавления других услуг (кабельного телевидения или частных каналов). Физический уровень EPON предусматривает два класса интерфейсов: класс 1 для малых расстояний (до 10 км при коэффициенте деления 1:16) и класс 2 для больших расстояний (до 20 км при коэффициенте деления 1:16). Это позволяет оптимально по стоимости строить сети PON с большим диапазоном расстояний и коэффициентов деления.

Архитектуру сети доступа GPON (Gigabit PON) можно рассматривать как органичное продолжение технологии APON. При этом реализуется увеличение как полосы пропускания сети PON, так и эффективности передачи разнообразных мультисервисных приложений.

GPON предоставляет масштабируемую структуру кадров при скоростях передачи от 622 Мбит/с до 2,5 Гбит/c, поддерживает как симметричную битовую скорость в дереве PON для нисходящего и восходящего потоков, так и ассиметричную, обеспечивая инкапсуляцию в синхронный транспортный протокол любого типа сервиса (в том числе TDM). Даже в самом худшем случае распределения трафика и колебаний потоков использования полосы составляет 93% по сравнению с 71% в APON.

# Архитектуры APON, EPON И GPON.

Первые шаги в технологии PON (passive optical networks ) были предприняты 1995 г., когда влиятельная группа из семи компаний (British Telecom, France Telecom, Deutsche Telecom, NTT, KPN, Telefoniсa и Telecom Italia) создала консорциум для того, чтобы претворить в жизнь идеи множественного доступа по одному волокну. Целью FSAN была разработка общих рекомендаций и требований к оборудованию PON для того, чтобы производители оборудования и операторы могли сосуществовать вместе на конкурентном рынке систем доступаPON.

| та о лица – т. э - Основные сведения стандарта г От О.965.1                                                                                            |                                                                                            |
|----------------------------------------------------------------------------------------------------|--------------------------------------------------------------------------------------------|
| Характеристика                                                                                                    | Спецификация                                                                               |
| Длина волны для нисходящего<br>потока<br>(потока к абонентам)                                                                                          | Базовая 1550 нм, наращивания в<br>DWDM 15xx HM, C-band                                     |
| Длина волны для восходящего потока                                                                                                    | Базовая 1310 нм, наращивания в<br>DWDM 15xx HM, C-band                                     |
| Суммарная скорость передачи для<br>нисходящего потока                                                                                                  | 155 Мбит/с; 622 Мбит/с                                                                     |
| Суммарная скорость передачи для<br>восходящего потока                                                                                                  | 155 Мбит/с; 622 Мбит/с                                                                     |
| Бюджет оптической линии<br>учитывается при определении<br>величины максимального<br>расщепления сигнала на сплиттере и<br>максимального расстояния, дБ | Класс А: 5-20<br>Класс В: 10-25<br>Класс С: 15-30                                          |
| Максимальный разброс потерь по<br>оптическим путям, дБ                                                                                                 | 15                                                                                         |
| Тос336115 Поддерживаемые типы<br>волокон и требования к линии связи<br>Toc336115                                                                       | ITU G.652 стандартное одномодовое<br>волокно с нулевой дисперсией в<br>окрестности 1310 нм |
| Максимальное число абонентских<br>узлов (ONU), которые можно<br>подключить на одно волокно, идущее<br>из центрального узла(OLT)                        | 32                                                                                         |
| Максимальное расстояние OLT-ONU                                                                                                    | 20 км                                                                                      |
| Тип оптических соединителей PON                                                                                                    | SC-PC или FC-PC с коэффициентом<br>обратного отражения-35 дБ и лучше                       |
| Требования к оптическим<br>компонентам (разветвители,<br>соединители, демультиплексоры<br>WDM)                                                         | Согласно рекомендации G.671                                                                |

 $T_2$   $\overline{6}$   $\overline{7}$   $\overline{1}$   $\overline{1}$   $\overline{5}$   $\overline{0}$   $\overline{0}$   $\overline{1}$   $\overline{1}$   $\overline{2}$   $\overline{0}$   $\overline{2}$   $\overline{1}$   $\overline{2}$   $\overline{1}$   $\overline{2}$   $\overline{1}$   $\overline{2}$   $\overline{1}$   $\overline{2}$   $\overline{1}$   $\overline{2}$   $\overline{1}$   $\overline{2}$ 

Услуги FSAN(Full service access network).

Операторы услуг связи, входящие в FSAN: Bell Canada, BellSouth, Bezeq, British Telecom, Chunghwa Telecom, Deutsche Telecom, Eire, France Telecom, Korea Telecom, KPN, Malta Telecom, NTT, Qwest, SBC, Singapore Telecom, SwissCom, Telecom Italia, Telefonica, Telia, Telstra, Verison (всего 21 компания). Поставщики оборудования PON, входящие в FSAN: Alcatel, Agere, Broadlight, Ericsson, Flexlight Networks, Fujitsu, Hitachi (OpNext), Iamba, Infineon, Lucent, Marconi, Mitsubishi [Paceon], NEC [NEC Luminant], OKI [OKI Network Technologies], Optical Solutions, Quantum Bridge, SAT, Terawave, Zonu (всего 19 компаний).

**APON/BPON** 

В середине 90-х годов общепринятой была точка зрения, что только протокол ATM способен гарантировать приемлемое качество услуг связи QoS между конечными абонентами. Поэтому FSAN, желая обеспечить транспорт мультисервисных услуг через сеть PON, выбрал за основу технологию АТМ. В результате в октябре 1998 г. появился первый стандарт **ITU T** 

G.983.1, базирующийся на транспорте ячеек ATM в дереве PON и получивший название APON (ATM PON) [6]. Далее в течение нескольких лет появляется множество новых поправок и рекомендаций в серии G.983.х  $(x=1-7)$ , скорость передачи увеличивается до 622 Мбит/с. В марте 2001 г. появляется рекомендация G.983.3, закрепляющая понятиеBPON (broadband PON)  $\overline{M}$ добавляющая новые сущности  $\overline{B}$ стандарт **PON**  $\lceil 7 \rceil$ : - передача разнообразных приложений (голоса, видео, данные) - это позволило добавлять фактически производителям соответствующие интерфейсы на OLT для подключения к магистральной сети и на ONU для подключения к абонентам;

- расширение спектрального диапазона - открывает возможность для дополнительных услуг на других длинах волн в условиях одного и того же дерева PON, например шировещательное телевидение на третьей длине волны (triple play).

За расширенным таким образом стандартом APON закрепляется название BPON (broadband PON).

APON сегодня допускает динамическоераспределение полосы DBA (dynamic bandwidth allocation) между различными приложениями и различными ONU и рассчитан на предоставление как широкополосных, так и үзкополосных услуг.

**APON** Оборудование разных производителей поллерживает магистральные интерфейсы: SDH (STM $\Box$ 1), ATM (STM $\Box$ 1/4), Fast Ethernet, Gigabit Ethernet, видео (SDI PAL), а также абонентские интерфейсы E1 (G.703), Ethernet 10/100BaseTX, телефония (FXS).

Из-за шировешательной природы прямого потока в дереве PON и потенциально существующей возможности несанкционированного доступа к данным со стороны ONU, которому эти данные не адресованы, в APON предусмотрена возможность передачи данных  $\mathbf{B}$ прямом потоке с использованием техники шифрования  $\mathbf{c}$ открытыми ключами. Необходимости в шифровании обратного потока нет, поскольку ОLT находится на территории оператора.

**EPON** 

В ноябре 2000 г. комитет LMSC (LAN/MAN standards committee) IEEE создает специальную комиссию под названием «Ethernet первая миля» - EFM (Ethernet in the first mile) 802.3ah, реализуя тем самым пожелания многих экспертов построить архитектуру сети PON, наиболее приближенную к широко распространенным в настоящее время сетям Ethernet. Параллельно идет формирование альянса EFMA (Ethernet in the first mile alliance), который был создан в декабре 2001 г. Фактически альянс ЕГМА и комиссия ЕГМ дополняют друг друга и тесно работают над стандартом. Если ЕFM больше концентрируется на технических вопросах и разработке стандарта в рамках IEEE, то EFMA изучает в основном индустриальные и коммерческие аспекты использования новой технологии. Цель совместной работы - достижение между операторами и производителями консенсуса оборудования  $\overline{M}$ выработка стандарта **IEEE** 802.3ah. полностью совместимого  $\mathbf{c}$ разрабатываемым стандартом магистрального пакетного кольца IEEE 802.17.

EFMA(Ethernet in the first mile alliance).

Операторы услуг связи, входящие в ЕЕМА, - 69 компаний производителей оборудования, включая 3Com, Alloptics, Aura Networks, CDT/Mohawk, Cisco Systems, DomiNet Systems, Intel, MCI WorldCom и World Wide Packets. принимают участие работе  $\mathbf{B}$ EFMA. Комиссия EFM 802.3ah должна стандартизировать три разновидности решения для сети доступа [8]: ЕFMC (ЕFM copper) – решение "точка-точка" с использованием витых медных пар.

На сегодняшний день работа по этому стандарту практически завершена. Из двух альтернатив, между которыми развернулась основная борьба – G.SHDSL и ADSL+ выбор был сделан в пользу G.SHDSL;

 $EFMF$  (EFM fiber) – решение, основанное на соединении «точка-точка» по волокну. Здесь предстоит стандартизировать различные варианты: «дуплекс по одному волокну на одинаковых длинах волн», «дуплекс по одному волокну на разных длинах волн», «дуплекс по паре волокон», новые варианты оптических приемо-передатчиков. Подобные решения уже несколько лет предлагаются рядом компаний как «proprietary». Пришло время их стандартизировать;

EFMP (EFM PON) - решение, основанное на соединении «точкамноготочка» по волокну.

Это решение, являющееся по сути альтернативой APON, получило схожее название EPON.

 $EFMF(P2P)$ .

Главный вызов, который бросает ЕЕМЕ, заключается в том, что для скорости передачи 100 Мбит/с планируется использовать те же самые лазерные диоды, что и в стандартах FDDI и Fast Ethernet  $100Base \Box FX$ , а для версии 1  $\Gamma$ бит/с – соответственно стандарты Fibre Channel FC-0и FC-1. Налагается лишь одно ограничение - распространить перечисленные спецификации стандартов на больший диапазон расстояний. Удовлетворить этому требованию можно путем увеличения напряжений, подаваемых на передатчики, что позволит увеличить число фотонов на бит информации и обеспечит лучшее соотношение сигнал/шум на приемнике. Обратная сторона медали в таком подходе - безусловное уменьшение среднего времени

34

наработки на отказ оптического передатчика (5-10 лет). Типовым расстоянием в стандартах 100Base-FX и 1000Base-LX является 5 км, в то время как в ЕГМГ предполагается обеспечить расстояние по меньшей мере 10 KM.

# EFMP (EPON).

В таблице 1.3 привелены основные характеристики станларта IEEE 802.3ah. Оптические интерфейсы для EPON аналогичны тем, которые используются в традиционных оптических сетях. Как и стандартный Gigabit Ethernet, EPON имеет номинальную битовую скорость в линии 1250 Мбит/с и схему колирования 8B/10B. ЕРОН определяется как одноволоконная сеть. использующая волновое мультиплексирование WDM на длинах волн 1490 нм для прямого потока и 1310 нм для обратного потока. Окно 1550 нм резервируется для добавления других услуг (кабельного телевидения или частных каналов). Физический уровень EPON PMD (physical medium dependent) предусматривает два класса интерфейсов: класс 1 для малых расстояний (до 10 км при коэффициенте деления 1:16) и класс 2 для больших расстояний (до 20 км при коэффициенте деления 1:16).

Это позволяет оптимально по стоимости строить сети PON с большим диапазоном расстояний коэффициентов деления. Недорогие  $\mathbf{M}$ приемопередающие модули EPON, использующие DFB-лазеры или лазеры с резонатором Фабри-Перо, а также высокочувствительные лавинные или PIN - фотодиоды, поставляются уже сейчас.

PON.

Архитектуру сети доступа GPON (Gigabit PON) можно рассматривать как органичное продолжение технологии APON. При этом реализуется увеличение как полосы пропускания сети PON, так и эффективности разнообразных передачи мультисервисных приложений. **GPON** предоставляет масштабируемую структуру кадров при скоростях передачи от 622 Мбит/с до 2,5 Гбит/с, поддерживает как симметричную битовую скорость в дереве PON для нисходящего и восходящего потоков, так и асимметричную, и базируется на стандарте ITU-T G.704.1 GFP (generic framing protocol, общий протокол кадров) [11], обеспечивая инкапсуляцию в синхронный транспортный протокол любого типа сервиса (в том числе TDM).

Исследования показывают, что даже в самом худшем случае распределения трафика и колебаний потоков утилизация полосы составляет 93% по сравнению с 71% в APON, не говоря уже о EPON [12].

Если в SDH деление полосы происходит статично, то GFP, сохраняя структуру кадра SDH, позволяет динамически распределять полосу. В таблице 1.4 приводится сравнение основных характеристик рассмотренных технологий.

Т а б л и ц а 1 . 6 - Сравнительный анализ трех технологий APON, GPON, EPON

| Характеристики         | APON(BPON)           | <b>EPON</b>            | <b>GPON</b>                             |  |  |
|------------------------|----------------------|------------------------|-----------------------------------------|--|--|
| Институты              | <b>ITU-T</b>         | <b>IEEE/EFMA</b>       | ITU-T SG15/FCAN                         |  |  |
| стандартизации/альянсы | SG15/FCAN            |                        |                                         |  |  |
| Дата принятия          | Октябрь 1998         | Июль 2004              | Октябрь 2003                            |  |  |
| стандарта              |                      |                        |                                         |  |  |
| Стандарт               | <b>ITU-T G.981.x</b> | <b>IEEE</b><br>802.3ah | <b>ITU-T G.984.x</b>                    |  |  |
| Скорость передачи,     | 155/155              |                        |                                         |  |  |
| прямой/обратный        | 622/155              | 1000/1000              | 1244/155,622,1244<br>2488/622,1244,2488 |  |  |
| поток, Мбит/с          | 622/622              |                        |                                         |  |  |
| Базовый протокол       | <b>ATM</b>           | <b>ETHERNET</b>        | <b>SDH</b>                              |  |  |
| Линейный код           | <b>NRZ</b>           | 8B/10B                 | <b>NRZ</b>                              |  |  |
| Максимальный радиус    | 20                   | 20(>30)                | 20                                      |  |  |
| сети, км               |                      |                        |                                         |  |  |
| Максимальное число     |                      |                        |                                         |  |  |
| абонентских узлов на   | 32                   | 16                     | $64(128^2)$                             |  |  |
| одно волокно           |                      |                        |                                         |  |  |
| Приложения             | Любые                | <b>IP</b> , данные     | Любые                                   |  |  |
| Коррекция ошибок FEC   | Предусмотрена        | Her                    | Необходима                              |  |  |
| Длины волн             | 1550/1310            | 1550/1310              | 1550/1310                               |  |  |
| прямого/обратного      |                      |                        |                                         |  |  |
| потоков, нм            | (1480/1310)          | (1310/1310)            | (1480/1310)                             |  |  |
| Динамическое           |                      |                        |                                         |  |  |
| распределение полосы   | Есть                 | Поддержка <sup>4</sup> | Есть                                    |  |  |
| <b>IP-фрагментация</b> | Есть                 | Her                    | Есть                                    |  |  |
|                        | Шифрование           |                        | Шифрование                              |  |  |
| Защита данных          | открытыми            | Her                    | открытыми                               |  |  |
|                        | ключами              |                        | ключами                                 |  |  |
| Резервирование         | Есть                 | Her                    | Есть                                    |  |  |
| Оценка поддержки       |                      |                        |                                         |  |  |
| голосовых приложений   | Высокая              | Низкая                 | Высокая                                 |  |  |
| и QoS                  |                      |                        |                                         |  |  |

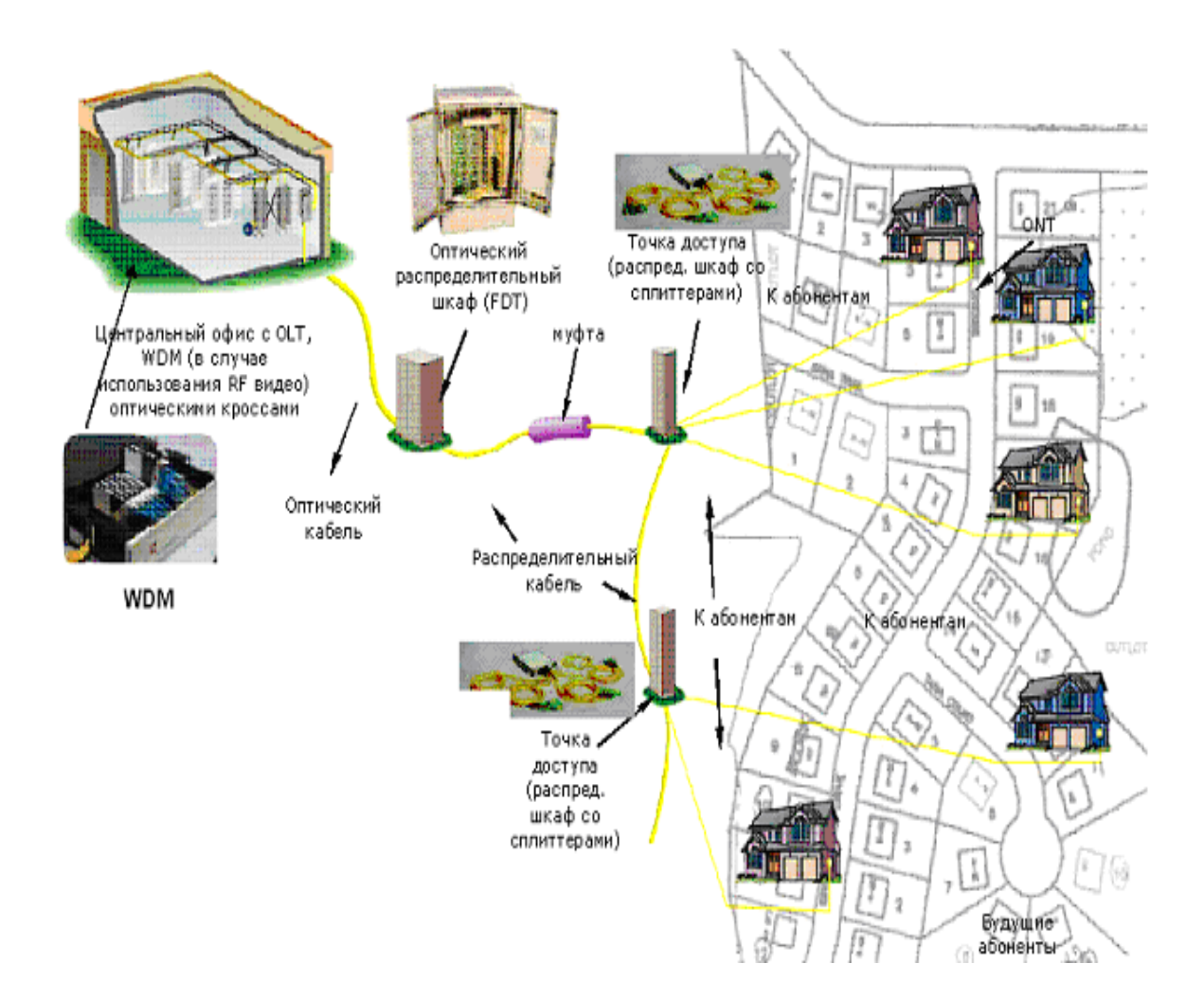

Рисунок 1.11– GPON-Оптическая инфраструктура

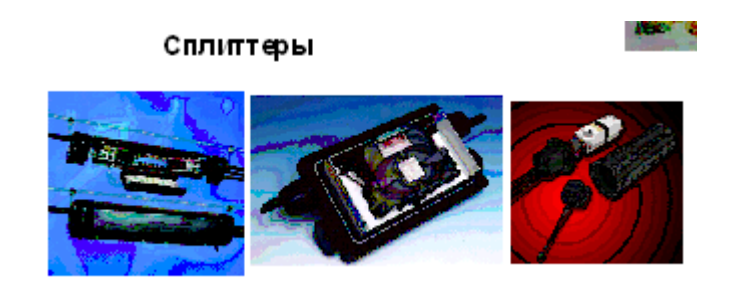

Рисунок 1.12 – Сплиттеры

# 1.3.4 FTTx.

На рисунке 1.13 показаны наиболее распространенные технологии FTTx.

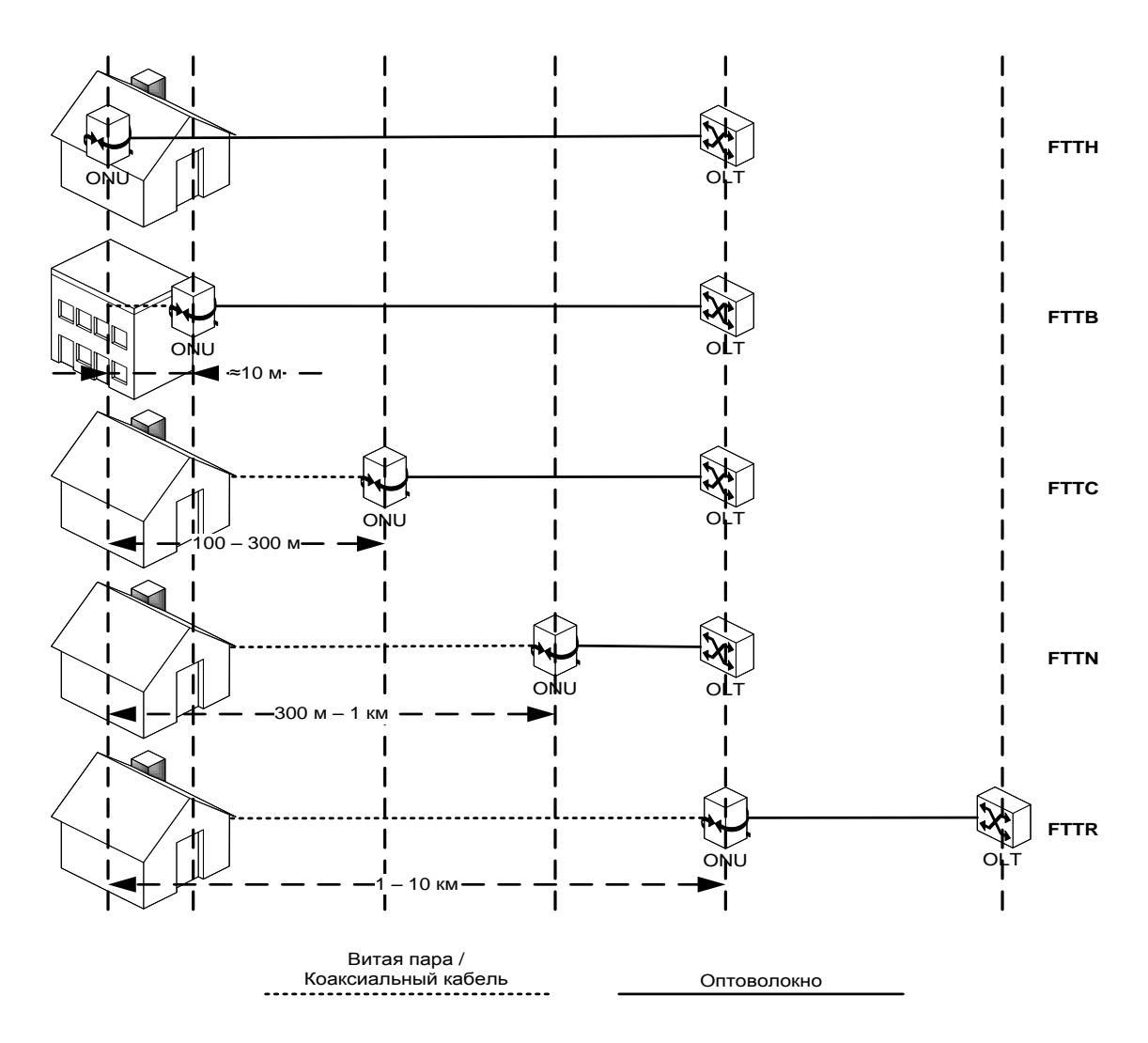

Рисунок 1.13- Технология доступа FTTx

Технология FTTH.

Технология FTTH представляет собой способ предоставления оконечному пользователю широкополосного доступа с использованием оптоволоконных линий связи. Технология FTTH является одной из семейства сетевых технологий, объединенных под общей аббревиатурой FTTx, где "x" определяет физическую точку, до которой фактически доходит оптический кабель.

Могут существовать варианты доведения оптического кабеля до конкретного абонента (FTTH), жилого здания (FTTB), распределительного шкафа (FTTC), какого-либо выносного модуля (FTTR), узла (FTTN) и пр. В остальных случаях организации сети FTTx, оптоволоконные линии связи доводятся до определенной точки, после которой дальнейшая разводка до абонентов осуществляется с использованием, например, медного или коаксиального кабеля.

В настоящее время существует две альтернативные технологии организации сетей FTTH:

- активная оптическая сеть;
- пассивная оптическая сеть.

Активная оптическая сеть представляет собой решение, обеспечивающее связь по принципу "точка-точка". Подобное решение получило название "полностью оптическая сеть Ethernet" (AOEN). Сеть AOEN задействует в своей архитектуре активное оборудование, использующее электропитание. Один комплект подобного оборудования обеспечивает работу 400-500 пользователей и выполняет функции коммутации либо маршрутизации 2/3 уровня. Максимальная скорость передачи данных для одного абонента может составлять 1 Гбит/с (GE).

В решении AOEN каждому пользователю предоставляется отдельная оптическая линия, а точки распределения управляются активным оптическим оборудованием. Пример организации активной оптической сети - волокно до дома (home run fiber architecture) – предполагает использование одного оптического кабеля на всем протяжении от центрального узла (OLT) оператора до абонентского терминала (ONT) (см. рисунок 1.14.)

Максимальная удаленность абонентских терминалов от концентратора доступа в сетях AOEN может составлять 70-80 км.

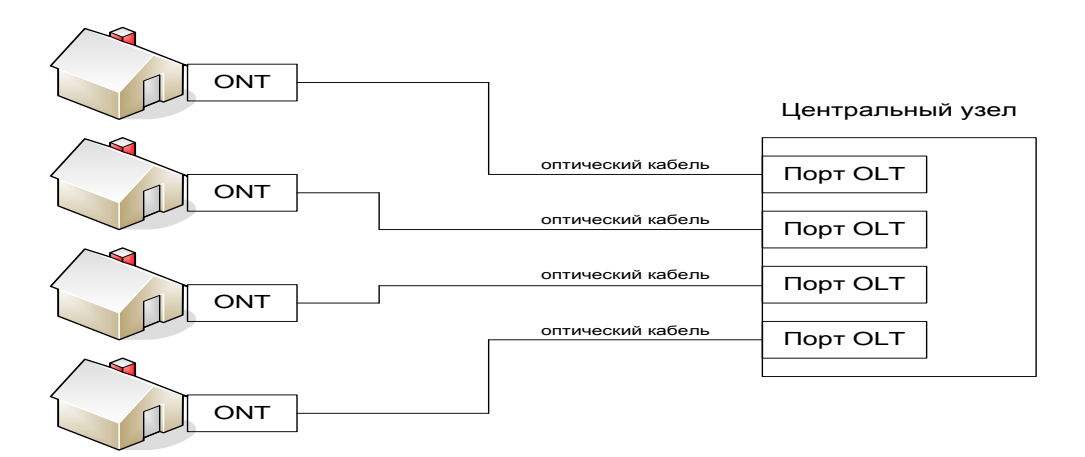

Рисунок 1.14 – Типовая архитектура организации абонентского доступа «волокно до дома"

Пример архитектуры пассивной оптической сети показан на рисунке 1.15.

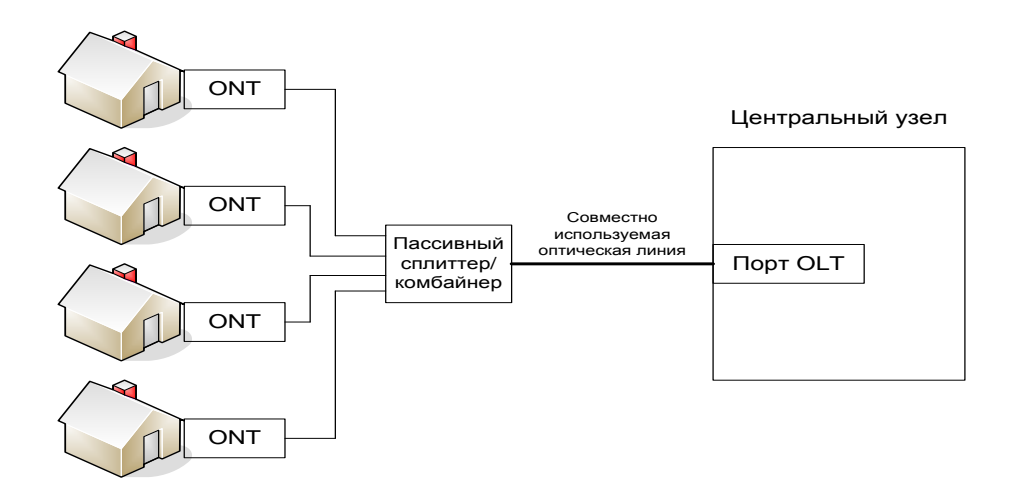

Рисунок 1.15 – Типовая архитектура организации пассивной оптической сети

#### 1.4 Характеристика технологии PON

Учитывая вышеизложенное, перед нами поставлена задача спроектировать абонентскую сеть передачи данных применительно к Саркандской РУТ. Для достижения этой цели, необходимо рассмотреть технологию PON, существующие топологии и оборудование, применительно к данной технологии и рассчитать параметры компонентов сети и волокна.

Для начала несколько предпосылок и определений:

PON представляет собой схему сетевой инфраструктуры доступа, разработанную коалицией FSAN (Full Service Access Network). FSAN занимается стандартами для поставщиков и операторов, объединенных общей целью поиска самого недорогого и наиболее эффективного способа построения крупных мультисервисных широкополосных сетей доступа.

Ланная технология предлагает решение извечной проблемы «последней мили» — как довести широкополосную технологию центральной и периферийной части сети до самого дома или предприятия конечного пользователя. Индивидуальные пользователи обычно получают доступ к сети по коммутируемым каналам. Используемый же на многих предприятиях выделенный доступ, несмотря на имеющиеся внутренние локальные сети Ethernet на 10 или 100 Мбит/с, как правило, тоже ограничивается в лучшем случае скоростями линий Т-1/Е-1. В этой связи применение оптического кабеля выглядит вполне логичным, но как лучше распределять его ресурсы между пользователями? Не стоит забывать, что линиям DSL свойственно ограничение по дальности, кроме того, надо еще доказать, что их скоростях принести провайдерам эксплуатация на высоких сможет достаточную прибыль.
В настоящее время сложилось почти единодушное мнение, что, хотя технология PON и не является единственно возможной методикой доступа, она, вероятно, получит наибольшее распространение. PON предоставляет наиболее эффективный способ поддержки большого числа географически разнесенных пользователей, обладающих самыми различными сетевыми требованиями возможностями  $\mathbf{M}$  $\mathbf{K}$ скорости доступа,  $\mathbf{c}$ помощью елинственного оптического выноса.

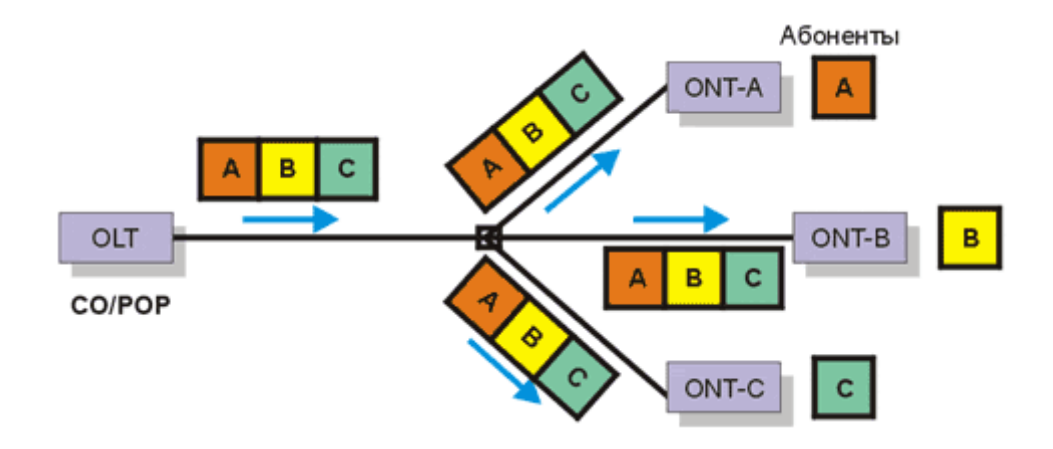

Рисунок 1.16– Движение потока данных от ОLT до абонентов

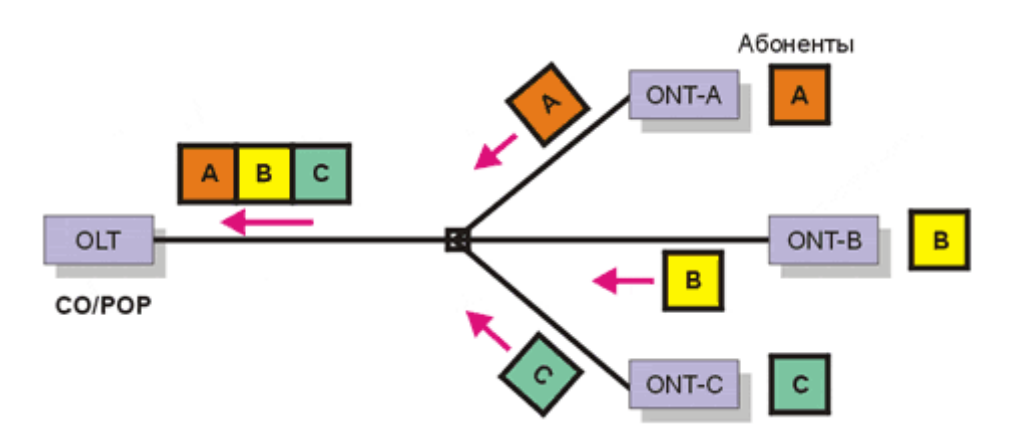

Рисунок 1.17 – Движение потока данных от абонентов к ОLT

Суть организации доступа на основе технологии PON в следующем: провайдер прокладывает один оптический кабель от своего телефонного узла (Central Office, CO) или точки присутствия (Point of Presence, POP) к группе конечных пользователей. Поток данных следует до разветвителя, откуда трафик каждого клиента направляется в канал. идущий  $\overline{O}$ точки разветвления, располагающейся обычно в стойке или шкафу, до помешения клиента. Такая организация значительно сокращает суммарную длину необходимого оптического волокна. (На каждой линии PON может быть установлено несколько разветвителей.) Большую часть пути от телефонного

узла провайдера к пользователю трафик проходит по основному оптическому кабелю, а оставшийся отрезок — по короткому волокну или линии DSL.

Технология PON является пассивной только в том смысле, что внешняя кабельная система не содержит специальных электронных устройств, требующих электропитания или обслуживания, и не предусматривает применение выпрямителей, батарей, внешних мультиплексоров, монтажных шкафов, а также не вызывает проблем с «правом прохода». Взамен вся «активность» сосредоточена на телефонном узле и в помещении клиента.

Что касается спецификаций, то разветвители могут размещаться для создания «звездообразной», «кольцевой» или «древовидной» топологии. Термин «дерево» часто используется для описания структуры PON с основным оптическим кабелем от телефонного узла, который разделяется на множество линий в разветвителе.

Оборудование PON на соединительном или головном узле оптический линейный терминал (Optical Line Terminal, OLT) — рассылает многочисленные пользовательские потоки с помощью лазера, мощность которого достаточна для компенсации как оптической дисперсии вдоль множественных путей, так и затухания сигнала в каждой точке соединения. Оптический линейный терминал должен либо создавать световые сигналы самостоятельно, либо перенаправлять трафик SONET/SDH от соседнего кросса в соединительный канал PON. Он также мультиплексирует множество потоков от клиентов. В помещениях клиентов оптические сетевые блоки (Optical Network Units, ONUs) преобразуют световые сигналы в соответствии с требованиями используемых транспортных средств и направляют трафик на клиентские коммутаторы и УАТС.

Когда поток данных передается вверх по иерархии (обратно на телефонный узел), трафик ответвления может столкнуться в точке соединения с трафиком других пользователей, поэтому здесь требуется привлечь на помощь нашего старого знакомого — режим асинхронной передачи (ATM). При использовании PON совместно с ATM (APON) в роли регулировщика трафика выступает технология временного мультиплексирования (Time Division Multiplexing, TDM), благодаря которой ветви сети могут совместно использовать пропускную способность общего канала. Технология APON имеет особое значение, потому что для большинства региональных операторов она скоро станет главным средством организации доступа: эта технология удобна в применении, стандартизована (G.983.1), а также предоставляет гарантии качества обслуживания, необходимые для совмещенной передачи речи, видеосигнала и данных по одной линии. Для более эффективного использования пропускной способности в сетях PON новые операторы связи могут отказаться от ATM в пользу IP поверх DWDM. Этот подход находит своих сторонников, так как он не связан с ограничениями унаследованных систем и позволяет получить каналы с большей пропускной способностью.

Спецификацией FSAN предусматривается соединительная линия длиной до 18 км и максимум 32 разветвления, т. е. 64 конечные точки на дерево. Пропускная способность может составлять либо 155 Мбит/с в обоих направлениях, либо 622 Мбит/с по направлению к пользователям на основе технологии TDM и 155 Мбит/с по направлению к головному узлу на основе TDMA (Time Division Multiple Access). Поддерживаются также постоянные (Permanent Virtual Circuit, PVC) и коммутируемые (Switched Virtual Circuit, SVC) виртуальные соединения. Спецификации FSAN обещают и более высокие скорости, однако сейчас 622 Мбит/с — предельная скорость, при этом некоторые производители предлагают неполные интерфейсы T-1/E-1 и T-3/E-3. (Компания Lucent Technologies после приобретения Ignitus оснастила большой коммутатор ATM модулями PON с поддержкой OC-48.)

В соответствии со стандартом G.983.1 один волоконно-оптический сегмент сети PON может охватывает до 32 абонентских узлов в радиусе до 20 км. Каждый абонентский узел рассчитан на обычный жилой дом или офисное здание и в свою очередь может охватывать сотни абонентов, предоставляя сервисные интерфейсы 10/100Base-TX, E1, цифровое видео, ATM (E3, DS3, STM-1c). Центральный узел может иметь сетевые интерфейсы ATM, SDH (STM-1), Gigabit Ethernet для подключения к магистральным сетям.

Таблица 1.7 - Основные требования стандарта PON G.983.1Спецификация PON 622 Мбит/с

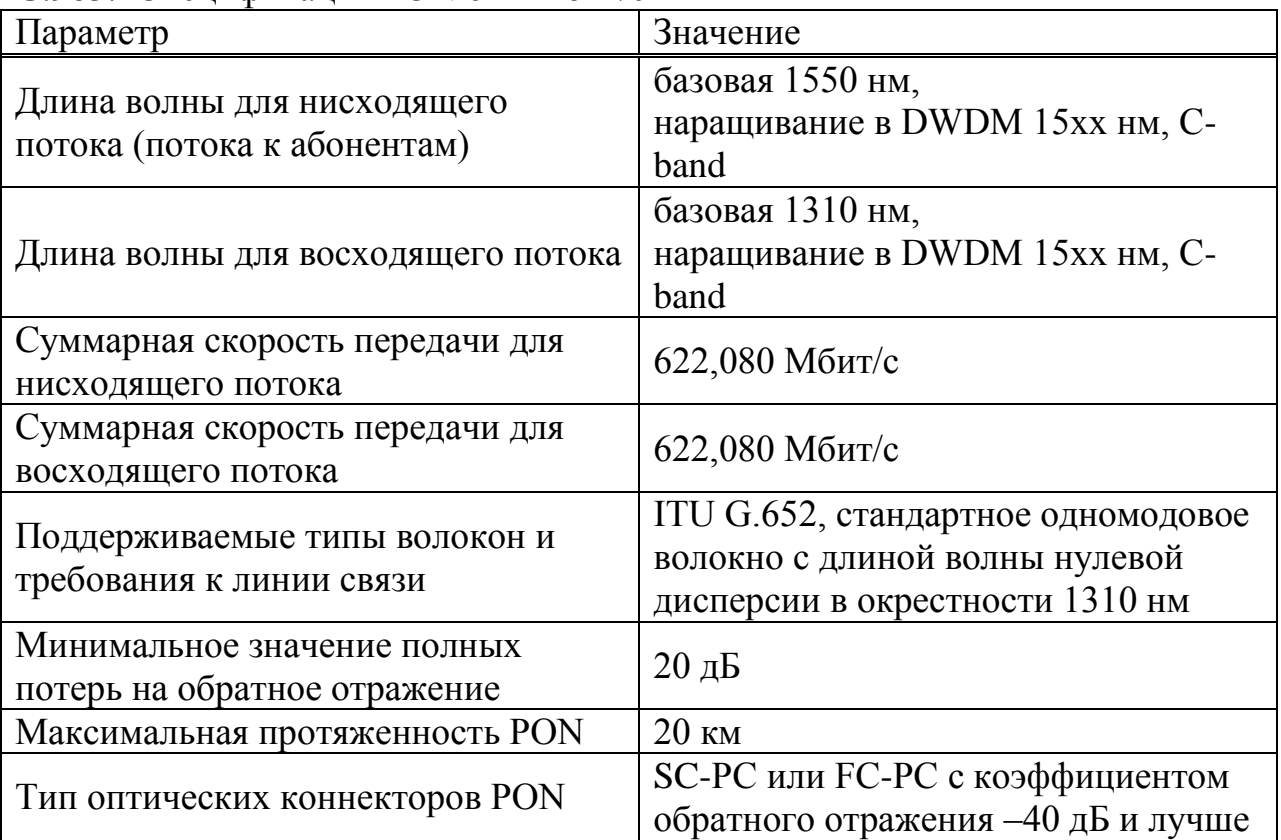

обратного канала используется одно Для передачи прямого и оптическое волокно. полоса пропускания которого динамически распределяется между абонентами, или два волокна в случае резервирования. Нисходящий поток от центрального узла к абонентам идет на длине волны 1550 нм и имеет скорость 622 Мбит/с (в сумме для всех абонентов). Восходящие потоки от абонентов идут на длине волны 1310 нм с использованием протокола множественного лоступа временным  $\ddot{c}$ разделением (ТDMA) и также имеют суммарную скорость 622 Мбит/с.

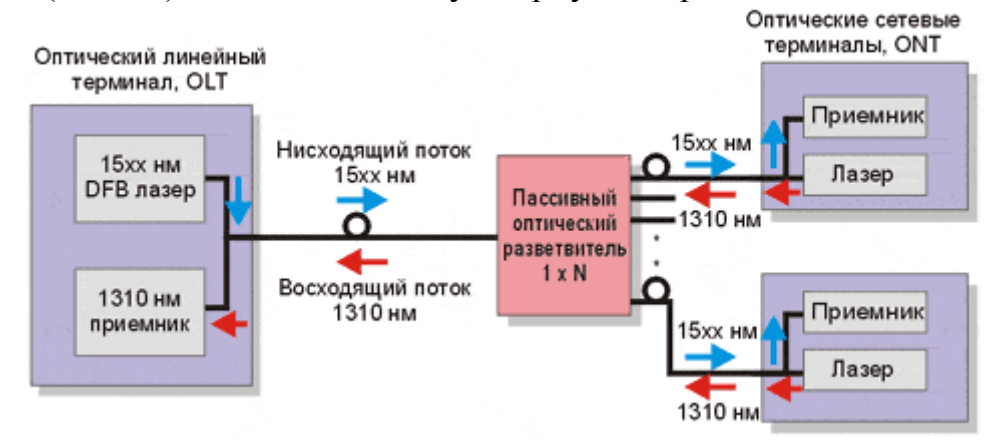

Рисунок 1.18 - Принцип работы сети PON

Передача данных осуществляется по-разному, но в большинстве случаев используется Ethernet на 10/100 Мбит/с; некоторые производители к своей поддержке IP добавляют ATM и frame relay, а также технологию «Пакеты через SONET».

Так как многие провайдеры ориентируются в первую очередь на корпоративный рынок (на предприятия любого масштаба), сети PON будут предоставлять широкий выбор транспортных услуг, включая Ethernet на 10/100 Мбит/с в комплекте с VLAN, T-1/E-1, T-3/E-3, OC-3, гигабитный Ethernet и другие высокоскоростные сервисы. Некоторые производители предусматривают возможность наращивания пропускной способности с шагом 1 Мбит/с, что весьма привлекательно для операторов связи (пока они способны выставлять за это счета), как и поддержка технологией PON передачи речи. Кроме того, сети PON станут неплохой заменой дорогих вылеленных каналов.

Важно также отметить, что избыточность может легко достигаться использованием парных оптических волокон, позволяя избежать применения кольцевой схемы обеспечения избыточности SONET/SDH. И поскольку компоненты PON не являются активными, они не могут потерять питание.

При рассмотрении различных топологий сетей доступа можно выделить три фундаментальные архитектуры: "кольцевая", "точка - точка" и "точка - множество точек", рисунок 1.19.

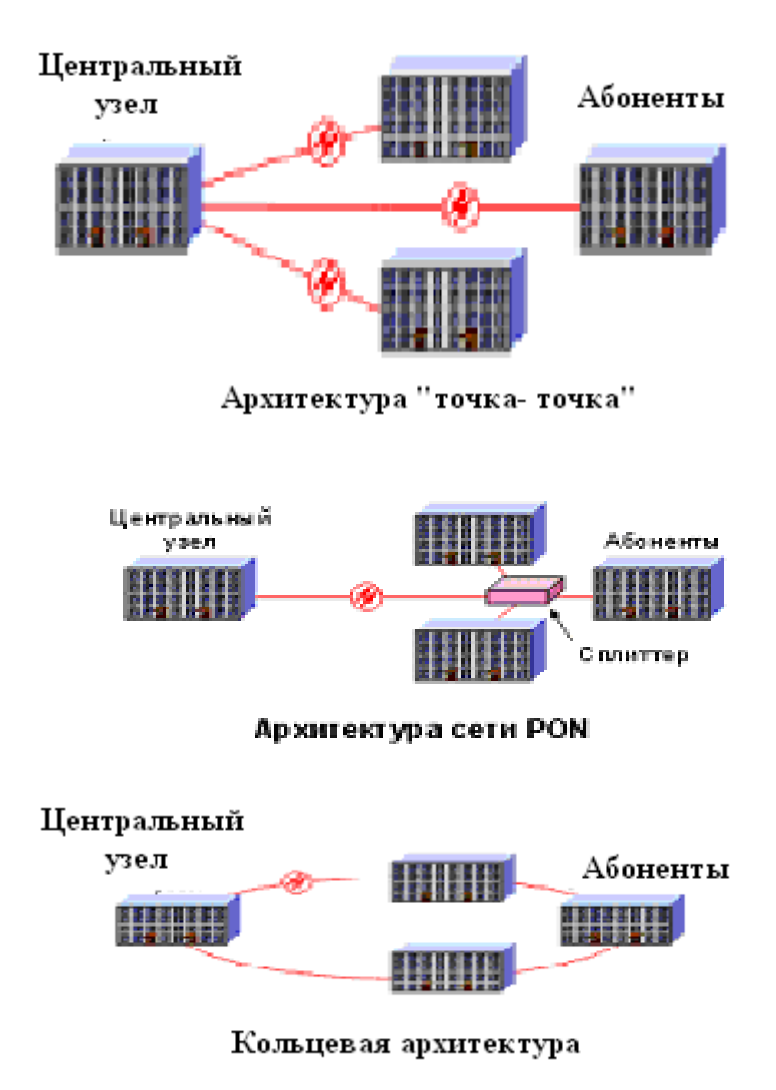

Рисунок 1.19 - Три фундаментальные сети доступа

Для эффективной работы при использовании кольцевой топологии в сети доступа (Micro SDH и др.) желательно, чтобы все узлы кольца были подключены и работали. Однако, на практике при построении такой сети подключение абонентов происходит не единовременно.

В то же время, развертывание сразу всей кольцевой сети при подключении небольшого числа абонентов приводит к высоким стартовым затратам. Нерационально строить абонентский оптический узел до тех пор, пока заказчик не подписал договор о предоставлении услуг. По этой причине в реальной жизни многие кольцевые топологии в сетях доступа либо очень компактны ("collapsed rings"), либо вытянуты вдоль одиночного кабеля, рисунок 1.20.

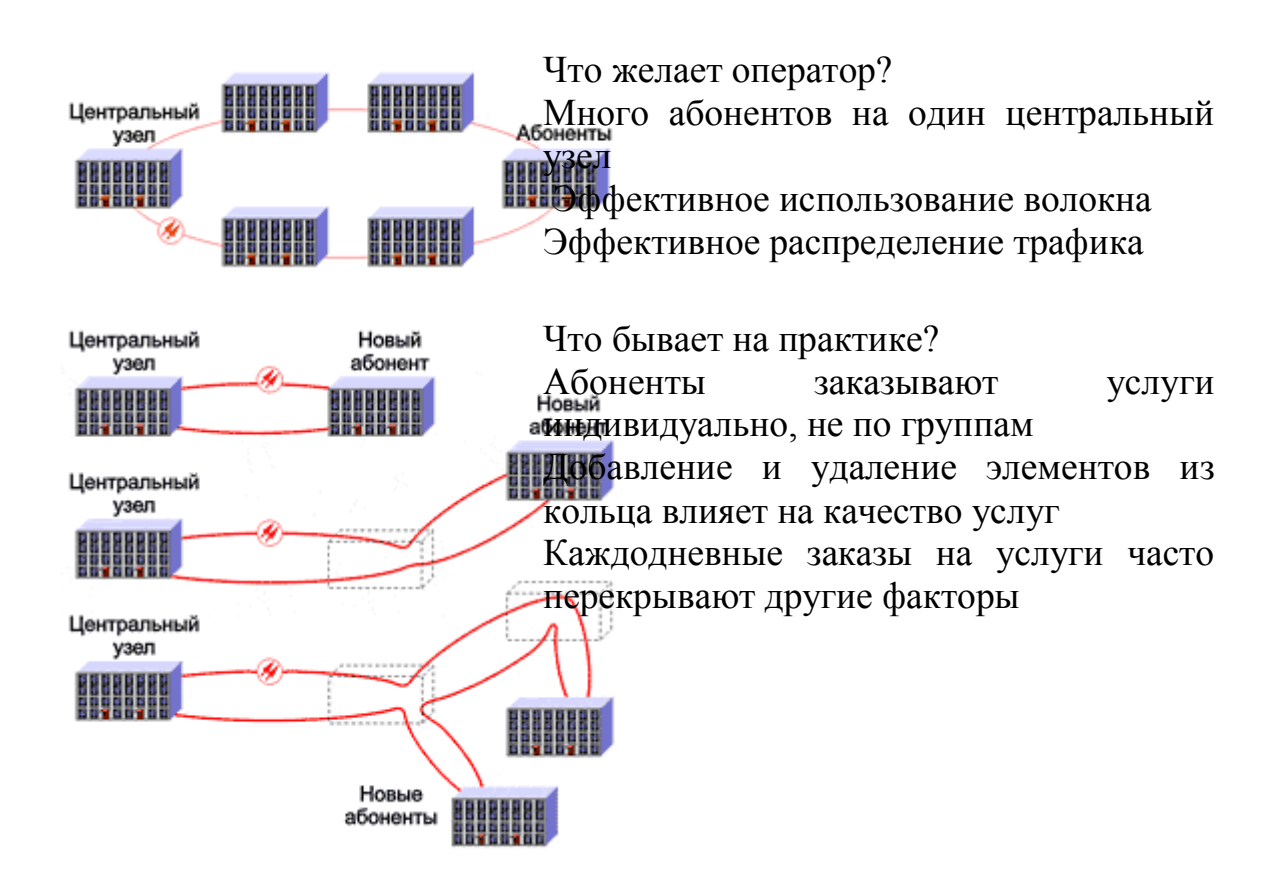

Рисунок 1.20 - Кольцевая топология не эффективна, если происходит непрерывное наращивание сети

Добавление новых абонентов в уже построенное кольцо осуществляется путем разрыва кольца и вставки дополнительных сегментов. Говорить о надежности подключения абонентов к такому кольцу, вырожденному в ломаную линию, не совсем корректно. Поэтому часто каналы подключения абонентов в сетях доступа SDH имеют топологию "точка-точка".

Основная проблема, возникающая в сетях доступа с топологией "точкаточка" – это низкая эффективность кабельных систем, когда последние выходят за пределы здания. При такой архитектуре необходимо вести отдельную пару волокон без предоставления резервирования (или четыре волокна с предоставлением резервирования) из центрального офиса в каждое здание. Данный подход может быть оправдан только в том случае, когда абонентские узлы (совокупность абонентов в здании, офис, предприятие), к которым прокладываются индивидуальные кабели, достаточно рентабельны с точки зрения использования телекоммуникационных услуг.

Сеть доступа Ethernet может иметь достаточно сложную и разветвленную древовидную архитектуру. Однако в каждом узле дерева обязательно должно находиться активное устройство (коммутатор, маршрутизатор), порты активных устройств могут быть связаны только

попарно по топологии "точка-точка". Резервные каналы (также "точкаточка") создаются с использованием отдельной пары портов.

В топологии "точка – множество точек", которая положена в основу технологии PON, к одному порту центрального узла подключается целый волоконно-оптический сегмент древовидной архитектуры, охватывающий десятки абонентов. При этом в промежуточных узлах дерева – узлах ветвления – устанавливаются компактные, полностью пассивные оптические разветвители (сплиттеры), не требующие питания и обслуживания, рис.3. Сплиттер должен быть двухдиапазонным, т.е. работать как в окне 1310 нм (основной диапазон или O-диапазон, original), так и в окне 1550 нм (стандартный диапазон или C-диапазон, conventional). Узлом ветвления может являться кабельная муфта, установленная в коллекторе.

В топологии "точка – множество точек" за счет оптимизации размещения сплиттеров может достигаться значительная экономия оптических волокон и снижение стоимости кабельной инфраструктуры. Все абонентские узлы являются терминальными, и отключение или выход из строя одного или нескольких абонентских узлов никак не влияет на работу остальных. Каждый волоконно-оптический сегмент подключается к одному приемо-передатчику в центральном узле (в отличие от топологии "точкаточка"), что также дает значительную экономию в стоимости оборудования. Развитие сети может происходить плавно, в любых направлениях по мере необходимости.

Рассмотрев все вышеизложенные топологии, мы выбираем древовидную топологию сети PON.

1.4.1 Компоненты сети PON.

Для наглядности изобразим выбранную топологию – дерево.

OLT – Optical Line Terminal, оптический линейный терминал – устройство, находящееся в центральном узле связи.

ONT - Optical Network Terminal, оптический сетевой терминал – устройство, находящееся на абонентском узле связи.

S – оптический сплиттер;

PCU –PON Control Unit, контрольный модуль PON – карта, устанавливаемая в OLT для организации связи с узлом ONT по внутренней архитектуре PON.

PAU – PON Access Unit, модуль доступа PON – карта, устанавливаемая в ONT для организации связи с узлом OLT по внутренней архитектуре PON.

Как видно из рисунка 1.21, основными компонентами сети являются:

- Оптический линейный терминал OLT;

- Оптический сетевой терминал ONT;

- сплиттер.

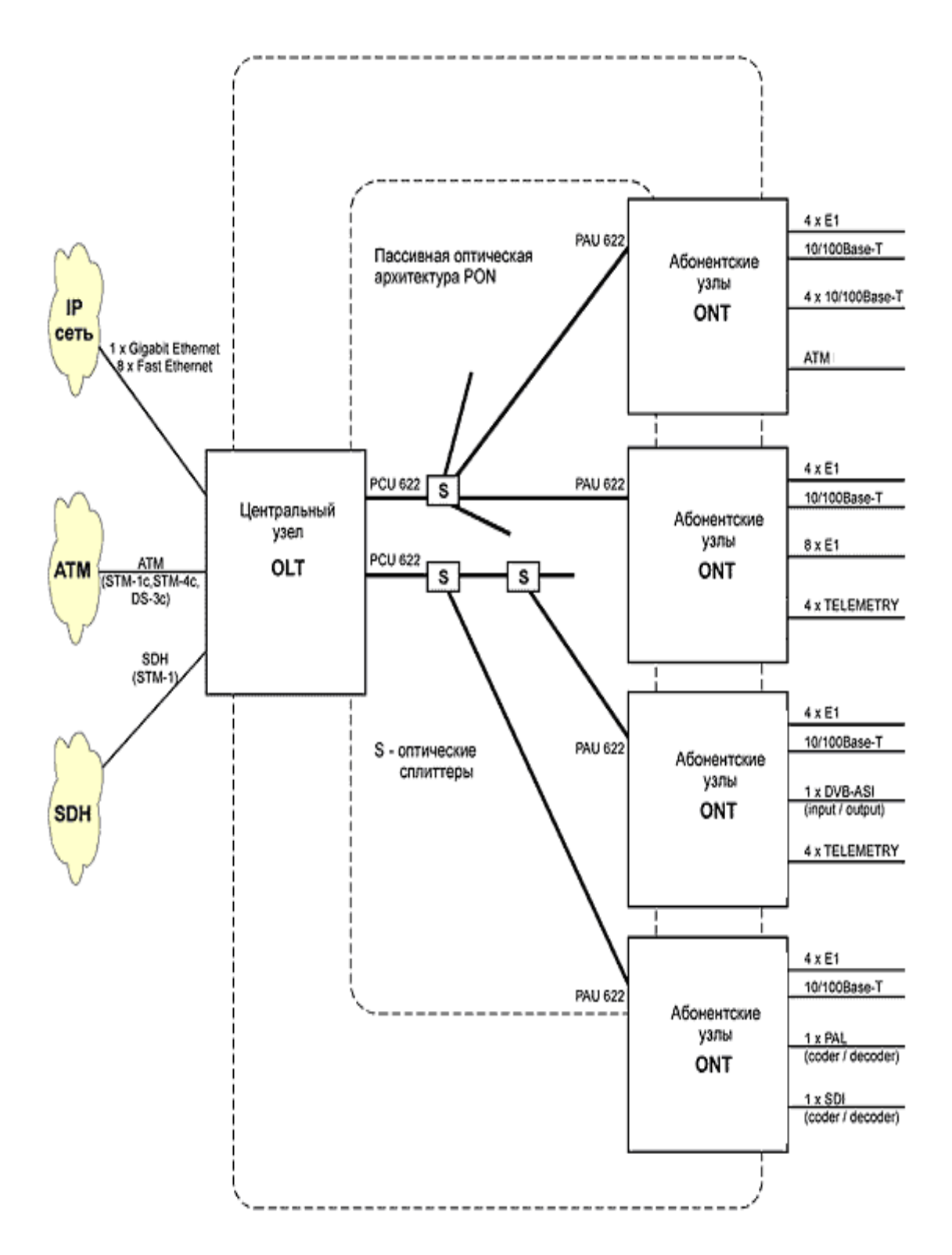

Рисунок 1.21 - Схема PON топологии «дерево»

Оборудование PON на соединительном или головном узле оптический линейный терминал (Optical Line Terminal, OLT) — рассылает многочисленные пользовательские потоки с помощью лазера, мощность которого достаточна для компенсации как оптической дисперсии вдоль множественных путей, так и затухания сигнала в каждой точке соединения.

Оптический линейный терминал должен либо создавать световые сигналы самостоятельно, либо перенаправлять трафик SONET/SDH от соседнего кросса в соединительный канал PON. Он также мультиплексирует множество потоков от клиентов. В помещениях клиентов оптические сетевые блоки (Optical Network Units, ONUs) преобразуют световые сигналы в соответствии с требованиями используемых транспортных средств и направляют трафик на клиентские коммутаторы и УАТС.

В соответствии со стандартом G.983.1 один волоконно-оптический сегмент сети PON может охватывает до 32 абонентских узлов в радиусе до 20 км. Основная идея архитектуры PON – использование всего одного приемопередающего модуля в OLT для передачи информации множеству абонентских устройств ONT и приема информации от них.

Число абонентских узлов, подключенных к одному приемопередающему модулю OLT, может быть настолько большим, насколько позволяет бюджет мощности и максимальная скорость приемопередающей аппаратуры. Для передачи потока информации от OLT к ONT – прямого (нисходящего) потока, как правило, используется длина волны 1550 нм. Наоборот, потоки данных от разных абонентских узлов в центральный узел, совместно образующие обратный (восходящий) поток, передаются на длине волны 1310 нм. В OLT и ONT встроены мультиплексоры WDM, разделяющие исходящие и входящие потоки. Реализация этого принципа показана на рисунке 1.22.

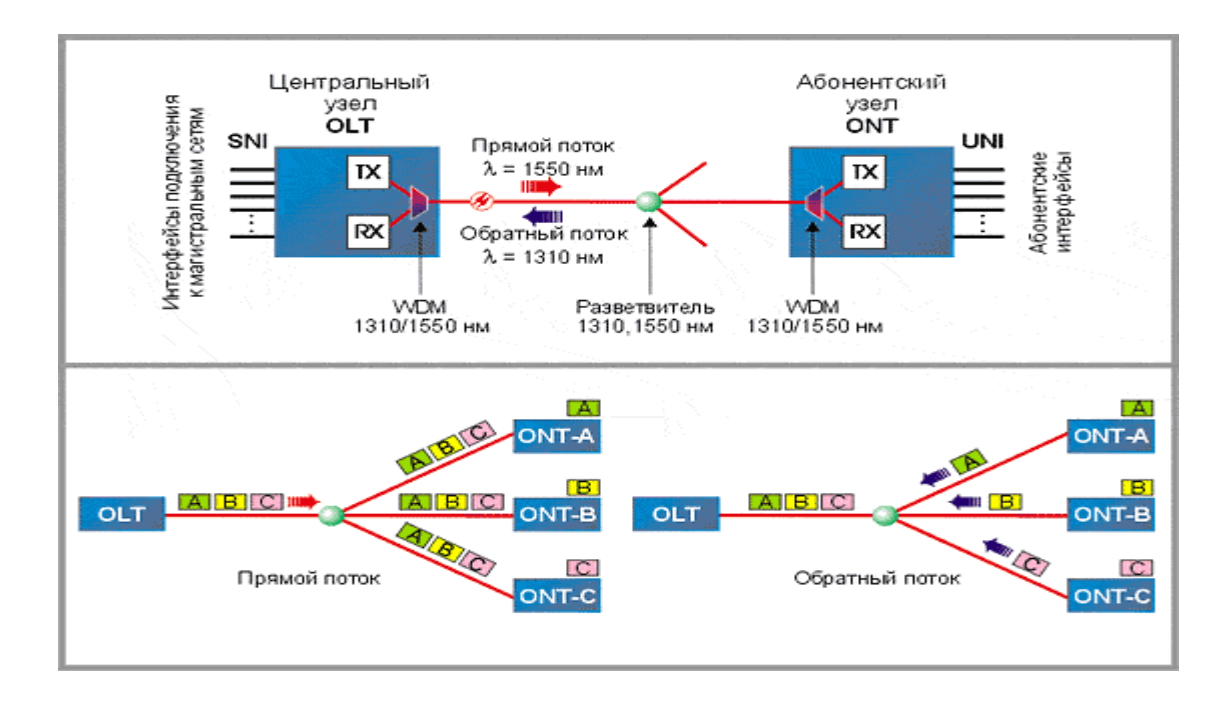

Рисунок 1.22 - Основные элементы архитектуры PON

Прямой поток на уровне оптических сигналов, является широковещательным. Каждый абонентский узел ONT, читая адресные поля, выделяет из этого общего потока предназначенную только ему часть информации. Фактически, МЫ имеем распределенным дело  $\mathbf{C}$ демультиплексором.

Все абонентские узлы ONT ведут передачу в обратном потоке на одной и той же длине волны, используя концепцию множественного доступа с временным разделением TDMA (time division multiple access). Для того, чтобы исключить возможность пересечения сигналов от разных ОNT, для каждого из них устанавливается свое индивидуальное расписание по передаче данных с учетом поправки на задержку, связанную с удалением данного ONT от OLT. Эту задачу решает протокол TDMA MAC.

1.4.2 Оборудование для сети РОН.

ОЕ404-СО - это концентратор, предназначенный для построения оптических сетей на базе технологии PON, исполняемый в конфигурации CO (Central Office). Представляет собой компактное устройство для построения оптических сетевых конфигураций малой и средней ёмкости с оптимальной компонентов. содержащее стоимостью  $\mathbf{B}$  $ce6e$ максимальную функциональность. Поэтому он идеально подходит для развертывания сети оптического доступа. ОЕ404-СО подходит для передачи данных, речи и услуг выделенных линий, используя BPON интерфейс. Данный концентратор используется совместно с абонентским оборудованием ОЕ401/ОЕ402 и обеспечивает подключение до 32 устройств на один оптический PON тракт. ОЕ404-СО поддерживает интерфейсы STM-1 (VC-12 mapping) для стыка с сетью SDH и сетью ТфОП и Ethernet интерфейс - с IP сетью. Для взаимодействия между абонентскими аналоговыми FXS портами и сетью ТфОП используется сигнализация CAS.

| Параметры:                 | Данные                             |  |  |
|----------------------------|------------------------------------|--|--|
| Количество волокон         | Одно волокно (Single Fiber)        |  |  |
| Скорости передачи          | 622/155Mbps                        |  |  |
| Длины волн                 | 1490 нм нисходящий поток и 1310 нм |  |  |
|                            | восходящий поток                   |  |  |
| Дальность                  | 20 <sub>KM</sub>                   |  |  |
| Оптический бюджет          | 25dB                               |  |  |
| Распределение полосы       | Динамическое                       |  |  |
| пропускания                |                                    |  |  |
| Поддерживается             | до 32 терминальных устройств       |  |  |
|                            | ОЕ401/ОЕ402 через одно волокно     |  |  |
| Дополнительная длина волны | 1550нм для передачи RF-Video.      |  |  |
| Тип разъема                | <b>SC</b>                          |  |  |
| Мощность передатчика       | мин. -3 дБ, макс $+3$ дБ           |  |  |
| Спектральная ширина линии  | $1,0$ HM                           |  |  |
| передатчика                |                                    |  |  |

Таблица 1.7 - Данные параметры

OE402-CE - это оптическое терминальное устройство, предназначенное для построения оптических сетей на базе [технологии PON,](http://www.olencom.net/index.cfm?id=309) устанавливаемое в помещении пользователя. OE402-CE предоставляет абоненту мультисервисные услуги связи, включая передачу данных, речи, услуг выделенных линий и RF-Video. Устройство используется совместно с [концентратором PON](http://www.olencom.net/index.cfm?id=371) OE404-CO. На один оптический PON тракт может быть подключено до 32 терминальных устройств.

| Параметры:                          | Данные                                                 |  |  |
|-------------------------------------|--------------------------------------------------------|--|--|
| Количество волокон                  | Одно волокно (Single Fiber)                            |  |  |
| Скорости передачи                   | $622/155$ Mbps                                         |  |  |
| Длины волн                          | 1490 нм нисходящий поток и 1310 нм<br>восходящий поток |  |  |
| Дальность                           | 20 <sub>KM</sub>                                       |  |  |
| Распределение полосы<br>пропускания | Динамическое                                           |  |  |
| На один PON тракт подключается      | до 32 терминальных устройств<br>OE401/OE402            |  |  |
| Дополнительная длина волны          | 1550нм для передачи RF-Video                           |  |  |
| Средняя вых. мощность               | $-3.5 + 4$ $\mu$ D <sub>M</sub>                        |  |  |
| Динамический диапазон PON           | $-26 + 6$ дБ                                           |  |  |
| Тип коннектора                      | SC/APC                                                 |  |  |
| Спектральная ширина линии           | $3,2$ HM                                               |  |  |

Т а б л и ц а 1 . 8 – Параметры оптического линейного терминала

На участке одноволоконного PON тракта используются сплиттеры для ветвления оптической линии связи. Количество и тип сплиттеров выбираются согласно требуемой конфигурации сети. В промежуточных узлах ветвления кабельной инфраструктуры сети PON устанавливаются компактные, полностью пассивные оптические разветвители (сплиттеры), не требующие питания и обслуживания. Сплиттер может разделять мощность в любых пропорциях (вносимое затухание зависит от пропорции деления). Конструктивно сплиттер выполнен в виде компактного устройства, размещаемого в кабельной муфте. За счет оптимизации размещения сплиттеров может достигаться значительная экономия оптических волокон и снижение стоимости кабельной инфраструктуры.

1.4.3 Организация интернет-сервисов (Triple Play) на основе технологии GEPON. Представляем архитектуру GEPON (Gygabit Ethernet Passive Optical Network) - высокоскоростную технологию передачи данных с использованием систем уплотнения оптических линий (CWDM) по сетям операторов кабельного телевидения, построенных на пассивных оптических ответвителях.

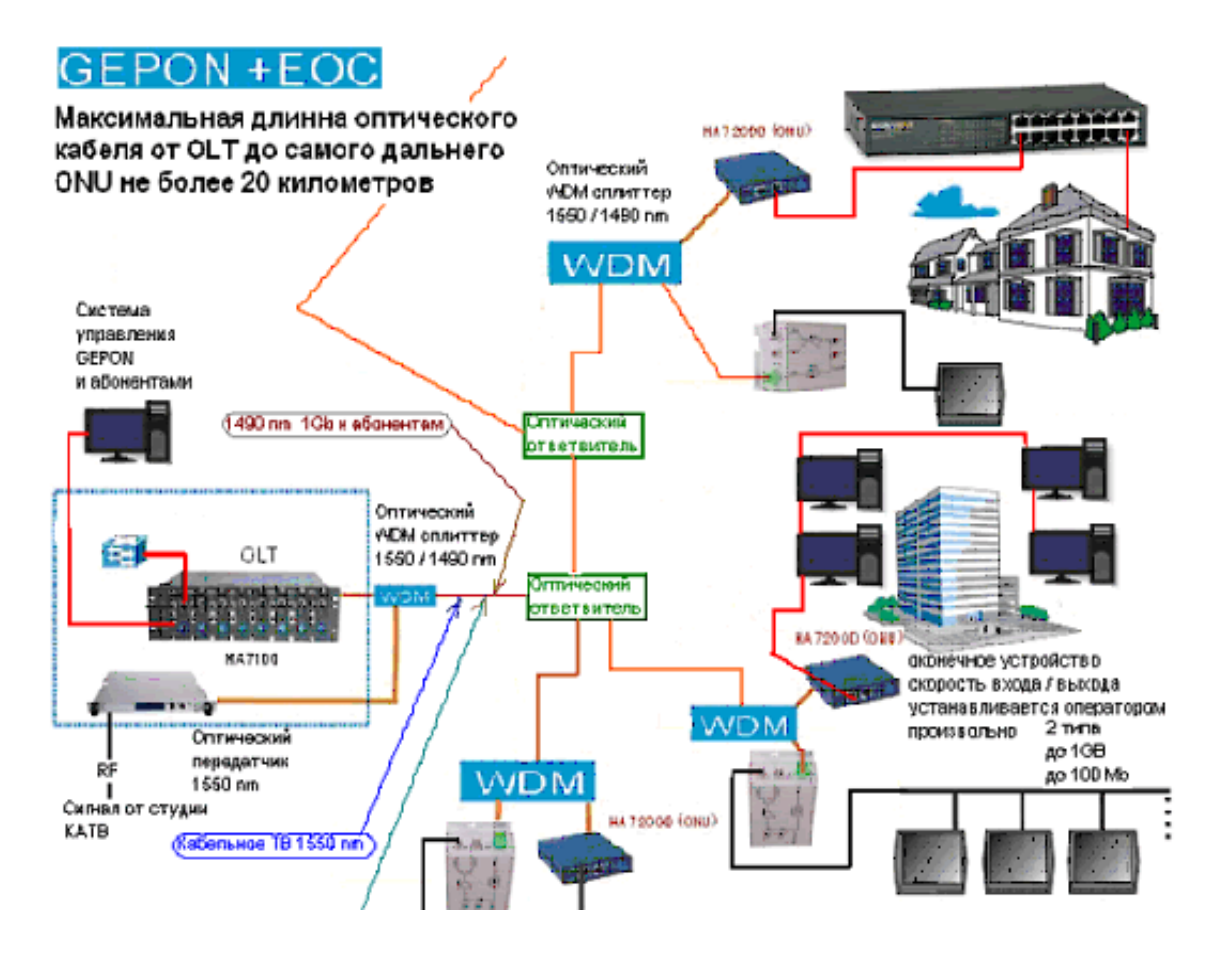

Рисунок 1.23 - Принципиальная схема вещания

Головная станция реализуется на основе шасси с набором до 8 оптических линейных терминалов (OLT), поддерживающих симметричный трафик по оптике 1Gb к абонентам и от абонентов.

Каждый OLT поддерживает одновременную работу с 32-мя оконечными устройствами ONU.

Любое вновь устанавливаемое устройства ONU определяется сетью автоматически и для каждого из этих устройств есть возможность установки скорости работы и правил.

#### **2 Расчет основных параметров**

#### **2.1 Выбор волоконно-оптической линии связи**

Стандартом PON G.983.1 предусмотрено волокно стандарта ITU G.652, то есть стандартное одномодовое волокно. Стандартное одномодовое волокно - волокно со ступенчатым профилем показателя преломления, диаметр сердцевины и соотношение показателей преломления сердцевины и оболочки которого выбраны таким образом, что в нем может распространяться только одна мода (рисунок 2.1).

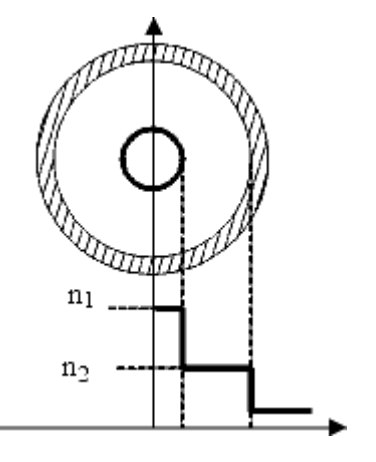

Рисунок 2.1 - Структура одномодового оптического волокна

Явление межмодовой дисперсии в таком волокне отсутствует, а ширина полосы пропускания ограничивается хроматической дисперсией. Стандартное одномодовое волокно предназначено для работы в диапазоне длин волн 1,285-1,330 мкм, в котором величина хроматической дисперсии в оптическом волкне достигает минимального, близкого к нулю значения. Возможно также использование этого оптического волокна в спектральном диапазоне 1,525-1,565 мкм, затухание на этих длинах волн очень мало  $(\sim 0.2)$ дБ/км), а дисперсия составляет 16-18 пс/нм\*км. Параметры стандартного одномодового оптического волокна регламентируются рекомендацией G.652 МСЭ-Т, кроме того, оно описано стандартом IEEE 802.3ae. Это исторически первое и наиболее широко распространенное волокно, используемое промышленно с 1983 г.

По сути оно представляет собой тонкую (5-8 мкм) сердцевину из стекла, легированного германием, окруженную более толстым слоем чистого стекла. Стандартное одномодовое волокно является основополагающим компонентом оптической телекоммуникационной инфраструктуры.

Почти все решения могут быть реализованы с помощью одномодового волокна, но оно оптимизировано для передачи сигнала на длине волны 1310 нм. Несоответствие эксплуатационных качеств со стандартами для одномодового волокна становится особенно значительным на высоких скоростях передачи (10 Гбит/с) и больших расстояниях (> 40км).

Применим кабель компании Москабель-Фуджикура ОКСТМ. Кабель используется для прокладки в кабельной канализации, трубах, блоках, коллекторах, тоннелях, на мостах и в шахтах. Его изображение и параметры приведены ниже:

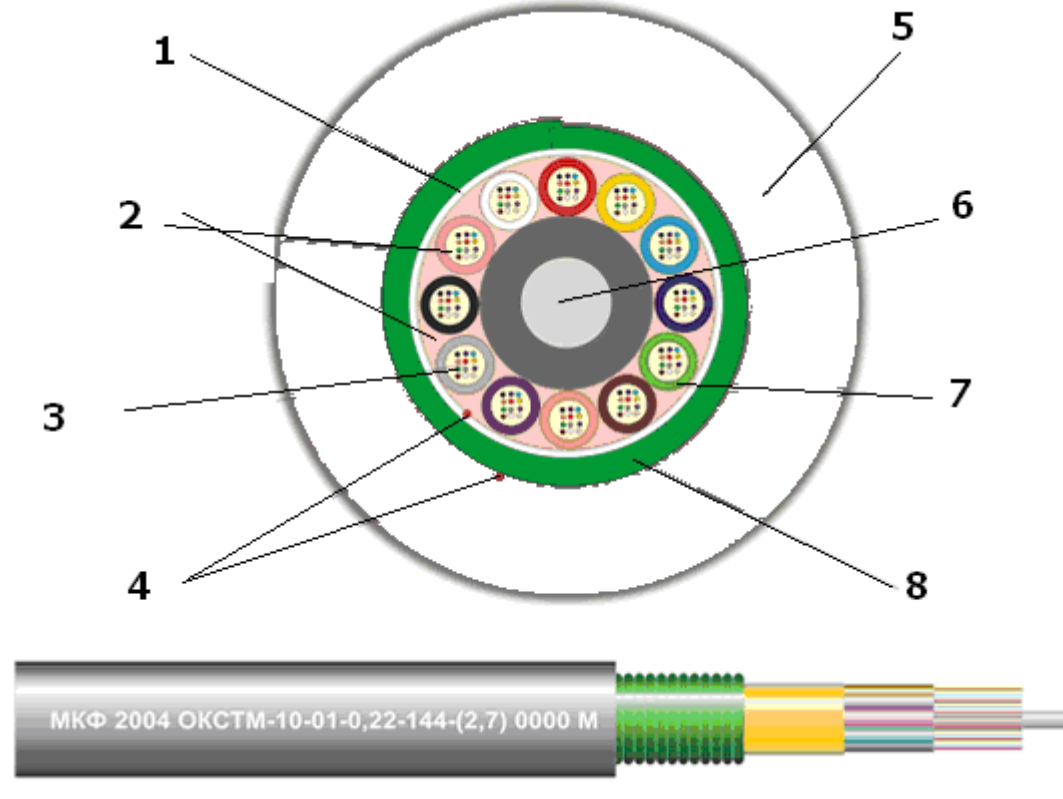

- 1 водоблокирующая лента;
- 2 гидрофобный заполнитель;
- 3 оптическое волокно;
- 4 Рип-корд;
- 5 защитная оболочка ПЭ;
- 6 стеклопластик;
- 7 оболочка из ПБТ;
- 8 стальная гофрированная лента.

Рисунок 2.2- ОКСТМ-10-01-0,22-144-(2,7)

| 1 а о лица 2.1 – Характеристика ОКСТМ-10-01-0,22-144-(2,7)    |            |  |  |  |
|---------------------------------------------------------------|------------|--|--|--|
| Параметр                                                      | Данные     |  |  |  |
| Тип волокна                                                   | <b>SMF</b> |  |  |  |
| Соответствие МСЭ-Т                                            | G.652      |  |  |  |
| Длина волны отсечки, нм                                       | 1100       |  |  |  |
| Затухание, дБ/км                                              | 0,2        |  |  |  |
| Диаметр кабеля, мм                                            | 12,8       |  |  |  |
| Диаметр сердцевины, мкм                                       | 8          |  |  |  |
| Коэффициент хроматической дисперсии, пс/(нм <sup>2</sup> ·км) | 0,092      |  |  |  |
| Хроматическая дисперсия, пс/(нм·км)                           | 16         |  |  |  |
| Раздавливающее усилие, Н/см                                   | 400        |  |  |  |
| Растягивающее усилие, Н                                       | 2700       |  |  |  |
| Масса кабеля, кг/км                                           | До 176     |  |  |  |
| Эффективный групповой показатель преломления, нм              | 1,469      |  |  |  |
| Минимальный радиус изгиба кабеля, мм                          | 256        |  |  |  |
| Количество волокон в кабеле                                   | До 32      |  |  |  |
| Рабочие окна прозрачности, нм                                 | 1310/1550  |  |  |  |

 $T_96 \pi$  $\alpha$  CVCTM 10.01.0.22.144.(2.7)

# 2.2 Расчет параметров кабеля

Из таблицы 2.1 известно, что диаметр сердцевины 2а=8мкм и критическая длина волны  $\lambda = 1250$ нм, волокно - одномодовое стандартное. Так как нисходящий поток от центрального узла к абонентам передается на длине волны  $\lambda$ =1550нм, то примем именно эту длину волны. Тогда диаметр поля моды 2 $\omega_0$ :

$$
2\omega_0 \approx \frac{2.6 \cdot \lambda}{V_c \cdot \lambda_c} \cdot 2a\,,\tag{2.1}
$$

где  $\lambda$  - рабочая длина волны, нм;

 $\lambda_c$  - критическая длина волны, выше которой в световоде направляется основная мода;

V<sub>c</sub> - критическая нормированная частота, для одномодового режима  $V_c = 2,405$ .

Подставив соответствующие значения, получим величину:

$$
2\omega_0 \approx \frac{2,6.1550}{2,405.1250} \cdot 8 = 10,6
$$
MKM

Для определения показателя преломления оболочки п<sub>2</sub> используем следующее выражение:

$$
NA = \sqrt{n_1^2 - n_2^2} \tag{2.2}
$$

где NA -числовая апертура, 0,13;

n<sub>1</sub> - показатель преломления сердцевины, 1,469.

Из (2.2) имеем:

$$
n_2 = \sqrt{n_1^2 - N A^2} \,, \tag{2.3}
$$

$$
n_2 = \sqrt{2,157 - 0,0169} = 1,462
$$

Далее определим критический угол  $\theta_c$ , при котором еще выполняется условие полного внутреннего отражения:

$$
\theta_c = \sqrt{1 - \left(\frac{n_2}{n_1}\right)^2} \,,\tag{2.4}
$$

$$
\theta_c = \sqrt{1 - \left(\frac{1,462}{1,469}\right)^2} = 0.09 \text{ pad} \approx 5,16^{\circ}
$$

Рассчитаем относительную разность показателей преломления  $\Delta$ , зная показатели преломления оболочки n<sub>2</sub> и сердцевины n<sub>1</sub>:

$$
\Delta = \frac{n_1 - n_2}{n_1} \tag{2.5}
$$

$$
\Delta = \frac{1,469 - 1,462}{1,469} = 0,004765 \approx 0,477\%
$$

Если одномодовое волокно имеет изгибы или соединения, то размер диаметра поля МОДЫ является важным фактором. влияющим на характеристики затухания. Так, увеличение диаметра поля моды приводит к ухудшению пропускания света в изгибах, но уменьшает потери в разъемных и неразъемных соединениях [12].

Остальные параметры волокна приведены в таблице 7

Теперь рассмотрим такие геометрические параметры кабеля как:

- Дополнительная длина кабеля, образующаяся за счет скрутки;

- Угол скрутки;
- Радиус кривизны;
- Допустимое сжатие и растяжение кабеля;
- Осевой зазор стыкуемых световодов.

Шаг поля полного оборота на 360<sup>0</sup> называется шагом скрутки S. Угол между свиваемыми элементами и поперечным сечением кабеля называется углом скрутки α. Расстояние между осью кабеля и серединой свиваемого элемента называется радиусом скрутки R.

Для данных видов кабеля шаг скрутки S=180мм и радиус скрутки R=4,3мм, тогда дополнительная длина Z будет равна:

$$
Z = \left(\sqrt{1 + \left(\frac{2\pi R}{S}\right)^2} - 1\right) \cdot 100\% \quad ,\tag{2.6}
$$

$$
Z = \left(\sqrt{1 + \left(\frac{2\pi \cdot 4.3}{180}\right)^2} - 1\right) \cdot 100\% \approx 1.1\%
$$

Это означает, что на каждые сто метров длины кабеля, длина свиваемых элементов больше на 1,1м.

Угол скрутки равен:

$$
\alpha = \arctg \frac{S}{2\pi R} , \qquad (2.7)
$$
  

$$
a = \arctg \frac{180}{2 \cdot 3,14 \cdot 4,3} \approx 81,4\%
$$

Соответствующий радиус кривизны равен:

$$
\rho = R \cdot \left( 1 + \left( \frac{S}{2\pi R} \right)^2 \right),\tag{2.8}
$$

$$
\rho = 4.3 \cdot \left( 1 + \left( \frac{180}{2 \cdot 3.14 \cdot 4.3} \right)^2 \right) \approx 194 \, \mathcal{U}
$$

Также опасность изменения передаточных характеристик и опасность повреждения световодов может исходить ни только из-за изгибов, но и за счет растяжение и сжатие световодов в жилах. Относительное изменение длины  $\Delta L/L$  BOK, т.е. допустимое удлинение  $E_{k}$ или сжатие  $E_{k}$  кабеля равно:

$$
E = -1 + \sqrt{1 + \frac{4\pi^2 R^2}{S^2} \left(2\frac{\Delta R}{R} \pm \frac{\Delta R^2}{R^2}\right)},
$$
\n(2.9)

Итак, зная номинальный внутренний диаметр оболочки  $\alpha_i = 2$ мм, 32 световода имеют общий зазор:

$$
\Delta R = (2,0_{\text{MM}} - 1,0_{\text{MM}})/2 = 0,4_{\text{MM}}.
$$

Подставив известные значения в формулу (2,8), получим максимально допустимое сжатие кабеля:

$$
Ek = -1 + \sqrt{1 + \frac{4\pi^2 \cdot 4,3^2}{180^2} \left( 2\frac{0,4}{4,3} - \frac{0,4^2}{4,3^2} \right)} \approx 0,001992 = 0,1992\% \tag{2.10}
$$

При определении допустимого осевого зазора стыкуемых световодов, следует при заданной величине затухания, определить допустимую величину светоиспускания:

$$
\alpha = -10 \lg(\tau),\tag{2.11}
$$

где  $\alpha$  – затухание на стыке волоконных световодов, равное 1дБ; т - величина светоиспускания стыка двух световодов.

Из формулы 2.12 следует:

$$
0.1 \, \alpha = \lg(\tau), \tag{2.12}
$$

 $\tau = 10^{-0.1\alpha}$ . Учтем, что

$$
\tau = \tau_{\text{pacc}}^* \tau_{\text{dp}} \tag{2.13}
$$

где т<sub>расс</sub> - величина светоиспускания за счет рассовмещения;  $\tau_{\text{dp}}$  - величина светоиспускания за счет отражения Френеля.

$$
\tau_{\text{pacc}} = \frac{a^2}{(a + ZtgU)},\tag{2.14}
$$

где Z - величина осевого зазора стыкуемых световодов;

U - апертурный угол;

а - диаметр сердцевины волокна.

$$
\tau_{\rm dpp} \approx 1.2 \rho_{\rm dpp} \,, \tag{2.15}
$$

$$
\rho_{\phi p} = \left(\frac{n_1 - n_0}{n_1 + n_0}\right)^2,\tag{2.16}
$$

где n<sub>0</sub> - показатель преломления среды, заполняющий зазор между световодами (воздуха),  $n_0 = 0$ .

$$
\rho_{\phi p} = \left(\frac{1,469-1}{1,469+1}\right)^2 = 0.035
$$

 $\tau_{\text{dp}} \approx 1 - 2*0,035 = 0,93$   $\mu$ B

При наличии рассовмещенных торцов имеет место быть зазор Q. Поток излучения из подсвечивающего световода образует в плоскости торца приемного световода световое пятно за счет апертурного угла U.

Основной задачей торцового соединения оптических волокон является обеспечение строгой их соосности, идентичности геометрии торцов и высокой степени гладкости торцов.

Возможные дефекты сопряжения оптических волокон - радиальное, угловое и осевое смещение.

Потери излучения на нерегулярности стык-разрыв вызываются френелевскими отражениями торцах волокон на наличием  $\mathbf{M}$ рассовмкещенности торцов.

Подставим в (2.12) формулы (2.13), (2.14), (2.15), (2.16), сделаем преобразования. получим:

$$
\alpha = -10 \lg \left[ \frac{a^2}{\left( a + ztgU \right)^2} (1 - 2\left( \frac{n_1 - n_0}{n_1 + n_0} \right)^2) \right]
$$

$$
\lg 10^{\alpha} = \lg \left[ \frac{a^2}{\left( a + ztgU \right)^2} (1 - 2\left( \frac{n_1 - n_0}{n_1 + n_0} \right)^2) \right]^{-10}
$$

$$
10^{\alpha} = \left[ \frac{a^{-20}}{(a + ztgU)^{-20}} (1 - 2(\frac{n_1 - n_0}{n_1 + n_0})^2)^{-10} \right]
$$

$$
(a + ztgU)^{-20} = \frac{a^{-20}}{10^{\alpha}} (1 - 2\left(\frac{n_1 - n_0}{n_1 + n_0}\right)^2)^{-10}
$$

$$
a + ztgU = \frac{a}{-2\sqrt[3]{10^{\alpha}}} \sqrt{1 - 2\left(\frac{n_1 - n_0}{n_1 + n_0}\right)^2}
$$

$$
ztgU = \frac{a}{-2\sqrt[4]{10^{\alpha}}} \sqrt{1 - 2\left(\frac{n_1 - n_0}{n_1 + n_0}\right)^2} - a
$$
  
\n
$$
z = \frac{a}{tgU^{-2}\sqrt[4]{10^{\alpha}}} \sqrt{1 - 2\left(\frac{n_1 - n_0}{n_1 + n_0}\right)^2} - a
$$
  
\n
$$
z = \frac{0.8 * 10^{-6}}{tg7,47^{-2}\sqrt[4]{10^1}} \sqrt{1 - 2\left(\frac{1.469 - 1}{1.469 + 1}\right)^2} - 0.8 * 10^{-6} = \frac{0.8 * 10^{-6}}{0.137 * 1.122} \sqrt{1 - 2 * 0.189^2} - 0.8 * 10^{-6} =
$$
  
\n
$$
= \frac{0.8 * 10^{-6}}{0.153} \sqrt{1 - 2 * 0.035} - 0.8 * 10^{-6} = 5,229 * 10^{-6} * \sqrt{0.93} - 0.8 * 10^{-6} = 4,221 * 10^{-6} i
$$

Итак, величина осевого зазора стыкуемых световодов равна 4,221 мкм

#### 2.3 Определение коэффициента шума усилителя

Сегодня большинство производителей оборудования PON отстаивают реализацию DWDM поверх PON для обеспечения почти неограниченной пропускной способности. Поэтому уже сегодня проектируя сеть на основе PON стоит рассмотреть некоторые параметры DWDM.

Существуют три основных типа оптического усилителя, которые были разработаны для использования в ВОСП: усилители на лазерных диодах, усилители на легированном волокне и романовские усилители, В настоящее время LOA на легированном волокне доминируют на рынке. Для легирования используется элемент эрбий, а сами LOA называются усилителем на волокне, легированном эрбием (EDFA). Конкурирующие с ними LOA на лазерных диодах до сих пор уступали им дороговизной производства, чувствительностью к поляризации и высоким уровнем перекрестных помех.

На рисунке 2.3 показана упрощенная блок-схема усилителя типа EDFA. Она содержит лишь один активный блок - блок накачки. Накачка использует обычно лазерный источник света, похожий на то, что используется в передатчике. Для промышленных усилителей EDFA используются источники накачки 980 или 1480 нм

активное волокно

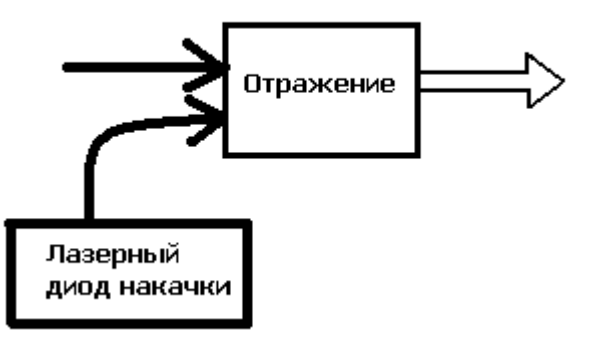

Рисунок 2.3- Упрощенная схема усилителя на волокне легированном эрбием

Конфигурация, приведенная на рисунке 2.3, является элементарным мультиплексором с разделением по длине волны, где разветвитель играет роль комбайнера/мультиплексора, т.е. просто объединяет световой сигнал накачки с рабочим оптическим сигналом. Эти два сигнала проходят через активную область (волокно), где и происходит фактическое усиление сигнала. Активная область состоит из специально приготовленного оптического волокна, которое в определенной степени легировано эрбием, редкоземельным элементом. В LOA типа EDFA с наиболее простой схемой необходимое усиление обеспечивается в относительно узкой полосе длин волн от 1525 до 1565 нм.

Как указывалось ранее одним из параметров оптического усилителя является шум-фактор NF (коэффициент шума усилителя). Этот параметр определяется как отношение сигнал/шум на входе к отношению сигнал/шум на выходе. Отметим, что мощность шума на входе является квантовоминимальной величиной ограниченной  $\overline{M}$ определяется нулевыми флуктуациями вакуума. Мощность шума на выходе состоит из суммы мощности усиленного спонтанного излучения и мощности шума нулевых флуктуаций вакуума, которые проходят через усилитель без изменения.

В данном проекте можно пренебречь значением шума нулевых флуктуаций вакуума, поэтому для дальнейших расчетов примем, что мощность шума на выходе и входе усилителя есть мощность усиленного спонтанного излучения.

Шум-фактор определяется из выражения:

$$
NF = P_{\rm sin} + P_{\rm nout} - P_{\rm nin} - P_{\rm sout}, \qquad (2.17)
$$

где P<sub>sin</sub> - мощность сигнала на входе усилителя;

 $P_{\text{sout}}$  – мощность сигнала на выходе усилителя;

P<sub>nin</sub> - мощность шума на входе усилителя;

Pnout – мощность шума на выходе усилителя.

Известно, что величина NF составляет 5-6 дБ. Зная мощности сигнала на входе и выходе усилителя, мощности шума на выходе, а также значение шум-фактора, мы можем рассчитать значение шума на входе усилителя.

Для этого была составлена программа на языке Pascal 7.1 и был произведен проверочный расчет.

Полученный результат:

Psin= $-24 \mu$ Б, Psout=2 дБ Pnout= $-40 \mu$ Б Psout= $-72 \text{ }\mu\text{b}$ 

Листинг программы приведен в Приложение А.

Таким образом, значение шум-фактора будет в норме при оптимальном значении шума на выходе усилителя равном –72 дБ (при заданных значениях сигнала и отношения сигнал/шум на входе усилителя).

На рисунке 2.4 представлена блок-схема программы. Согласно результатам расчета были определены помехи на входе усилителя при заданном значении шум-фактора

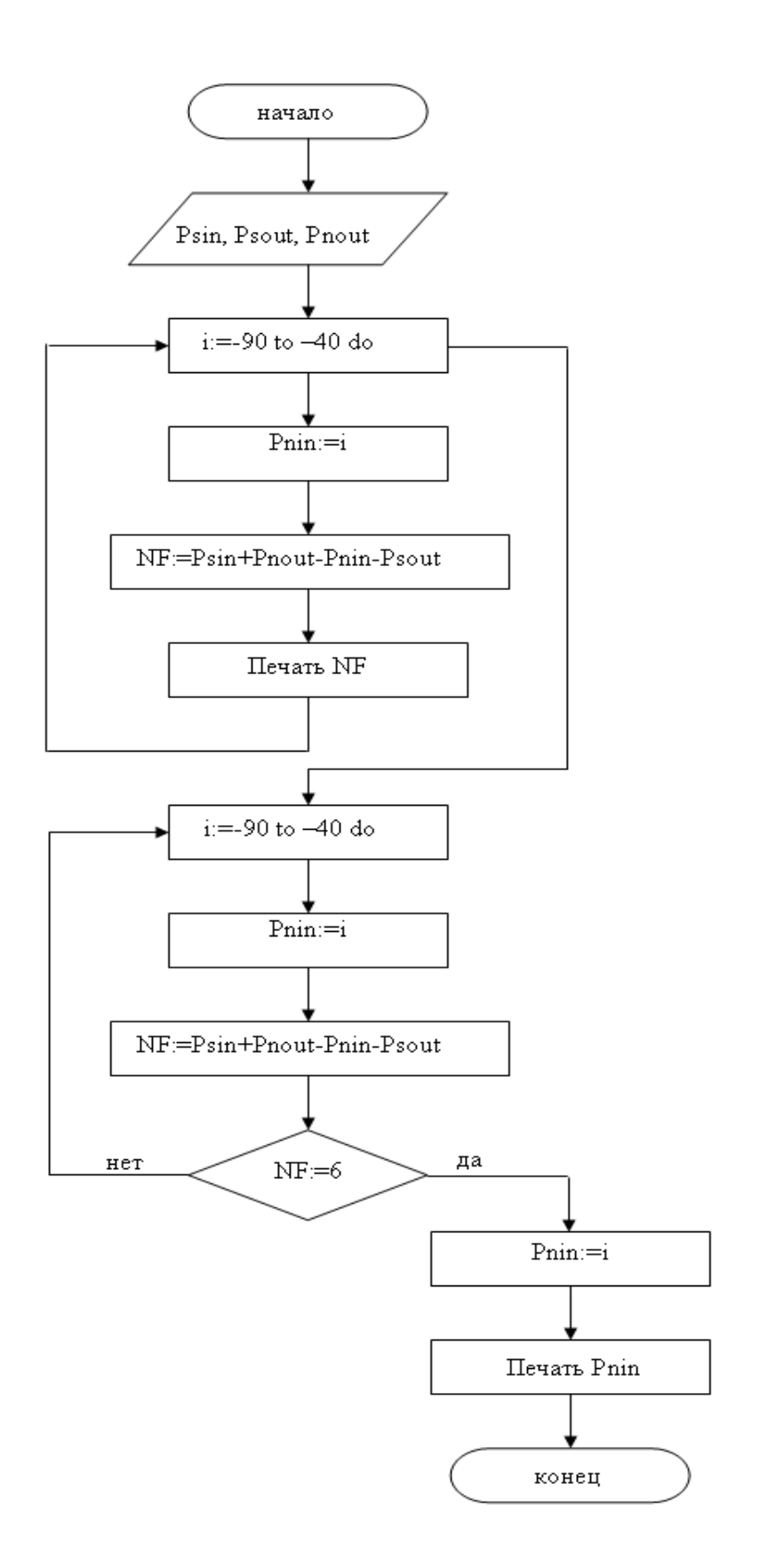

Рисунок 2.4 - Алгоритм расчета мощности помехи на входе LOA

#### 2.4 Расчет параметров одномодовых световодов

2.4.1 Расчет полосы пропускания одномодовых световодов.

Для одномодовых световодов вместо ширины полосы пропускания приводят дисперсию, по которой можно особенно наглядно рассчитать уширение импульса:

$$
\Delta T = \mathbf{D}_{\mathbf{xp}} \cdot \Delta \lambda \cdot L,\tag{2.18}
$$

где  $\Delta T$  – уширение импульса, пс;

D<sub>xp</sub>- хроматическая дисперсия, пс/нм·км;

Δλ - спектральная ширина передатчика, нм;

L - длина световода в км.

Технгологией PON предусматривается лазер с рабочей длиной волны  $\lambda$ =1550нм и спектральной шириной  $\Delta \lambda$ =1,0нм, а также дисперсией  $D_{\text{xn}}$ =16 пс/нм-км (оптическое одномодовое волокно согласно стандарта G.652)

 $\Delta T = 16.1.20 = 319$  nc.

Импульс света, введенный в одномодовый световод от передатчика, имеющего спектральную ширину  $\Delta\lambda_{cp.\kappa B}$   $(\Delta\lambda_{cp.\kappa g} = \frac{1}{\sqrt{\ln\Lambda}} \Delta\lambda \approx 0.85 \cdot \Delta\lambda)$  для гауссообразного спектра передатчика) изменяется во времени из-за  $D_{xo}$ . Среднеквадратичное уширение импульса  $\Delta T_{\rm cn, KB}$  на определенном расстоянии рассчитывается по формуле:

$$
\Delta T_{cp.\kappa s} = D_{\kappa p} \cdot \Delta \lambda_{cp.\kappa s} \cdot l \,, \tag{2.19}
$$

 $\Delta T_{\tilde{n}\tilde{\theta},\tilde{e}\tilde{a}} = 16 \cdot 0,85 \cdot 1 \cdot 20 = 271$  nc.

Ширина полосы пропускания в одномодовом волокне световода для гауссообразного спектра передатчика и среднеквадратичного уширения импульса ДТср.кв может быть рассчитана:

$$
B = \frac{\sqrt{\ln 4}}{\pi} \cdot \frac{1}{\Delta T c p \kappa \epsilon},\tag{2.20}
$$

$$
B = \frac{1,386}{3,14} \cdot \frac{1}{272} \approx 1 \text{ ITU.}
$$

# 2.4.2 Расчет коэффициента деления сплиттера.

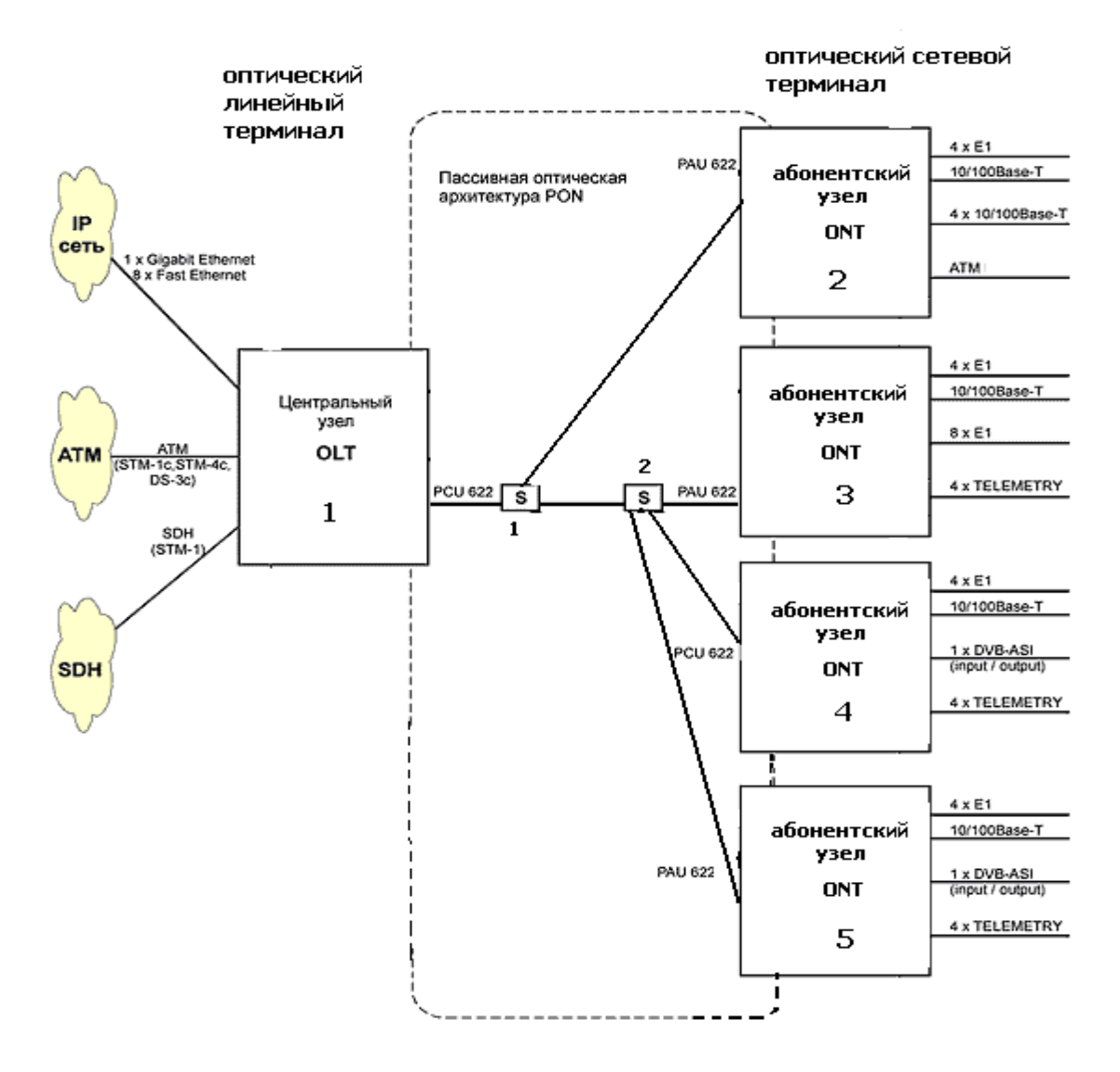

Рисунок 2.5– Структурная схема проектируемой сети

Допустим проектируемая сеть состоит из 5 зданий:

- 1 здание на 1020 офисов;
- 2 корпус на 380 офисов;
- 3 бизнес-центр на 120 офисов;
- 4 филиал ТОО на 300 офисов;
- 5 жилой дом на 120 квартир.

Предположим, что в каждом офисе в среднем одновременно используется 3 канала доступа к сети Интернет, а в квартире – один, на средней скорости 128 Кбит/с.

Тогда получим, что через центральный узел (объект 1), проходит трафик объемом 128\*3\*1020 = 391,68 Мбит/с.

Аналогично:

2 объект – 380\*3\*128 = 145.92 Мбит/с

3 объект – 120\*3\*128 = 46,08 Мбит/с

4 объект – 300\*3\*128 = 115,2 Мбит/с

5 объект – 120\*128 = 15,36 Мбит/с

Таким образом через первый сплиттер на 2 объект проходит 145,92 Мбит/с, а на остальную часть дерева – 174,64 Мбит/с.

То есть коэффициент деления первого сплиттера – 50%, а затухание составит 3,6 дБ [ 12 ].

Далее определим коэффициент деления второго сплиттера S2.

На 3,4,5 объекты суммарно приходиться  $46,08 + 115,2 + 15,36 = 174,64$ Мбит/с.

Вычислим долю каждого объекта:

3 объект – 26,3%;

4 объект – 66%;

5 объект – 7,7%

Коэффициент деления второго сплиттера составит: 10:65:25.

# **2.5 Расчет нагрузки проектируемой сети**

2.5.1 Трафик, создаваемый пользователями услуг интеллектуальной сети.

Рассчитаем нагрузку ИС, создаваемой группой абонентов (находящихся на одном объекте) на сеть:

$$
Y_{IN} = N \cdot \sum_{i=1}^{M} Y_{0_i},
$$
\n(2.21)

где N – число абонентов группы;

М – число услуг ИС;

 $Y_{0i}$  – удельная нагрузка на *i*-ю услугу ИС.

В качестве группы выберем абонентскую емкость фрагмента сети связи, обслуживаемого одним ONT:

$$
Y_{IN} = N \cdot \sum_{i=1}^{M} C_{0_i} \cdot t_i, \qquad (2.22)
$$

где N - абонентская емкость группы;

C<sub>0i</sub> - удельная интенсивность вызовов к i-той услуге ИС;

 $\overline{t}_i$ - средняя продолжительность занятия для i-той услуги.

То есть

$$
Y_i = C_{0_i} \cdot t_i, \qquad (2.23)
$$

Параметры трафика для услуг ИС, рекомендованных для внедрения на начальном этапе, по данным исследований, проведенных в ряде европейских стран, приведены в таблице 2.2.

| Услуга     | Удельная<br>интенсивность, выз/час | Средняя<br>продолжительность<br>обслуживания, с |  |
|------------|------------------------------------|-------------------------------------------------|--|
| <b>FPH</b> | $4,3.10^{5}$                       | 150                                             |  |
| <b>CCC</b> | $3.10^{-3}$                        | 130                                             |  |
| VOT        | $1.7 \cdot 10^{-5}$                |                                                 |  |
| <b>PRM</b> |                                    |                                                 |  |

Таблица 2.2 - Параметры трафика

Проведем расчет по выше указанным формулам, основываясь на табличных данных:

$$
Y_{FPH} = 4,3 \cdot 10^{-5} \cdot \frac{1}{3600} \cdot 150 = 0,000179 \text{ PJ},
$$
  
\n
$$
Y_{CCC} = 3 \cdot 10^{-5} \cdot \frac{1}{3600} \cdot 130 = 0,000108 \text{ PJ},
$$
  
\n
$$
Y_{VOT} = 1,7 \cdot 10^{-5} \cdot \frac{1}{3600} \cdot 8 = 0,0000037 \text{ PJ},
$$
  
\n
$$
Y_{PRNM} = 3,8 \cdot 10^{-5} \cdot \frac{1}{3600} \cdot 140 = 0,000147 \text{ PJ},
$$
  
\n
$$
\sum_{i=1}^{4} Y_{oi} = \sum_{i=1}^{4} C_{oi} \cdot \bar{t}_{i}
$$
  
\n
$$
\sum_{i=1}^{4} Y_{oi} = 0,000179 + 0,000108 + 0,0000037 + 0,000147 = 0,00043 \text{ PJ}.
$$

Допустим, что количество абонентов ИС будет равно общей емкости сети, тогда:

 $= 5280 \cdot 0,00043 = 2,27 \text{ } \mathcal{D} \text{pJ}.$ 

Для оценки влияния данного трафика на качество обслуживания вызовов можно воспользоваться первой формулой Эрланга. На участке абонент –OLT потери:

$$
P=E(v,Y),\tag{2.24}
$$

где v – общее число линий (каналов) для обслуживания вызовов между узлом, в который включены абоненты, и узлом, на котором размещен OLT;

Y – общая нагрузка канала передачи данных и нагрузка ИС.

Трафик, создаваемый абонентами в направлении OLT:

$$
Y = Y_p + Y_{I\!N},\tag{2.25}
$$

где  $Y_p$  и  $Y_{IN}$  – трафики, создаваемые пользователями Интернет и пользователями с запросами услуг ИС, соответственно.

Трафик, образуемый обычными вызовами в направлении OLT:

$$
Y_P = N Y_{0_P},\tag{2.26}
$$

где N – абонентская емкость;

Y<sub>0p</sub> – удельная абонентская нагрузка.

2.5.2 Трафик в сети ОКС.

 $Y_{N}$  = 5280·0,00043 = 2,27 Эрл.<br>
Для оценки влияния данного 1<br>
для оценки влияния данного 1<br>
H<sub>7</sub>**I** v – общее число линий (канал, в который включены абоненты,  $Y$  – общая нагрузка канала пер<br>
Tpadpuk, создаваемый абон Основной трафик в сети ОКС создается потоками сообщений (пакетов) между коммутационными системами при установлении соединений в сети с коммутацией каналов. Однако в общем случае сеть ОКС может обслуживать и другие потоки трафика, например сигнальный трафик между центрами коммутации мобильных систем связи, между элементами ИС и др. Поэтому каждую составляющую этого трафика необходимо учитывать при проектировании сети сигнализации по общему каналу.

Первоначальную оценку трафика ИС в сети сигнализации можно получить следующим образом:

$$
Y_{SS} = \frac{V}{R},\tag{2.34}
$$

где R=8000 октетов/с – скорость передачи данных в ОКС. Интенсивность передачи данных:

$$
V = \sum_{i=1}^{M} \lambda_i \cdot L_i \tag{2.35}
$$

где  $\lambda_i$  – интенсивность передачи пакетов для i-той услуги;

 $L_i$  – средняя длина пакета для *i*-той услуги;

M – число услуг ИС;

 $C_i$  – интенсивность вызовов абонентов к i-той услуге;

 η<sup>i</sup> – среднее число передаваемых пакетов при реализации i-той услуги.

Интенсивность передачи пакетов можно найти как:

$$
\lambda_i = C_i \eta_i, \tag{2.36}
$$

Средние значения числа передаваемых пакетов и средние длины пакетов приведены в таблице 2.4.

Т а б л и ц а 2 . 4 – Средние значения числа и длины передаваемых пакетов

| Услуга     | Среднее число пакетов, | Средняя длина пакета, |  |
|------------|------------------------|-----------------------|--|
|            | ШT.                    | октет                 |  |
| <b>FPH</b> |                        | −                     |  |
| <b>CCC</b> |                        | 56                    |  |
| <b>VOT</b> |                        | 65                    |  |
| <b>PRM</b> |                        | 59                    |  |

Произведем расчет интенсивности передачи пакетов для каждой услуги:

 $\lambda_{FPH} = 4.3 \cdot 10^{-3} \cdot 3 = 0.0129 \text{ okter/c},$  $\lambda_{CCC} = 3.10^{-3} \cdot 5 = 0,015 \text{ okter/c},$  $\lambda_{\text{VOT}} = 1.7 \cdot 10^{-3} \cdot 3 = 0.0051 \text{ okter/c},$ 

 $\lambda_{PRM} = 3.8 \cdot 10^{-3} \cdot 6 = 0.0228 \text{ okT} \cdot \text{C}.$ 

Тогда интенсивность передачи данных равна:

 $V = 0.0129 \cdot 71 + 0.015 \cdot 56 + 0.0051 \cdot 65 + 0.0228 \cdot 69 = 3.66$  октет/с

Таким образом, удельная величина трафика ИС, создаваемого в сети сигнализации:

$$
Y_{ss} = \frac{3,66}{8000} = 0,46 \cdot 10^{-3} \text{ Dp.}
$$

## **3 Безопасность жизнедеятельности**

В данном дипломном проекте разрабатывается организация сети GPON в г. Чилик Алматинской области.

Распределительная сеть доступа PON, основанная на древовидной волоконной кабельной архитектуре с пассивными оптическими разветвителями на узлах, возможно, представляется наиболее экономичной и способной обеспечить широкополосную передачу разнообразных приложений. При этом архитектура PON обладает необходимой эффективностью наращивания как узлов сети, так и пропускной способности в зависимости от настоящих и будущих потребностей

# **3.1 Анализ условий труда сотрудников отдела**

АТС г. Чилик представляет собой двухэтажное здание, на первом этаже которого находится отдел для управления проектируемой сетью. На рисунке 4.1 показан план помещения. Помещение имеет следующие размеры: длина L  $= 9$  м, ширина B = 5 м и высота H = 4 м.

В здании АТС уровень опасных и вредных факторов не превышает установленных нормативов на рабочих местах и каждое рабочее место оператора максимально приспособлено для характера выполняемых работ. Помещение светлое, сухое и чистое, полностью соответствует санитарногигиеническим нормам. Для поддержания оптимальных и стабильных климатических условий используются кондиционеры. Расчет вентиляции приведен далее в подразделе 4.3.

Расстояние между столами не менее 1,2 м. А минимальные размеры рабочего места оператора составляют: площадь – 6м2.

Общая площадь помещения составляет – 45 м2. В зале находятся 7 рабочих мест для операторов АТС. Теперь определим размеры площади на каждое рабочее место и получим, что на каждое рабочее место приходится 6м2, то есть соответствует нормам – 6 м<sup>2</sup>.

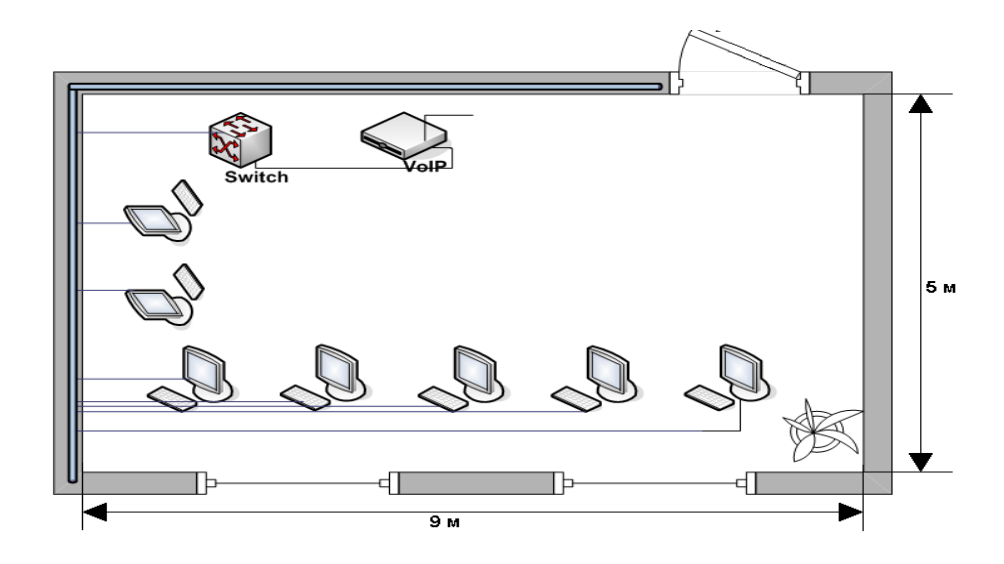

Рисунок 3.1 – План помещения

Таким образом, рабочее место оператора максимально приспособлено для характера выполняемых работ.

Так как это производственное помещение, освобожденное от демонтированного оборудования, используется заземление, проведенное ранее.

В помещении расположены два окна, и освещение соответствуют нормам. Анализируя освещенность рабочего места, можно сказать, что нужно правильно организовать искусственное освещение и регулярно проверять люксметром.

В данном отделе работа относится к категории Ia – легкая физическая работа, где энергозатраты организма (расход энергии при выполнении работы) – 172 – 232 Дж/с, 150 – 300 ккал/ч – производится сидя и не требует физического напряжения. Оптимальные и допустимые параметры микроклимата для этой категории работ в теплый и холодный период года приведены в таблице 3.1.

| Нормы        | Оптимальные     |                 | Допустимые    |                 |               |               |
|--------------|-----------------|-----------------|---------------|-----------------|---------------|---------------|
| Период       | Температ        | Относит.        | Скорост       | Температ        | Относит.      | Скорост       |
| работы       | ypa             | влажность       | Ь             | ypa             | влажнос       | Ь             |
|              | воздуха,        | $, \frac{9}{6}$ | движен        | воздуха,        | ть, $\%$ , не | движен        |
|              | $\rm ^{\circ}C$ |                 | ИЯ            | $\rm ^{\circ}C$ | более         | ИЯ            |
|              |                 |                 | воздуха,      |                 |               | воздуха,      |
|              |                 |                 | $M/C$ ,<br>He |                 |               | $M/C$ ,<br>He |
|              |                 |                 | более         |                 |               | более         |
| Холодны<br>й | $22 - 24$       | $30 - 60$       | 0,1           | $21 - 25$       | 80            | 0,1           |
| Теплый       | $23 - 25$       | $40 - 60$       | 0,1           | $22 - 28$       | 75            | $0,1 - 0,2$   |

Т а б л и ц а 3 . 1 – Параметры микроклимата для категории работ Iа

## **3.2 Анализ освещенности рабочего места**

Для создания нормальных условий труда важную роль играет освещенность рабочих мест. Правильно спроектированное и организованное освещение производственных помещений способствует повышению комфортности труда, сохранению здоровья работающих.

Производственное освещение нормируется по СНиП-II - 4-79 в зависимости от разряда зрительной работы. Точность зрительной работы характеризуется размером объекта различения. Так как в нашем помещении размеры объектов различения находятся в пределах 1 – 5 мм, разряд зрительной работы определен IV – малой точности и поэтому будет экономична система общего освещения, при которой светильники располагаются в верхней зоне, обеспечивающей равномерную освещенность .<br>рабочего помещения площадью 45 м<sup>2</sup>, высотой 4 м.

Естественное освещение по своему спектральному составу является наиболее благоприятным. По конструктивным особенностям естественное освещение подразделяется на боковое, осуществляемое через световые проемы в наружных стенах (окна); верхнее, осуществляемое через световые проемы в покрытии и фонари; комбинированное – сочетание верхнего и бокового естественного освещения.

Освещению рабочих помещений предъявляются специальные требования. Естественное освещение осуществляется через окна, и нормирование производится с помощью коэффициента естественной освещенности (КЕО, %)

$$
KEO = \frac{E_B}{E_H} \cdot 100\tag{3.1}
$$

где  $E_{\rm B}$  – освещенность точки внутри помещения, лк.  $E_{\rm H}$  – наружная освещенность, лк.  $e<sub>u</sub> = e<sup>*</sup> m<sup>*</sup> c$ 

где е - нормированное значение к.е.о;

m – коэффициент светового климата;

с – коэффициент солнечности.

 $e_{\text{H}} = 0.9*0.25*1.0=0.225$ 

В помещении, где проектируется сеть, имеются два оконных проемов и освещение соответствуют нормам. Высота рабочей поверхности над уровнем пола – 0,8 м. Окна начинаются с высоты – 1,2 м. Площадь световых проемов равна – 10,3 м<sup>2</sup>. В здании используется боковое одностороннее освещение, световые проемы расположены на одной стороне стены. Количество окон равно двум, длина каждой равна 2,57 м, а высота 2 м. Анализируя освещенность рабочего места, можно сказать, что нужно правильно организовать искусственное освещение и регулярно проверять люксметром.

Искусственное освещение в данном помещении не соответствует требованиям, так как оно проектировалось не для зрительных работ необходимого для нас пятого разряда. То есть раньше здесь было кое-какое оборудование, но помещение не предназначалось для работ обслуживающего персонала за компьютером. Поэтому мы рассчитываем искусственное освещение для данного помещения.

# **3.3 Расчет искусственного освещения**

Проектирование искусственного освещения заключается в решении следующих задач: выбор системы освещения, типа источника света, расположение светильников, выполнение светотехнического расчета и определение мощности осветительной установки.

Расчет искусственного общего освещения выполняется по методу коэффициента использования светового потока. Этот метод предназначен для расчета общего равномерного освещения горизонтальных поверхностей при отсутствии крупных затененных предметов.

Размеры объектов различения находятся в пределах 1-5 мм, разряд зрительной зоны работы определен четвертой малой точности, поэтому будет экономична система общего освещения, при которой светильники располагаются в верхней зоне, обеспечивающей равномерную освещенность рабочего помещения площадью 45 м<sup>2</sup>, высотой 4 м.

На основании этих требований проведем расчет системы общего освещения рабочего места оператора АТС.

Расположение светильников в помещении определяется: h – высотой подвеса над рабочей поверхностью, z – расстояние между рядами люминесцентных ламп, l – расстоянием от крайних рядов светильников до стены [23].

$$
h = H - \left(h_c + h_p\right) \tag{3.2}
$$

где h<sub>c</sub> – расстояние от светильника до перекрытия: h<sup>р</sup> – высота рабочей поверхности над полом.

Расчетная высота подвеса – рабочая поверхность находится на высоте 0,8 м от пола, высота свеса ламп – 0,5 м., следовательно,

 $h = 4-(0.8+0.5)=2.7$  M

Наивыгоднейшее расстояние между рядами светильников:

$$
z = \lambda \times h = 1, 2 \times 2, 7 = 3, 24 \text{ m} \tag{3.3}
$$

где  $\lambda = 1.2 -$  коэффициент неравномерности;

h – высота подвеса.

Принимаем 2 ряда светильников с расстоянием от стен 0,7 м., между рядами по 3,6 м.

Нормируемая минимальная освещенность определяется по формуле:

$$
E_{\min} = \frac{F_{\pi} \cdot N \cdot \eta}{S \cdot K \cdot z}
$$
 (3.4)

где *F<sup>л</sup>* – световой поток одной лампы;

*N* – число ламп в помещении;

 $\eta$  – коэффициент использования светового потока, т.е. доля светового потока всех ламп, падающая на освещаемую поверхность;

z – коэффициент неравномерности освещения;

 $S = A \times B$  – плошаль поля освещаемого помещения:

*К* – коэффициент запаса, учитывающий снижение освещенности в процессе эксплуатации системы освещения (загрязнение светильников, старение ламп).

Коэффициент использования светового потока представляет собой отношение светового потока, достигающего освещаемой поверхности, к полному световому потоку в помещении. Зависит от коэффициентов отражения стен  $\rho_c$  и потолка  $\rho_n$ , показателя (индекса) помещения, который вычисляется по формуле:

$$
i = \frac{AB}{H_P(A + B)}
$$
(3.5)

где Hр – высота подвеса светильников над рабочей поверхностью (условно рабочей поверхностью считается горизонтальная поверхность на высоте 0,8 м. от пола). Люминесцентные светильники рекомендуется устанавливать на высоте 2,5 – 4 м.

Так как нормируется минимальная освещенность рабочей поверхности, то при расчетах вводится коэффициент неравномерности освещения z. Для люминесцентных ламп  $z = 1, 1$ .

Задавшись числом ламп, из формулы (3.4) имеем

$$
F_{\mathcal{J}} = \frac{E \min \cdot S \cdot K \cdot z}{N \cdot \eta},\tag{3.6}
$$

Для этой категории работ при общем освещении наименьшая

освещенность Emin = 300 лк (люкс).

Коэффициент пульсации освещенности не более 15 %.

Коэффициент запаса  $K = 1, 5$ .

Коэффициент неравномерности освещения z = 1,1.

Пусть помещение, где установлено оборудование, имеет следующие размеры: длина  $A = 9$  м, ширина  $B = 5$  м, высота  $H = 4$  м.

Подвесной потолок оборудован светильниками с люминесцентными лампами ЛБ-40.

Коэффициенты отражения светового потока от стен и потолка соответственно равны: рст =50%, рпт = 70%.

Определим необходимое число светильников при общей системе освещения.

Для помещения с ПК уровень рабочей поверхности над полом равен 0,8 м. При этом Hр= 3,2 (высота подвеса над рабочей поверхностью).

Площадь помещения  $S = A \times B = 9 \times 5 = 45$  м2.

Световой поток, создаваемый одной лампой Fл = 3120 лм (люмен).

Определим сначала показатель (индекс) помещения

$$
i = \frac{(A \times B)}{(H_P \times (A + B))} = \frac{(9 \times 5)}{(3.2 \times (9 + 5))} = 1.0
$$
\n(3.7)

Теперь для i=1, коэффициентов отражения потолка рпт=0,7 и стен рст=0,5 находим коэффициент использования светового потока –  $\eta$  = 50%.

Необходимое число светильников определяется по формуле:

$$
N = \frac{(E_{\min} \times S \times K \times z)}{(F_{\Pi} \times n \times p)} = \frac{(300 \times 45 \times 1, 5 \times 1,1)}{(3120 \times 2 \times 0,5)} = 7,1 = 7
$$

Число ламп в светильнике равно двум. Общее количество ламп равно:  $N = (2 \times 7) = 14$  шт.

Разделив N на число рядов, можно определить число светильников устанавливаемых в каждом ряду.

Пусть светильники устанавливаются в два ряда. По семь светильников в каждом ряду (рисунок 3.1).

Длина светильника ЛБ-40 = 1,213 м, длина одного ряда  $7\times1,213=8,5$  м. Размещаем в один ряд 7 светильников с расстоянием от стены 0,25 м.

#### **3.5 Расчет системы вентиляции**

В основу расчета всех систем вентиляции лежат приближенные методы, учитывающие с помощью коэффициентов различные факторы, влияющие на производительность вентиляции. Чем больше коэффициентов входит в расчетные формулы, тем больше факторов они учитывают, и точнее дают результаты.

Стоимость систем вентиляции и кондиционирования воздуха в зданиях сопоставима по величине с затратами, которые являются следствием плохого качества воздуха. Задача кондиционирования воздуха состоит в поддержании таких параметров воздушной среды, при которых каждый человек благодаря своей индивидуальной системе автоматической терморегуляции организма чувствовал бы себя комфортно, т.е. не замечал влияния этой среды.

Перспективными с точки зрения создания нормальных микроклиматических условий в рабочей зоне является использование кондиционирующих установок.

Определим необходимое количество кондиционеров для создания комфортных условий труда в помещении. Расчет произведем по методике изложенной в [20] для теплого времени года. В помещении за счет тепловыделений производственного оборудования могут иметь место значительные избытки тепла (разность между тепловыделениями в помещении и теплоотдачей через стены, окна, двери и т.д.), удаление которых, прежде всего, должна обеспечить система вентиляции.

В помещениях со значительными тепловыделениями количество приточного воздуха, м<sup>3</sup>/ч, необходимого для поглощения избытка тепла, рассчитывается по формуле:

$$
L = \frac{\sum Q_{u36}}{C \cdot (\mathbf{t}_{ya} - \mathbf{t}_{np}) \cdot \gamma_{np}}, \mathbf{M}^{3}/\mathbf{q}
$$
 (3.10)

где  $Q_{0.05} - W36$ ыточное выделение явной теплоты, Дж/ч;

С – теплоемкость воздуха, Дж/(кг\*град);

 $t_{\rm{vn}}$  – температура удаляемого из помещения воздуха, 27°С;

 $t_{\text{nn}}$  – температура приточного воздуха, 20°С;

 $\gamma_{np}$  – плотность приточного воздуха, 1,2 кг/м<sup>3</sup>.

Избыточное тепло определяется по формуле

$$
Q_{u36} = Q_1 + Q_2 + Q_3 + Q_4 \tag{3.11}
$$

где  $Q_1$  – тепловыделение от аппаратуры;

 $Q_2$  – тепловыделение от источников освещения;

Q3 – тепловыделение от людей;

Q4 – теплопоступление от солнечной радиации сквозь окна.

Тепловыделение от аппаратуры

$$
Q_2 = \varphi * N_{ocB} \tag{3.13}
$$
ф - коэффициент, учитывающий количество где энергии переходящей в тепло,  $\varphi = 0.8$ ;

 $N_{\text{oc}}$ — мощность осветительной установки помещения (12 ламп по 40 Вт каждая).

 $Q_2=0.8*(12*40)=384 \text{ Jx/y}.$ 

Тепловыделение от людей определяют по формуле

$$
Q_3 = n * q_n \tag{3.14}
$$

n - число работающих; где

q<sub>n</sub> - количество тепла, выделяемого одним человеком, Вт.

 $Q_3 = 7 * 120 = 840$  Дж/ч.

Количество тепла, поступающего в помещение через окна от солнечной радиации, определяют по формулам

$$
Q_4 = F_{ocr} * q * m * k \tag{3.15}
$$

где  $F_{ocr}$  – площадь окна, м<sup>2</sup>;

m - число окон;

k - поправочный множитель, для металлического переплета  $k = 1.25$ :

q – теплопоступление через  $1\text{m}^2$  окна, q = 224B $\text{m}^2$  (окна выходят на юг, юго-восток, юго-запад).

 $Q_4 = 5.15 * 224 * 2 * 1.25 = 2884$   $\text{J}$ ж/ч.

Определяем избыточное явное выделяемое тепло

 $Q_{W36} = Q_1 + Q_2 + Q_3 + Q_4 = 756*10 + 384 + 840 + 2884 = 4864$  Дж/ч.

Количество воздуха, которое необходимо ввести в помещение для поглощения избытков тепла

L= $\frac{4864\overline{A}3\pi/\nu}{1*1.2\kappa\epsilon/\mu^{3}*[27^{\circ}C-20^{\circ}C]}=579 \text{ m}^{3}/\text{H}.$ 

По полученным расчетам необходимо выбрать кондиционер, обеспечивающий комфортные условия, т. е создающий и автоматически поддерживающий температуру, влажность, чистоту и скорость движения отвечающий оптимальным санитарно - гигиеническим воздуха  $\mathbf{M}$ требованиям для работы в АТС. В данном случае мы выбираем настенный кондиционер (сплит-система) GREE KF-50GW/A10 Fung Yun (рисунок 4.4). Подробная информация по кондиционеру приведена ниже.

Настенный кондиционер (сплит-система) GREE KF-50GW/A10 Fung Yun.

- Серия кондиционеров FUNG YUN, предназначенная для помещений площадью до 60 м<sup>2</sup>, — один из примеров высокотехнологичных разработок GREE. Эти кондиционеры отличаются повышенной эффективностью охлаждения и обогрева, быстро обеспечивая заданные температурные параметры воздуха.

 Уникальная криокаталитическая технология удаляет из воздуха наиболее вредные соединения — аммиак, формальдегид, сероводород. Активный угольный фильтр задерживает мельчайшие частички пыли и удаляет неприятные запахи.

- Трёхступенчатая система очистки воздуха
- Эффективная теплоотдача внутреннего блока
- Автоматическое качание жалюзи
- Легкосъёмная панель внутреннего блока

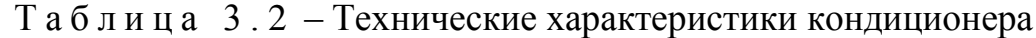

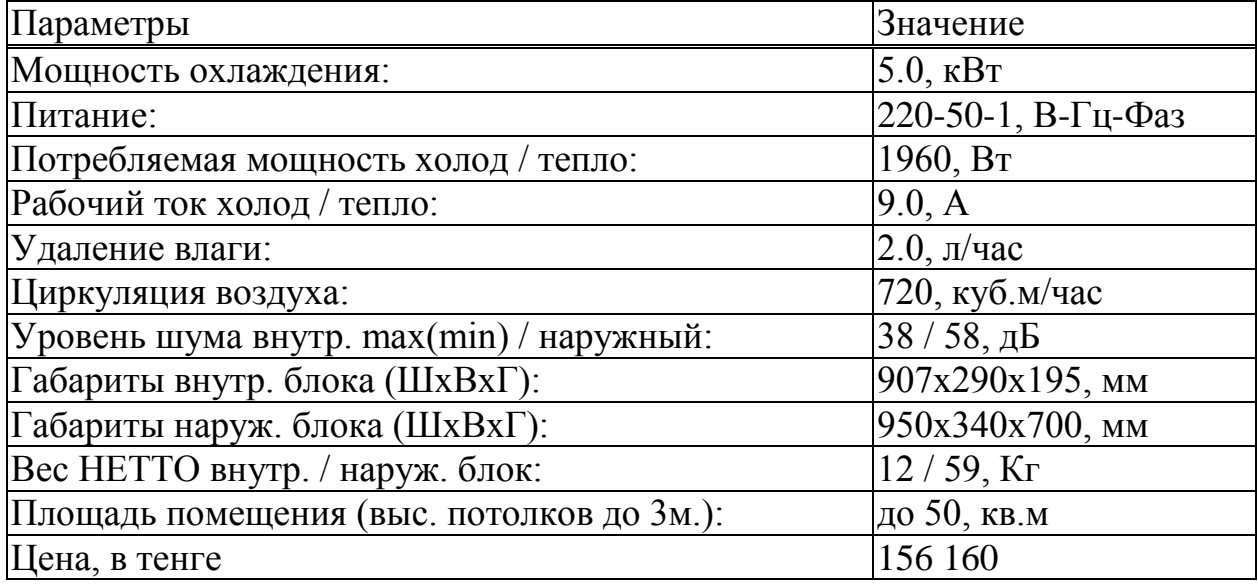

### **Выводы:**

В данной части дипломного проекта мною были рассчитаны такие разделы дисциплины «Безопасность жизнедеятельности», как «Производственное освещение», «Промышленная вентиляция. Расчет воздухообмена в производственных помещениях». По результатам расчетов был выбран соответствующий всем требованиям кондиционер. А также был произведен анализ условий труда и производственного помещения в соответствии с требуемыми нормами по ПУЭ и СНиП.

### **4 Бизнес план**

## **4.1 Резюме**

В разделе Бизнес-План рассматривается построение новой оптической сети связи по технологии GPON в г. Чилик Енбекшиказахского РУТ . За счет проектирования данной сети по новой технологии увеличивается объем предоставляемых услуг, их ассортимент, скорость передачи данных до 2,5 Гбит/с восходящего, 1,5 Гбит/с нисходящего потока и значительно улучшится качество из передачи.

# **4.2 Характеристика отрасли и рынок телекоммуникационных услуг**

Телекоммуникационная отрасль в настоящее время является одной самых динамично развивающихся в мире, объем информации передаваемой через телекоммуникационную инфраструктуру, удваивается каждые 2-3 года.

Темпы роста инвестиций в телекоммуникационную отрасль в западных странах превышает темпы роста инвестиций в перерабатывающие и добывающие отрасли.

Постоянно растет доля доходов от телекоммуникационной отрасли в составе ВВП, а также количество работников занятых в ней.

В настоящее время в республике сформировались следующие основные сегменты рынка услуг телекоммуникации: сотовая связь, передача данных (включая Интернет). По состоянию на 1 января 2014 года объемы доходов предприятий связи составили: беспроводная связь (54,7 %), междугородная, международная телефонная связь (18,3 %), местная телефонная связь (9,9 %).

# **4.3 Менеджмент**

Большинство специалистов по информационным технологиям понимают необходимость использования PON (пассивные оптические сети) на своих городских сетях и иногда пытаются предложить своему руководству самостоятельно ее инсталлировать. При этом надо знать, что многочисленные преимущество достижимы только при правильном проектировании сети в соответствии со всеми спецификациями и стандартами. С появлением PON задачи проектирования кабельной системы требуют высокой квалификации специалистов компаний, способных разрабатывать и управлять проектом с последующим его сопровождением, обслуживанием и обучением персонала Заказчика. Если компанияинтегратор предоставляет не полный спектр услуг по проектированию и монтажу, то есть опасность, что какая-то часть решения может быть упущена, и оно окажется не комплексным и не будет обеспечивать надежную работу сети в течение многих лет[28].

#### 4.4 Финансовый план

4.4.1 Расчет капитальных затрат проектируемой сети

капитальных вложений. Рассчитаем объем необходимых ЛЛЯ организации сети. При этом учтем не только расходы на приобретение оборудования, но и дополнительные средства. необходимые лля полноценной работы предприятия. Стоимость оборудования указана в таблице 4.1.

Наиболее капиталоемкой частью оборудования сети является аппаратура кампании Alcatel-Lucent, которая выполняет все функции обеспечения качественного сервиса, и предоставления преимущественно новых телекоммуникационных услуг реального времени.

Общие затраты на проектирование и создание сети определяются как сумма всех затрат по различным статьям:

$$
\Sigma K = K_0 + K_M + K_{TP},\tag{4.1}
$$

 $K_0$  – капитальные вложения на приобретение оборудования.

К<sub>м</sub> – затраты на стоимость монтажа оборудования на месте эксплуатации (5% от стоимости оборудования);

Ктр - транспортные расходы (5% от стоимости оборудования).

 $K_{M} = 0.5.35863100 = 179355$  тенге

 $K_{TP} = 0.5.35863100 = 179355$  Tehre

 $\Sigma$  K=35 863 100+1793155+1793155=39449410 тенге

4.4.2 Расчет эксплуатационных расходов

В состав эксплуатационных расходов входят следующие статьи затрат:

- заработная плата работников. В эксплуатационные расходы заработную плату инженерно-технических, включатся расходы на руководящих работников, служащих и обслуживающего персонала;

- социальный налог:
- электроэнергия для производственных нужд;

 амортизационные отчисления, т.е. расходы на возмещение износа основных фондов предприятия в денежной форме;

 накладные расходы. К ним относятся расходы на рекламу, аренда помещения и прочие.

| Наименование                | Кол-           | Цена,   | Сумма   |
|-----------------------------|----------------|---------|---------|
|                             | <b>BO</b>      | TT/IIIT |         |
| Alcatel-Lucent 7342 ISAM    | 1              | 900     | 900     |
| <b>FTTU</b>                 |                | 000     | 000     |
| <b>ONT Модель I-240G</b>    | 400            | 26      | 10 400  |
|                             |                | 000     | 000     |
| Блок бесперебойного питания | 400            | 10      | 4 0 0 0 |
| <b>UPC APC</b>              |                | 000     | 000     |
| Splitter 1/4                | 70             | 5 000   | 350     |
|                             |                |         | 000     |
| Splitter 1/8                | 8              | 12      | 96 000  |
|                             |                | 000     |         |
| Splitter 1/16               | $\overline{4}$ | 28      | 112     |
|                             |                | 000     | 000     |
| Splitter 1/32               | $\mathbf{1}$   | 40      | 40 000  |
|                             |                | 000     |         |
| Оптический кабель           | 13847          | 144     | 19 9 39 |
| бронированный               |                |         | 680     |
| Муфты оптическая FOSC 400   | 110            | 12      | 1 300   |
| $A$ 4-S4-2                  |                | 000     | 000     |
| Оптический кабель           | 11             | 135     | 1573    |
| самонесущий                 | 652            |         | 020     |
| Оптический сверх гибкий     | 8 3 6 0        | 90      | 752     |
| абонентский кабель          |                |         | 400     |
| ИТОГО                       |                |         | 35 863  |
|                             |                |         | 100     |

Т а б л и ц а 4 . 1 – Стоимость основных средств

Эксплуатационные расходы данной системы связи определяются по формуле:

$$
\mathcal{F}_{p} = \Phi \mathcal{O} \mathcal{T} + \mathcal{C}_{M} + \mathcal{M} + \mathcal{F} + \mathcal{A} + \mathcal{K} + \mathcal{H}, \tag{4.2}
$$

где ФОТ – фонд оплаты труда;

С<sub>м</sub> – отчисления на социальные нужды (11% от ФОТ);

М – материальные затраты и запасные части (0,5% от Ко);

А – амортизационные отчисления (8% от Ко);

Э – электроэнергия на производственные нужды;

К – кредиты (банковские расходы);

Н – накладные расходы.

#### 4.4.3 Расчет фонда оплаты труда

Первоначальная численность сотрудников для организации деятельности оператора представлена в таблице 4.2.

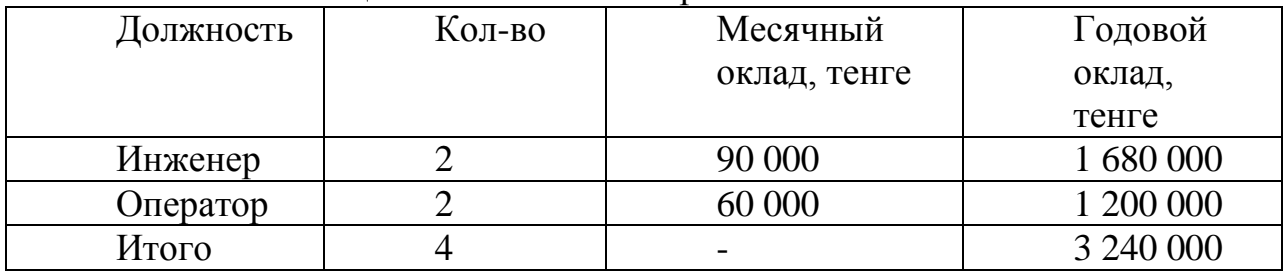

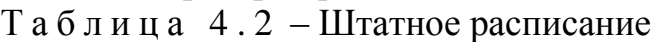

Фонд оплаты труда определяется по формуле:

$$
\Phi \text{OT} = 3_{\text{OCH}} + 3_{\text{AOH}},\tag{1.3}
$$

где  $3<sub>OCH</sub> -$ основная заработная плата;

 $3_{\text{IOII}}$  – дополнительная заработная плата;

 $3<sub>OCH</sub> = 3240000$  тенге.

Дополнительная заработная плата (работа в праздничные дни, сверхурочные и премии) составляет 20% от основной заработной платы и рассчитывается по формуле:

 $3_{\text{J OII}} = 3240000 \times 0, 2 = 64800 \text{ metre}$ 

Тогда ФОТ составит:

 $\Phi$ OT = 3240000 + 648000 = 3888000 тенге.

4.4.4 Расчет социальных отчислений

При расчете фонда заработной платы, нужно учитывать, социальный налог в размере 11% от общего фонда оплаты труда за вычетом пенсионных отчислений.

Отчисления на социальные нужды определяются по формуле:

$$
C_{\rm H} = 0.11 \times \Phi \text{OT},\tag{4.4}
$$

Тогда с вычетом пенсионного фонда, который составляет 10% от ФОТ, отчисления на социальные нужды составит:

 $C_{\text{H}} = 0.11 \times [3888000-(0.1 \times 3888000)] = 384192$  тенге

4.4.5 Расчет амортизационных отчислений

Сумма амортизационных отчислений начисляется по единым нормам, которые устанавливаются в процентах от стоимости основных фондов. Норма амортизации на оборудование связи составляет 15%. Амортизационные отчисления рассчитывается по формуле (1.5):

$$
A_o = H_A \times \Sigma K, \tag{4.5}
$$

где Н<sub>А</sub> – норма амортизационных отчислений для отрасли связи 15%; К –балансовая стоимость основных производственных фондов.

 $A_0 = 0,15.39449410 = 5917411$  тенге

4.4.6 Расчет затрат на электроэнергию.

Затраты на электроэнергию для производственных нужд, включают в себе расходы электроэнергии на производственное оборудование и дополнительные нужды. Ввиду необходимости круглосуточной работы оборудования суммарная мощность будет вычисляться по следующей формуле:

$$
G = 39J.9H.OBOP.} + 3AOII.HYK., \t(4.6)
$$

где Зэлэн.обор. – затраты на производственное оборудование;

 $3<sub>LOH</sub>$ нуж –затраты на дополнительные нужды (5% от затрат на производственное оборудование).

Расходы электроэнергии на производственное оборудование рассчитывается по формуле (4.7).

$$
3_{\text{3J,3H. OEOP.}} = W \times T \times S,\tag{4.7}
$$

где W – потребляемая мощность, 0,8 кВт; Т – время работы, Т=8760 ч/год; S – тариф, 1 кВтч=12,14 тг.  $3_{\text{3H}}$   $_{\text{OEOP}}$  = 0,8×8760×12,14 = 85077 тенге

Расходы на дополнительные нужды определяются по формуле (4.8):

 $3_{\text{IOII,HYK}} = 0.05 \times 3_{\text{II,2H.OBOP}}$  (4.8) Определим расходы на дополнительные нужды:

 $3_{\text{J}$ OU HV<sub>K</sub> = 0,05 = 0,05 \times 85077 = 4254 Tehre Определим расходы на электроэнергию по формуле (4.6):  $\overline{5}$  = 85077+4254 = 89331 тенге

Так как на приобретение основного коммутационного оборудования средства выделяются из собственных средств оператора, то выплата по кредиту учитываться не будут.

4.4.7 Расчет материальных затрат

Материальные затраты и расходы на запасные части и текущий ремонт составляют 0,5% от капитальных вложений:

 $M = 0.005 \cdot K$  (4.9)  $M = 0,005.39449410 = 197247$  тенге

4.4.8 Расчет накладных расходов

Накладные расходы составляют 75% от себестоимости, и рассчитывается по формуле:

$$
H = 0.75 \times (4.10)
$$
\n
$$
(4.10)
$$

 $H = 0.75 \times (3888000 + 384192 + 5917411 + 89311 + 197247) = 7857135.75$  тенге

Таким образом, годовые эксплуатационные расходы составят:

 $\theta_p$  = 3888000+384192+5917411+89311+197247+7857135,75 = 18333316,75 тенге

Подытожив полученные результаты расчетов сведем в таблицу 4.3, в которой будет представлены годовые эксплуатационные расходы.

| Сумма,      | Структура   |
|-------------|-------------|
| тенге       | расходов, % |
| 3888000     | 23,37       |
| 384192      | 2,31        |
|             |             |
| 5917411     | 30          |
|             |             |
| 89331       | 0,45        |
|             |             |
| 197247      | 1,02        |
|             |             |
| 7857135,75  | 42,85       |
| 18333316,75 | 100         |
|             |             |

Т а б л и ц а 4 . 3 –Годовые эксплуатационные расходы

### Годовые эксплуатационные расходы

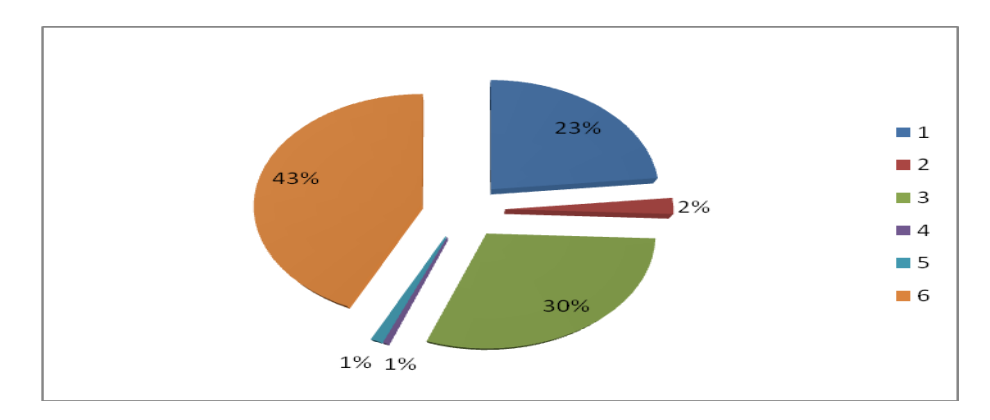

Рисунок 4.1 – Диаграмма годовых эксплуатационных расходов

# 4.4.9 Расчет доходов

Доходы от основной деятельности – доходы получаемым предприятием связи за вес объем реализованной потребителем услуг связи по действующим тарифам за год определяется по формуле 1.11.

$$
\Pi = \sum_{i=1}^{n} q_i \cdot U_i \cdot 12,\tag{4.11}
$$

где  $q_i$  – объем i-го вида услуг в натуральном выражении;

 $U_i$  – тариф на i-й вид услуг, в тенге;

n – наменклатура услуг.

Данный город считается элитным, в связи с этом будем считать что абоненты будут пользоваться с большинством услуг, ниже в таблице 4.4 приведены услуги и тарифы предоставляемые АО «Казахтелеком».

| Вид услуг                | Размер платы, в тенге |             |  |
|--------------------------|-----------------------|-------------|--|
|                          | За подключение        | Ежемесячной |  |
| <b>ID</b> Phone          | 7224                  | 9923        |  |
| <b>ID TV</b>             | 1000                  | 1500        |  |
| «Виртуальный номер»      | 11580,8               | 4312        |  |
| Megaline Hit             | 7056                  | 4010        |  |
| Megaline Turbo           | 7056                  | 5845        |  |
| Местная телефонная связь | -                     | 582         |  |

Таблица 4.4– Виды услуг АО «Казахтелеком»

 $\overline{A}$  = (200.9923).12 + (500.1500).12 + (100.4312).12 + (400.582).12 +  $(200.5845) \cdot 12 + (200.4010) \cdot 12 = 51810000$  тенге

Также рассчитаем одноразовые доходы за подключение к порту услуги:

$$
Z_{non\kappa n} = \sum_{i=1}^{n} q_i S_i
$$
 (4.12)

где *S<sup>i</sup> –*размер платы за подключение к i-ой услуге.

 $\mu_{\text{no}/\text{IRJ}} = (200.7224) + (500.1000) + (100.11580.8) + (200.7056) = 4883080 \text{ remre}$ 

Тогда общий доход за год составит:

$$
\Pi_{\mathbf{r}} = \Pi_{\text{noqkt}} + \Pi \tag{4.13}
$$

Дг=4883080+51810000=56693080 тенге

4.4.10 Расчет показателей экономической эффективности

Оценка эффективности от внедрения сети GPON, производится на основе следующих показателей:

- прибыль от реализации услуг;
- чистый доход;
- чистый приведенный доход;
- срок окупаемости без учета накладных расходов;
- срок окупаемости с учетом дисконтирования;
- рентабельность.

Прибыль определяется по формуле:

$$
\Pi = \mathcal{A}_z - \mathcal{B}_p \tag{4.14}
$$

Прибыль равна:

 $\Pi$ =56693080 – 18333316,75 = 38359763,25 тенге

Корпоративный налог составляет 20% от прибыли. Чистый доход, остающийся в распоряжении, определяется как разница между прибылью реализации услуг и корпоративный налогом:

$$
H_{\text{H}} = \Pi - 0.2 \cdot \Pi = 0.8 \Pi \tag{4.15}
$$

$$
4\mu = 0.8.38359763, 25 = 30687810, 6 \text{ metre}
$$

Определим коэффициент экономической эффективности капитальных вложений:

$$
E=\Pi/K\tag{4.16}
$$

Подставив значения, получим:

Е=30687810,6/39449410=0,77

Определим срок окупаемости:

$$
T=1/E, \text{ner}
$$
 (4.17)

Т=1/0,77=1,29 лет

4.4.11 Рассчитаем срок окупаемости с учетом дисконтирования

PV – современная стоимость денежного потока на протяжении экономической жизни проекта, которая рассчитывается по формуле:

$$
PV = \sum_{i=1}^{n} \frac{P_t}{(1 - E)^t}
$$
 (4.18)

где Е – норма дисконта;

n – число периодов реализации проекта;

 $P_t$  – чистый поток платежей в период t.

Коэффициент дисконтирования рассчитываем по формуле:

$$
a_t = \frac{1}{(1+r)^t} \tag{4.19}
$$

Составляем таблицу 4.5, в которой произведем расчеты по вышеприведенным формулам.

Т а б л и ц а 4 . 5 – Расчет показателей эффективности инвестиций с учетом нормы дисконта равной 20%

|                       | Горизонт расчета |           |            |            |  |
|-----------------------|------------------|-----------|------------|------------|--|
| Показатели            | 2014.            | 20015     | 20016      | 20017      |  |
| Чистый денежный       |                  | 30687810, |            |            |  |
| поток, .тг            | 30687810,6       | 6         | 30687810,6 | 30687810,6 |  |
| <b>Инвестиционные</b> |                  |           |            |            |  |
| затраты, .тг          | 39449410         |           |            |            |  |
| Норма дисконта        | 0,2              | 0,2       | 0,2        | 0,2        |  |
| Коэффициент           | 0,83333333       |           |            |            |  |
| дисконтирования       | 3                | 0,694444  | 0,578704   | 0,482253   |  |
| Чистая текущая        |                  | 21310979, |            |            |  |
| стоимость (PV)        | 25573175,5       | 6         | 17759149,7 | 14799291,4 |  |
| Чистый                |                  |           |            |            |  |
| дисконтированный      | 39993186,1       |           |            |            |  |
| доход (NPV), .тг      |                  |           |            |            |  |
| Индекс доходности     |                  |           |            |            |  |
| (PI)                  | 2,01             |           |            |            |  |
| Чистая текущая        |                  |           |            |            |  |
| стоимость с           | 13876234,5       | 7434745,0 | 25193894,7 | 39993186,1 |  |
| нарастающим итогом    | $\theta$         | 8         | 4          |            |  |

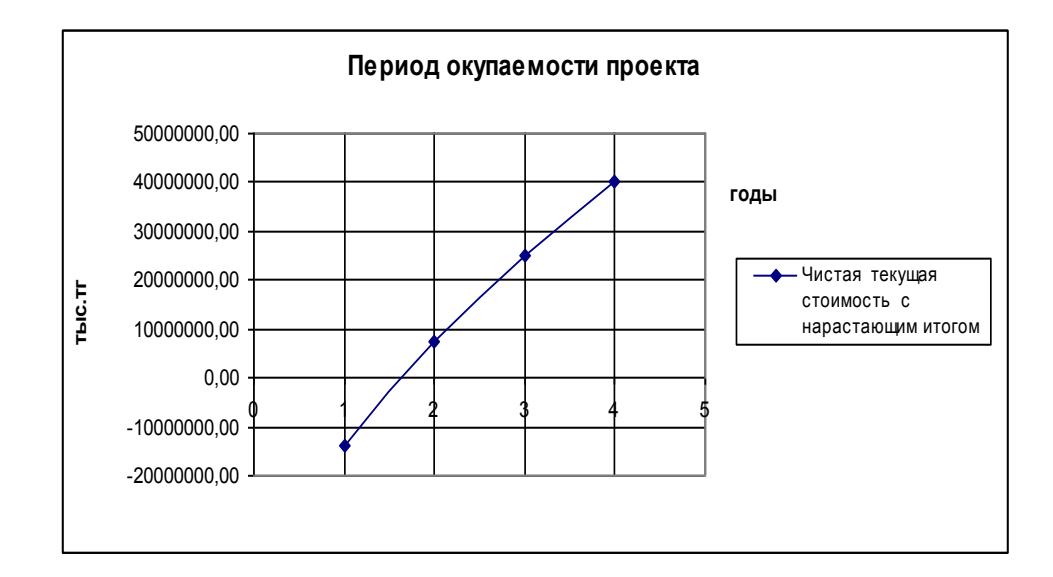

Таблица 4.6 - Сводная таблица эффективности проектного GPON в Енбекшиказахский РУТ.

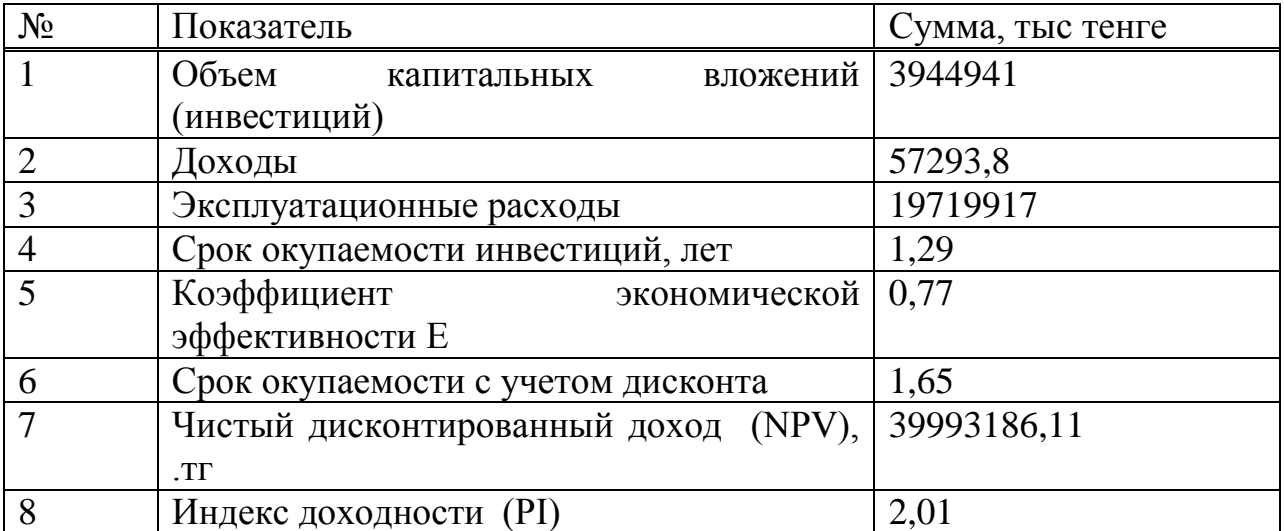

#### Вывод:

В рамках данного проекта планируется построение оптической сети связи по технологии GPON. По новой технологии ожидается увеличения объема предоставляемых услуг, их ассортимент, скорость передачи данных до 2,5 Гбит/с. Увеличение доходов в результате удовлетворения спроса на услуги.

Расчетный срок окупаемости данного проекта без дисконтирования 1,29 года, что не превышает нормативных показателей - 5 лет.

Коэффициент экономической эффективности Е= равен 0,77 это больше нормативного 0,2.

## **Заключение**

В данной работе предполагается строительство современной высокоскоростной оптической линии связи на основе технологии GPON, с целью обеспечения существующего роста трафика и для предоставления услуг Triple Play. В результате реализации проекта предполагается подключение 644 абонентов к услуге Triple Play, тем самым полностью удовлетворить спрос на услуги телефонии, широкополосного доступа в районе охвата технологией GPON г. Чилик Енбекшиказахского РУТ, а также оптимизировать эксплуатационные расходы в связи переключением существующих абонентов на оптические линии связи.

PON существует более 20 лет. Технологии с такими качествами, как экономичность, гибкость и масштабируемость, пророчили блестящее будущее. Она хорошо подходит для осуществления передачи голоса, видео и данных (согласно популярной сегодня концепции «тройной игры»  $\approx$  triple play) и позволяет инвестировать средства в развитие сетей доступа «по мере роста».

Распределительная сеть доступа PON, основанная на древовидной волоконной кабельной архитектуре с пассивными оптическими разветвителями на узлах, возможно, представляется наиболее экономичной и способной обеспечить широкополосную передачу разнообразных приложений. При этом архитектура PON обладает необходимой эффективностью наращивания как узлов сети, так и пропускной способности в зависимости от настоящих и будущих потребностей абонентов.

Для достижения своей цели в работе рассмотрены вопросы организации услуг (Triple Play) на основе технологии GEPON (Gygabit Ethernet Passive Optical Network) - высокоскоростную технологию передачи данных с использованием систем уплотнения оптических линий (CWDM ) по сетям операторов кабельного телевидения, построенных на пассивных оптических ответвителях. .

Предварительно дана характеристика проектируемой сети. Далее представлены услуги Triple Play и способы реализации Triple Play на основе технологии ADSL и технологии PON, представлены этапы развития предоставления услуги IPTV по различным технологиям доступа xPON(Архитектуры APON, EPON И GPON). В расчетной части приведены характеристики кабеля , дан расчет коэффициента шума усилителя расчет параметров качества обслуживания сети с технологией доступа GPON. Далее представлен бизнес план проекта и рассмотрены вопросы техники безопасности

### **Список используемой литературы**

1. Электронная версия на сайте http://www kazakhtelecom .кz//

2. Бакланов И.Г. – Технологии ADSL/ADSL2+ теория и практика применения. – М.: Метротек, 2007. - 384 с.

3. Bilgehan Erman, Elissa P. Matthews. "Analysis and Realization of IPTV Service Quality", 2009.

4. Вегешна Ш. Качество обслуживания в сетях IP. - М.: Издательский дом "Вильямс", 2003. - 368 с.

5. Цитович И.И. Устойчивые модели трафика мультисервисных сетей// Труды РНТОРЭС им AC. Попова. Выпуск LX- 2. М., 2005.-Т.2.- с. 271-273.

6. Бязров А.С, Гайдамака Ю.В. Имитационная модель процесса установления соединения для одной услуги интеллектуальной сети // Сб. "Современные телекоммуникации и математическая теория телетрафика" // Тр. XLV Всеросс научной конф. факультета физ.-матем наук РУДН, апрель 2009. - М.: Изд-во РУДН, 2009. - 162 с.

7. Кемельбеков Б.Ж., Мышкин В.Ф., Хан В.А. Современные проблемы волоконно-оптических линии связи. Том 2. Источники излучения и передающие оптоэлектроные модули. – Томск. Издательство НТЛ. 2001

8. Андрушко Л.М. и др. Волоконно-оптические линии связи: Учебное пособие для вузов– М.. Радио и связь.1985

9. Убайдуллаев Р.Р. Волоконно-оптические сети. – М.. Радио и связь. 1998

10.Телекоммуникационные системы и сети: Учебное пособие. В 3 томах. Том 3. – Мультисервисняе сети/ В.В. Величко, Е.А. Субботин. В.П. Шувалов. – М.: Горячая линия – Телеком, 2005. – 592 с.: ил.

11. Будников В.Ю., Пономарев Б.А. Технологии обеспечения качества обслуживания в мультисервисных сетях / Вестник связи. – 2000. – №9.

12. Гольштейн А.Б. устройства управления мультисервисными сетями: Softswitch.// Вестник Связи №4, 2002.

13. Шнепс-Шнеппе М.А. Интеллектуальные услуги - это ДВО / Информ - курьер-связь. 2000. – № 2.

14.Источник - globaltele.com.ua/rus/technology/triple/

15.Источник - ru.wikipedia.org/wiki/Triple\_Play

16.Источник - [www.broadcasting.ru/](http://www.broadcasting.ru/)

17.По материалам<http://www.telecomforum.ru/>

18.Кукин Т.П., Ларин А.Н., Пономарев Н.В. Безопасность жизнедеятельности. Безопасность технологических процессов и производств. Охрана труда. – М., 2002. – 320 с. ил.

19. Белов С.В., Ильницкая А.В., Козьяков А.Ф. Безопасность жизнедеятельности: Учебник для вузов/Под общ. Ред. Белова С.В. – М.: Высшая школа, 1999. – 448 с. ил.

20. Баклашов Н.И. и др. Охрана труда на предприятиях связи и охрана окружающей среды: Учебник для вузов/Н.И.Баклашов, Н.Ж.Китаева, Б.Д.Терехов. – М.: Радио и Связь, 1989. – 288 с. ил.

21. Приходько Н.Г. Безопасность жизнедеятельности. – Алматы, 2002. – 315 с. ил.

22. Кошулько Л.П., Суляева Н.Г., Генбач А.А. Производственное освещение. Методические указания к выполнению раздела «Охрана труда» в дипломном проекте (для студентов энергетических специальностей всех форм обучения). – Алма-Ата, изд. РУМК, 1989. – 40 с. ил.

23. СНиП РК 2.04-05-2002\* . Естественное и искусственное освещение. Комитет по делам строительства МИиТ РК. – Астана, 2004.

24. Хакимжанов Т.Е. Охрана труда. Учебное пособие для вузов. – Алматы. 2006

25. Дюсебаев М. К. Безопасность жизнедеятельности. Методические

26. Волков О.И. Экономика предприятий связи. – М.. Экономика. 1998

27.Алибаева С. А. Дипломное проектирование. Методические указания. – Алматы, 2001. – 17 с.;

28.Голубицкая Е. А., Жигульская Г. М. Экономика связи. – М.: «Радио и связь», 2000. – 356с.;

29.Экономика связи. /О. С. Срапионов, Т. А. Кузовкова, Г. М Жигульская и др. /Под ред. О. С. Срапионова, В. Н. Болдина. – М.: Радио и связь, 1988. – 412 с.;

# **Приложение А**

### **Листинг программы для определение помехи на входе усилителя при заданном значении шум-фактора:**

```
Program NF1;
var Psin, Psout, Pnin, Pnout, t, NF: real;
i: integer;
begin
writeln('This program made by Dauletkeldinova A.R.');
writeln('Vvedite Psin,);
readln(Psin);
writeln('Vvedite Psout,);
readln(Psout);
writeln('Vvedite Pnout,);
readln(Pnout);
writeln('ANALIZ');
wtiteln('NF=');
for i=-90 to -40 do
  begin
 Pnin:=i:
  NF:= Psin+ Pnout- Pnin- Psout;
 writeln('NF:5:5,' dB);
  end;
writeln('Vychislenie optimalnogo znacheniya Pnin');
for i=90 to -40 do
  begin
 Pnin:=i:
  NF:= Psin+ Pnout- Pnin- Psout;
 if NF:=6 then t:=i:
  end;
writeln('Pnin=,'t:5:5,' dB');
readln;
readln;
end.
```
Turbo Pascal Version 7.0 Copyright (c) 1983,92 Borland International

Psin=-23 дБ, Psout= $1.8$ д $\overline{b}$ Pnout $=$ -39 дБ Psout $=$ -71 дБ